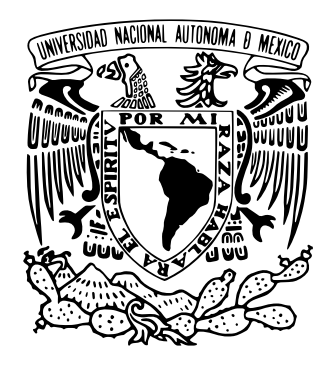

# **UNIVERSIDAD NACIONAL AUTÓNOMA DE MÉXICO**

PROGRAMA DE MAESTRÍA Y DOCTORADO EN INGENIERÍA INGENIERÍA MECÁNICA – DISEÑO MECÁNICO

DESARROLLO DE UNA SIMULACIÓN ESTÁTICA, NO LINEAL, USANDO EL PRINCIPIO DE CONSERVACIÓN DE LA ENERGÍA Y LA TECNOLOGÍA SIN MALLADO PARA SIMULACIÓN DE FENÓMENOS DE IMPACTO Y RESPUESTA A LA FRECUENCIA EN CAMPANAS DE AIRE

> **TESIS**  QUE PARA OPTAR POR EL GRADO DE: MAESTRO EN INGENIERÍA

# PRESENTA: **ING. GARCÍA GRAJALES, FRANCISCO ALEJANDRO**

TUTORES PRINCIPALES DRA. DAFNE GAVIRIA ARCILA DR. MARCELO LÓPEZ

FACULTAD DE INGENIERÍA UNAM

CIUDAD UNIVERSITARIA, CDMX. ABRIL 2024

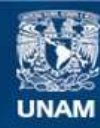

Universidad Nacional Autónoma de México

**UNAM – Dirección General de Bibliotecas Tesis Digitales Restricciones de uso**

### **DERECHOS RESERVADOS © PROHIBIDA SU REPRODUCCIÓN TOTAL O PARCIAL**

Todo el material contenido en esta tesis esta protegido por la Ley Federal del Derecho de Autor (LFDA) de los Estados Unidos Mexicanos (México).

**Biblioteca Central** 

Dirección General de Bibliotecas de la UNAM

El uso de imágenes, fragmentos de videos, y demás material que sea objeto de protección de los derechos de autor, será exclusivamente para fines educativos e informativos y deberá citar la fuente donde la obtuvo mencionando el autor o autores. Cualquier uso distinto como el lucro, reproducción, edición o modificación, será perseguido y sancionado por el respectivo titular de los Derechos de Autor.

# **JURADO ASIGNADO:**

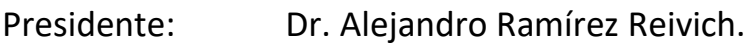

Secretario: Dr. Vicente Borja Ramírez.

Vocal: Dr. Marcelo López Parra.

1<sup>er</sup> Suplente: Dra. Dafne Gaviria Arcila.

2<sup>do</sup> Suplente: Dr. Jorge Ferrer Pérez

# **LUGAR DONDE SE REALIZÓ LA TESIS:**

Unidad de Alta Tecnología – Universidad Nacional Autónoma de México, Campus Juriquilla. Fray Antonio de Monroy e Híjar 260, Villas de Mesón, Juriquilla, Querétaro, C.P. 76230, México.

# **TUTORES DE TESIS:**

Dr. Marcelo López Parra

Manach

FIRMA

Dra. Dafne Gaviria Arcila

FIRMA

# **ÍNDICE**

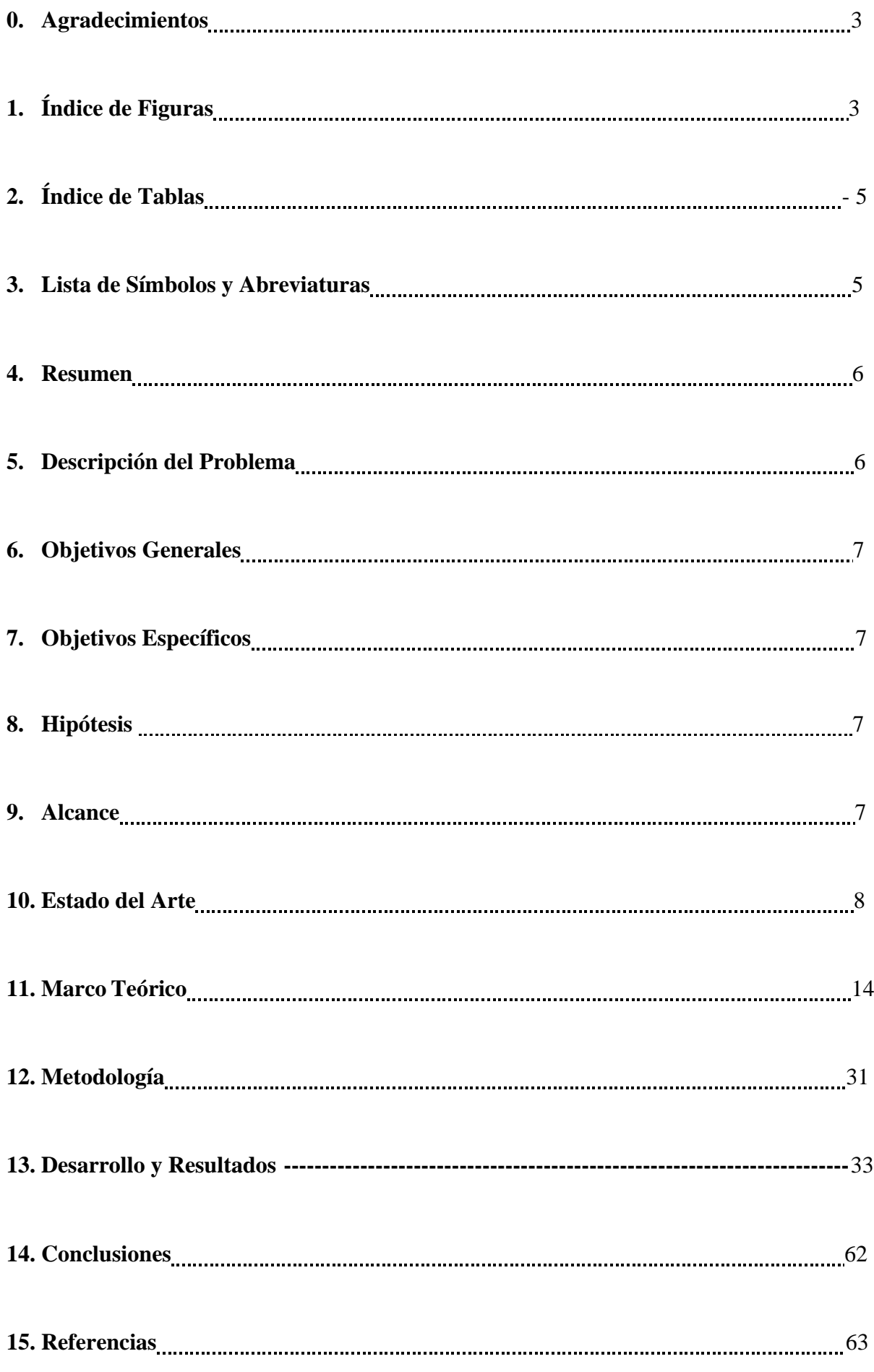

# **AGRADECIMIENTOS**

- o *A mis padres, por haber servido de guía permanente en el proceso de aprendizaje que representa la vida en lo académico, profesional y personal.*
- o *A mis profesores y tutores a lo largo del camino, por su rigurosidad académica y compromiso con la enseñanza y los resultados de la más alta calidad.*
- o *A mi pareja, por estar ahí siempre.*

# **1. ÍNDICE DE FIGURAS**

*Figura 1. Estructura. Aplicación del PCE.*

*Figura 2. Trabajo es igual al área de un triángulo rectángulo en una gráfica de distancia vs fuerza*

*Figura 3. Subestructura formada entre nodos F y G*

*Figura 4. Propagación de grieta usando FEA.*

*Figura 5. Propagación de grieta usando método sin mallado*

*Figura 6. Resultados de Esfuerzos Máximos (izquierda) y deformación (derecha)*

*Figura 7. Comparativa de dominios usando FEM y MM*

*Figura 8. Elemento Triangular formado por los nodos 1, 2, 3*

*Figura 9. Funciones de peso en un espacio circular*

*Figura 10. RVE (Volumen Representativo de Elemento)*

*Figura 11. Convergencia métodos Meshless y FEA [10](Ahmadi, Isa & Aghdam, M.)*

*Figura 12. Convergencia métodos Meshless y FEA, carga transversal*

*Figura 13. Método SPH*

*Figura 14. Representación Gráfica del DEM*

*Figura 15. Método Galerkin Libre de Elementos*

*Figura 16. Aproximaciones del método DLSMM*

*Figura 17. Representación del MLPG*

*Figura 18. Método de Partición de la Unidad. A la izquierda, set de divisores. A la derecha, ejemplo de partición de función de peso para uno de los divisores.*

*Figura 19. Los círculos rojos representan las particiones*

*Figura 20. Ejemplo de Teselación*

*Figura 21. Ejemplo de Teselación (cont.)*

*Figura 22. Dos diagramas de Vornoi*

*Figura 23. Tres diagramas de Vornoi*

*Figura 24. Ejemplo de asignación de pesos en celdas de Voronoi*

*Figura 25. Celda de Voronoi*

- *Figura 26. Metodología DMADOV*
- *Figura 27. Vista lateral del setup*
- *Figura 28. Vista superior del setup*
- *Figura 29. Masas aplicadas encima del producto*
- *Figura 30. Esquema de ubicación de masas*
- *Figura 31. Ejemplo de cómo se ubicaron las masas*
- *Figura 32. Puntos de medición de los desplazamientos*
- *Figura 33. Indicador de carátula (1/2)*
- *Figura 34. Indicador de carátula (2/2)*
- *Figura 35. Base de datos de producto en SimSolid*
- *Figura 36. Comparativa entre datos medidos y simulados*
- *Figura 37. Setup de Prueba de Desplazamiento Puntual (1/2)*
- *Figura 38. Setup de Prueba de Desplazamiento Puntual (2/2)*
- *Figura 39. Ejemplo simulación de deformación puntual*
- *Figura 40. Setup de la prueba. Se posicionó la campana sobre dos mesas*
- *Figura 41. Motores de la campana de aire*
- *Figura 42. Ejemplificación de cómo sirven las cuerdas para sujetar el dinamómetro*
- *Figura 43. Ubicación del indicador de carátula*
- *Figura 44. Setup de aplicación de fuerzas en simulación*
- *Figura 45. Deformación; fuerza aplicada en M1*
- *Figura 46. Deformación; fuerza aplicada en M2*
- *Figura 47. Setup experimental. Frecuencias naturales*
- *Figura 48. Desaceleraciones vs Frecuencias Naturales*
- *Figura 49. Representación de cara lateral*
- *Figura 50. Resultados de frecuencias naturales en la cara lateral*
- *Figura 51. Histograma del factor de participación, con respecto a modos de frecuencia, en cara lateral*
- *Figura 52. Datos Experimentales vs Simulados. Cara Frontal*
- *Figura 53. Datos Experimentales vs Simulados. Cara Superior*
- *Figura 54. Datos Experimentales vs Simulados. Cara Lateral*
- *Figura 55. Setup experimental del barrido de frecuencias*
- *Figura 56. Aceleración vs Frecuencia. Zona superior derecha*
- *Figura 57. Aceleración vs Frecuencia. Zona superior izquierda*
- *Figura 58. Aceleración vs Frecuencia. Zona frontal*
- *Figura 59. Setup de pruebas de impacto*
- *Figura 60. Desaceleración vs distancia, con respecto a 3 masas*
- *Figura 61. Desaceleración a 0.10m*
- *Figura 62. Desaceleración a 0.15m*
- *Figura 63. Desaceleración a 0.20m*
- *Figura 64. Setup experimental. Barrido de frecuencias*
- *Figura 65. Frecuencias naturales: medidas vs simuladas*
- *Figura 66. Simulación de frecuencias naturales del producto*
- *Figura 67. Modos de frecuencia natural y sus contribuciones en X, Y y Z*
- *Figura 68. Factor de participación, para las frecuencias naturales con respecto a la dirección Z*
- *Figura 69. Modos de frecuencias naturales*
- *Figura 70. Material AISI430*
- *Figura 71. Restricción aplicada en zona inferior*
- *Figura 72. Desplazamientos del producto, por caída libre*
- *Figura 73. Desplazamientos del producto en zonas superior y frontal*
- *Figura 74. Esfuerzos Von Mises del producto en zonas superior y frontal*
- *Figura 75. Campana luego del impacto por caída libre*
- *Figura 76. Puntos de referencia: a, b, c, d*
- *Figura 77. Simulación sin mallado; en rojo, restricción inamovible*
- *Figura 78. Esfuerzos Von Mises; sin mallado*
- *Figura 79. Esfuerzos Von Mises; FEA*
- *Figura 80. Restricción en cara lateral, marcada en amarillo.*
- *Figura 81. Esfuerzos Von Mises; sin mallado. Cara lateral*
- *Figura 82. Esfuerzos Von Mises; FEA. Cara lateral*
- *Figura 83. Restricción en borde inferior derecho, marcada en amarillo.*
- *Figura 84. Esfuerzos Von Mises; sin mallado. Borde inferior derecho.*
- *Figura 85. Esfuerzos Von Mises; FEA. Borde inferior derecho.*
- *Figura 86. Tiempo de solución; sin mallado*

# **2. ÍNDICE DE TABLAS**

- *Tabla 1. Artículos consultados. Estado del Arte.*
- *Tabla 2. Comparación de Resultados: Deflexión y Esfuerzos Máximos*
- *Tabla 2.1. Artículos consultados. Marco Teórico*

*Tabla 3. Comparativa entre el FEM y el MM* [3] *(Métodos Meshless y su Aplicación a Problemas de Estructuras Aeronáuticas,* Dr. Óscar Francisco)

*Tabla 4. Comparación de resultados [10]. Métodos Meshless y FEA Ansys (Ahmadi, Isa & Aghdam, M.)*

*Tabla 5. Combinaciones de masas posicionadas en producto (unidades: kg)*

*Tabla 6. Desplazamiento medido para las distintas combinaciones de masas y puntos (unidades: pulgadas)*

*Tabla 7. Desplazamientos medidos de acuerdo con las fuerzas aplicadas*

*Tabla 8. Comparativa datos medidos y simulados*

*Tabla 9. Desplazamientos medidos y simulados. Evaluación de deformación desde motores*

*Tabla 10. Frecuencias naturales en cara frontal. Unidades: Hz Tabla 11. Frecuencias naturales en cara superior. Unidades: Hz Tabla 12 Frecuencias naturales en cara lateral. Unidades: Hz Tabla 13. Frecuencias naturales en producto. Unidades: Hz Tabla 14. Desaceleraciones medidas con respecto a masas y distancias Tabla 15. Desaceleración a lo largo de las 3 distancias Tabla 16. Datos medidos y simulados de frecuencias naturales. Tabla 17. FEA vs Sin Mallado. Caída libre, impacto en cara inferior.* Unidades en psi. *Tabla 18. FEA vs Sin Mallado. Caída libre, impacto en cara lateral derecha.* Unidades en psi. *Tabla 19. FEA vs Sin Mallado. Caída libre, impacto en borde inferior derecho.* Unidades en psi. *Tabla 20. FEA vs Sin Mallado. Caída libre, impacto en cara inferior.* Unidades en horas.

# **3. LISTA DE SÍMBOLOS Y ABREVIATURAS**

*PCE (Principio de Conservación de la Energía) FEA (Finite Element Analysis; Análisis de Elemento Finito) MM (Meshless Method) SPH (Smoothed Particle Hydrodynamics) DEM (Método de los Elementos Difusos) DMADOV (Definición, Medición, Análisis, Diseño, Optimización, Verificación) EFGM (Método de Galerkin Libre de Elementos) DLSMM (Método Discreto Sin Mallado de Mínimos Cuadrados) MLPG (Método Sin Mallado Petrov-Galerkin Local) NEM (Método de los Elementos Naturales) MFEM (Mértodo sin Mallado de Elementos Finitos) RKEM (Método de Reproducción de Kernel) PU (Partición de Unidad)*

# **4. RESUMEN**

Los métodos sin mallado representan una alternativa a los métodos tradicionales de análisis (como el de Elementos Finitos) en la solución de problemas [3]. Estos métodos empiezan a surgir a finales del siglo XX para solventar varios de los inconvenientes en el uso del método de análisis de elementos finitos. Entre esos inconvenientes, tenemos:

- o La creación de una malla, ya que es el proceso que consume mayor tiempo de desarrollo, por encima del tiempo mismo de resolución del problema. Este excesivo tiempo se puede solucionar aumentando la potencia del CPU. Sin embargo, supone claro un gasto adicional que puede que no sea posible.
- o El tamaño de la malla, el cual influye en el rango de validez de los resultados del modelo
- o Por la misma naturaleza de la discretización de elementos en el método de elementos finitos, los esfuerzos calculados llegan a ser discontinuos y se pierde exactitud
- o La simulación de crecimiento de grietas puede ser complicado en caso de que las discontinuidades de los elementos no coincidan con las líneas de los nodos previamente definidas. En este caso, se requiere de la redefinición de la malla, lo cual puede ser inviable en algunos casos
- o Por la naturaleza misma del método de elementos finitos, se puede hacer compleja la definición de una malla que tenga como objetivo simular la ruptura de un material en fragmentos. Esto se debe a que los elementos discretizados, por definición, son irrompibles.
- o Para cualquier cambio en la geometría de la base de datos analizada (por ejemplo, si el diseñador está evaluando varias iteraciones), se tiene que hacer el remallado del ensamble o pieza. Esto, otra vez, supone un gasto computacional importante, así como inversión de tiempo excesiva.

El presente trabajo tiene como objetivo el desarrollo de un modelo estático no lineal, usando el principio de conservación de la energía, para simular fenómenos de impacto y respuesta a la frecuencia en campanas de aire.

Se presenta la base de conocimiento existente referente al tema, así como la metodología y resultados del modelo creado. Asimismo, se presenta una correlación de los resultados obtenidos en el modelo con resultados obtenidos en pruebas físicas, para así evaluar la correlación entre modelo y realidad. La propuesta de valor es la generación de un modelo con una correlación tal (por definir) que permita el ahorro de tiempo en procesos de diseño futuros, al poder disponer de un conjunto de pruebas necesarias para la validación de un concepto.

# **5. DESCRIPCIÓN DEL PROBLEMA**

En el proceso de validación de un diseño, en el campo de la ingeniería, uno de los pasos fundamentales es la realización de pruebas que confirmen la factibilidad de lo creado.

En el ámbito de la industria, el conjunto de pruebas que se realizan para que un producto pueda ser vendido, son generalmente definidas por agencias externas, las cuales hacen los llamados *protocolos de pruebas*.

El proceso de realizar las pruebas puede ser el de mayor tiempo desde el momento en que se tiene la concepción de una idea hasta que esa idea se diseña, se manufactura y se vende. Por lo tanto, si se pudiera reducir de alguna manera este tiempo (sin perder la verificación de la factibilidad del diseño) se generaría un valor agregado importante, considerando que el tiempo es dinero.

En el caso de campanas de aire, esto no es excepción. Una alternativa a las pruebas, al menos en las etapas iniciales de validación, consiste en hacer simulaciones. Estas simulaciones, por ejemplo, consideremos las estructurales, se realizan con tecnología basada en mallados de piezas. Uno de los programas más usados en la industria es el *Altair* o *Ansys WorkBench*.

Ahora bien, en el mismo proceso de simulación, el proceso que más consume el tiempo del diseñador es la preparación de la geometría para poder realizar el proceso de mallado. Si consideramos porcentajes, esta actividad puede tomar, al menos, el 50% del tiempo dedicado: solamente preparar la geometría y mallarla.

Así entonces, el uso de una tecnología sin mallado podría suponer un ahorro de ese 50% del tiempo y así dar respuestas ágiles ante el desarrollo de nuevos componentes. El objetivo de esta tesis es explorar esa tecnología sin mallado, considerando su aspecto teórico y correlación con la realidad, de manera que se pueda dar una respuesta clara acerca de si supondría una buena aproximación práctica versus la tecnología de mallado.

Esto permitiría, como se puede apreciar en la sección de "Hipótesis", un ahorro de tiempo considerable y una herramienta valiosa en el proceso de diseño.

# **6. OBJETIVOS GENERALES**

- o Realizar una simulación estática no lineal de los fenómenos de impacto y respuesta a la frecuencia en campanas de aire, usando tecnología sin mallado, así como demostrar que dicha tecnología representa un error de menos del 10% con respecto a la realidad y con respecto al análisis de elemento finito.
- o La forma en la que se hará esto, será mediante experimentos con deformaciones estáticas y el fenómeno dinámico de impacto. Se medirán resultados experimentales de estas deformaciones y luego se compararán con el software de tecnología sin mallado, para determinar los porcentajes de error.
- o Comentar el porcentaje de ahorro de tiempo al usar tecnología sin mallado, con respecto a la tecnología de elementos finitos.
- o Esto se hace, con dos fines:
	- o Establecer un reservorio de conocimiento en cuanto a la aplicación de métodos sin mallado hacia productos de línea blanca (campanas, principalmente).
	- o Documentar este desarrollo, para que sirva como herramienta de diseño ágil en soluciones en la industria referentes a diseño estructural y de empaco.

# **7. OBJETIVOS ESPECÍFICOS**

- o Generación de simulación estática en tecnología sin mallado.
- o Correlación con un error de máximo 10 % en pruebas dinámicas de barrido de frecuencia e impacto.

# **8. HIPÓTESIS**

o Es posible desarrollar un modelo estático, no lineal y mediante tecnología sin mallado, que permita tener una herramienta útil de desarrollo que agilice el proceso de diseño de componentes en campanas y toma de decisiones en el desarrollo de estas.

# **9. ALCANCE**

- o Modelo estático no lineal que permitirá abordar problemas de ingeniería, en el diseño de componentes de una campana en etapas tempranas de desarrollo.
- o El desarrollo de maestría será destinado al modelo tipo *ProHoot*. Sin embargo, este material servirá también como base para otros modelos.

# **10. ESTADO DEL ARTE**

Como se indica en el título del proyecto de tesis presente, se pretende explorar el desarrollo de un modelo estático, no lineal, a partir del cual se pueda estudiar los fenómenos relacionados al impacto (por caídas) en campanas de aire y su correspondiente respuesta a la frecuencia.

Todo esto, basándonos en el principio de conservación de la energía. No se encontró trabajo referente a la tecnología de no mallado en electrodomésticos, por lo que el valor agregado importante de esta tesis supone este primer acercamiento en esta área.

Por lo tanto, en esta sección el objetivo es explorar los antecedentes y estado del arte referentes a estos conceptos, aplicados en otras áreas. De esta manera, se tiene una idea del trabajo realizado, aunque sea de otros rubros.

- o Trabajo existente en cuando a simulaciones dinámicas de impacto, analizando sus implicaciones: ventajas y desventajas
- o Aproximaciones estáticas a simulaciones de impacto mediante el principio de conversación de la energía

En la tabla 1, se muestran los artículos consultados para explorar el estado del arte del tema de tecnología sin mallado

| Artículo       | Título                                                                                                    | Autores                                                                                                    |
|----------------|----------------------------------------------------------------------------------------------------|----------------------------------------------------------------------------------------------------|
|                | Métodos Energéticos de Cálculo de<br>Estructuras Planas: El Principio de<br>Conservación de la Energía                            | Basset Salom, Luisa<br>Universitat Politecnica de<br>Valencia                                                         |
| $\overline{2}$ | Aplicación del Principio de Conservación<br>de la Energía y del Teorema de la Carga<br>Unidad para la Obtención de<br>Movimientos | Basset Salom, Luisa<br>Universitat Politecnica de<br>Valencia                                                         |
| 3              | Métodos Meshless y su Aplicación a<br>Problemas de Estructuras Aeronáuticas                                                       | Dr. Óscar Francisco<br>Universidad Politécnica de<br>Madrid/Escuela Técnica<br>Superior de Ingenieros<br>Aeronáuticos |
| $\overline{4}$ | Modelos sin Malla en Simulación<br>Numérica de Estructuras Aeroespaciales                                                         | Diego Garijo<br>Universidad Politécnica de<br>Madrid                                                                  |
| 5              | An approach for fatigue crack<br>propagation analysis by smoothed particle<br>hydrodynamics method                                | Carpinteri, A, Shouwen, Yu,<br>Kishi, T.<br>The University of Tokio                                                   |
| 6              | Comparison of crack propagation<br>analyses in a pull-out test                                                                    | Jakub, G., Jerzy, P., Siegmund,<br>M.<br>Lublin University of<br>Technology & Institute of<br>Mining Technology       |

*Tabla 1. Artículos consultados. Estado del Arte.*

Al tratarse la tesis presente del desarrollo de un modelo estático no lineal, basado en el principio de conservación de la energía y la tecnología sin mallado, es apropiado abordar el Estado del Arte en dos partes.

La primera parte, explora parte del trabajo existente en cuanto aplicaciones del principio de conservación de la energía. La construcción de esta sección se basa en los artículos 1 y 2 indicados en la tabla 1*.*

La segunda parte, trata del trabajo existente de aplicaciones del uso de tecnología sin mallado. Para esto, se exploran los artículos 3 y 4 de la tabla 1. Con respecto a estos artículos, como se puede apreciar se habla de estructuras aeronáuticas y espaciales, no de electrodomésticos como campanas. Sin embargo, no sería relevante, ya que solo se quiere tener una idea de en qué consiste esta tecnología, sus implicaciones, ventajas y desventajas.

#### *10.1. Primera parte. Principio de Conservación de la Energía (PCE)*

La energía es la capacidad de los cuerpos de realizar trabajo, así como de producir un cambio en ellos o en otros cuerpos.

El PCE, como es sabido, parte del hecho de que *la energía no se crea ni se destruye, solo se transforma (Albert Einstein)*. Es decir, sea  $E_i$  la cantidad de energía en un momento dado de un sistema (el cual se define como una región en el espacio-tiempo de estudio, con delimitaciones físicas definidas) y sea  $E_f$  la energía en algún momento después, entonces

$$
E_i = E_f \tag{1}
$$

Una de las aplicaciones en la que podemos apreciar este principio, es en el cálculo de desplazamientos en una estructura, producto de cargas. Esto es altamente beneficioso, por ejemplo, en el diseño de puentes, en el que sabemos que la estructura no es totalmente estática, sino que se mueve producto de las cargas dinámicas.

La figura 1 [2] nos muestra una aplicación de este tema. Considerando la figura 1, el objetivo es determinar el desplazamiento vertical del nudo F.

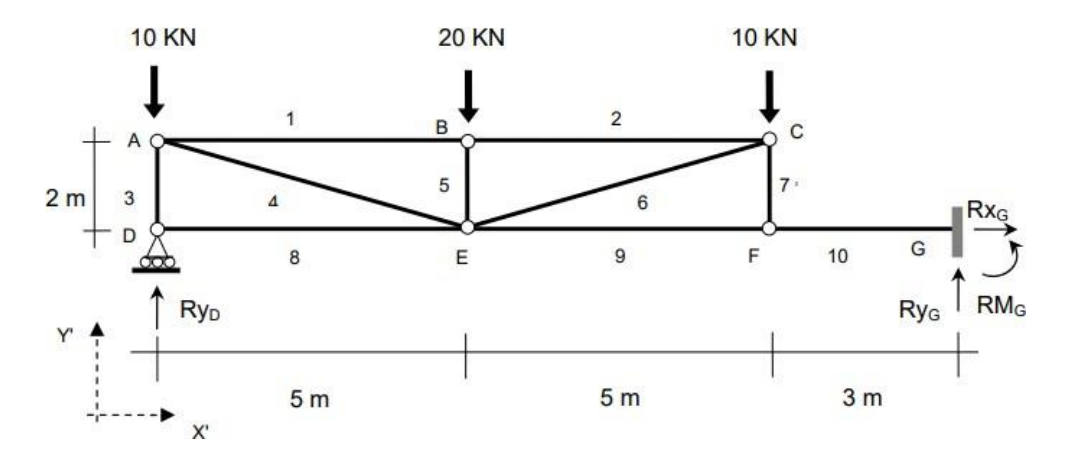

*Figura 1. Estructura considerada. Aplicación del PCE [2]*

Esta estructura, se nos comenta en el artículo, es isostática y está cargada con fuerzas puntuales de 10kN, 20kN y 10kN en los nodos A, B, C. Para este análisis, se desprecia la energía de deformación cortante. El proceso que se siguió para determinar el desplazamiento del nudo F, fue

- o Aplicabilidad del PCE
- o Obtención del movimiento mediante el PCE, del trabajo y de la energía de deformación correspondiente, así como plantear la ecuación de balance energético.

#### **Aplicabilidad del PCE**

La estructura de la figura 1, se nos comenta en el artículo, es isostática, por lo que se puede resolver estáticamente mediante las ecuaciones del principio de conservación de la energía. Teniendo en cuenta un comportamiento estático y lineal de la estructura, se plantea la ecuación del balance energético (ecuación 2)

$$
W^* = W_e = \frac{W_{ext}}{2} = U = U^* \quad [1] \tag{2}
$$

Donde

W\*: trabajo complementario de las fuerzas exteriores W<sub>e</sub>: trabajo elástico de las fuerzas exteriores  $W_{ext}$ : trabajo total de las fuerzas exteriores U: energía de deformación

Observando la figura 1 y considerando que, como se mencionó, las deformaciones están en la región elástica del material, se tiene que la energía ejercida por trabajo en la estructura viene dada por la ecuación 4

$$
W^* = \frac{W_{ext}}{2} = \frac{-10 * dy_A + (-20) * dy_B + (-10) * dy_C}{2}
$$
 [1] (3)

Donde  $dy_A$ ,  $dy_B$ ,  $dy_C$  son los desplazamientos de los puntos  $A$ ,  $B$   $y$   $C$ .

Recordemos que, al estar en la zona elástica, el trabajo viene dado por la figura 2

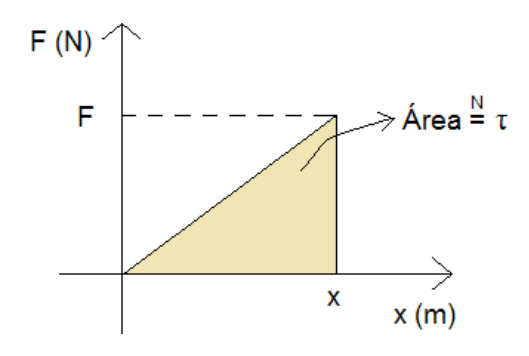

*Figura 2. Trabajo es igual al área de un triángulo rectángulo en una gráfica de distancia vs fuerza*

Lo que se puede apreciar en la ecuación 2, es que a partir de esta no se puede obtener el desplazamiento del nodo F, que es el objetivo. Esto, porque tenemos una ecuación con 3 incógnitas y, además, ninguno de los nodos correspondientes se relaciona al nodo F.

#### **Obtención del Movimiento Mediante el PCE**

Por lo tanto, se buscará simplificar la estructura para así poder hallar el desplazamiento del nodo F. Haciendo un corte entre los nodos F y G, podemos obtener la subestructura formada por la barra 10, como se muestra en la figura 3 [2]

$$
20 \text{ KN} \downarrow \qquad \qquad \searrow
$$
\n
$$
0 \longrightarrow \qquad \searrow \qquad \searrow \qquad \searrow
$$
\n
$$
6 \longrightarrow Rx_{G} = 0
$$
\n
$$
F
$$
\n
$$
Ry_{G} = 20 \text{ KN}
$$
\n
$$
Ry_{G} = 20 \text{ KN}
$$

*Figura 3. Subestructura formada entre nodos F y G [2]*

Si aplicamos nuevamente el PCE a este caso, tendremos la siguiente ecuación de balance energético

$$
W^* = \frac{W_{ext}}{2} = \frac{-20 * dy_F}{2} = U^* \qquad [1] \qquad (4)
$$

Además, se tiene que la energía de deformación de la barra viene dada por

$$
U^* = \int_0^{L10} \frac{M_{10} * x^2}{2EI} dx = \int_0^3 \frac{(-20x)^2}{2} dx = \frac{3600}{2EI} \qquad [1] \qquad (5)
$$

Sabiendo que la energía de deformación es igual al trabajo ejercido por la fuerza (por el Principio de la Conservación de la Energía), se tiene que

$$
-\frac{20dy_F}{2} = \frac{3600}{2EI} \tag{6}
$$

$$
dy_F = -\frac{180}{EI} \text{ (metros)}
$$

#### *10.2.Segunda parte. Tecnología sin mallado*

Aproximadamente a finales del siglo XX, surgen los métodos sin mallado con el objetivo de evitar los inconvenientes que se presentan en la discretización por el método de elementos finitos. Como vimos en el resumen del presente documento, estos inconvenientes incluyen:

- o La creación de una malla, ya que es el proceso que consume mayor tiempo de desarrollo, por encima del tiempo mismo de resolución del problema. Este excesivo tiempo se puede solucionar aumentando la potencia del CPU. Sin embargo, supone claro un gasto adicional que puede que no sea posible.
- o El tamaño de la malla, el cual influye en el rango de validez de los resultados del modelo
- o Por la misma naturaleza de la discretización de elementos en el método de elementos finitos, los esfuerzos calculados llegan a ser discontinuos y se pierde exactitud
- o Por la naturaleza misma del método de elementos finitos, se puede hacer compleja la definición de una malla que tenga como objetivo simular la ruptura de un material en fragmentos. Esto se debe a que los elementos discretizados, por definición, son irrompibles.
- o Para cualquier cambio en la geometría de la base de datos analizada (por ejemplo, si el diseñador está evaluando varias iteraciones), se tiene que hacer el remallado del ensamble o pieza. Esto, otra vez, supone un gasto computacional importante, así como inversión de tiempo excesiva.

Por lo tanto, al eliminar las limitaciones del método tradicional de elementos finitos, tenemos los siguientes beneficios correspondientes

- o El tiempo invertido en el mallado se puede usar para el análisis en sí del diseño
- o Al eliminar los elementos discretos, la información pasa a estar referida a nodos. Por lo tanto, no hay discontinuidad de las variables derivadas del análisis (como esfuerzos y deformaciones, por ejemplo)
- o Los nodos, en el análisis sin mallado, no están relacionados unos con otros. Por lo tanto, las deformaciones pueden ser del grado que se requiera sin perder la precisión
- o Con la representación del dominio de un problema a través de nodos, crearlos y eliminarlos es más sencillo y flexible. Por ejemplo, si quisiéramos simular la propagación de una grieta, basta con poner puntos (nodos) en los extremos de esta.

En las figuras 4 y 5 se muestra una comparativa de la simulación de propagación de una grieta con los métodos FEA y sin mallado. En la figura 4, se muestra que a lo largo del paso de la grieta hay elementos de distinto tamaño, lo cual puede ocasionar una reducción en la exactitud de los resultados. En la figura 5, en cambio (método sin mallado), la grieta pasa por puntos discretos (los nodos), todos del mismo tamaño y características. Con esto, con el método sin mallado se logra una mayor exactitud.

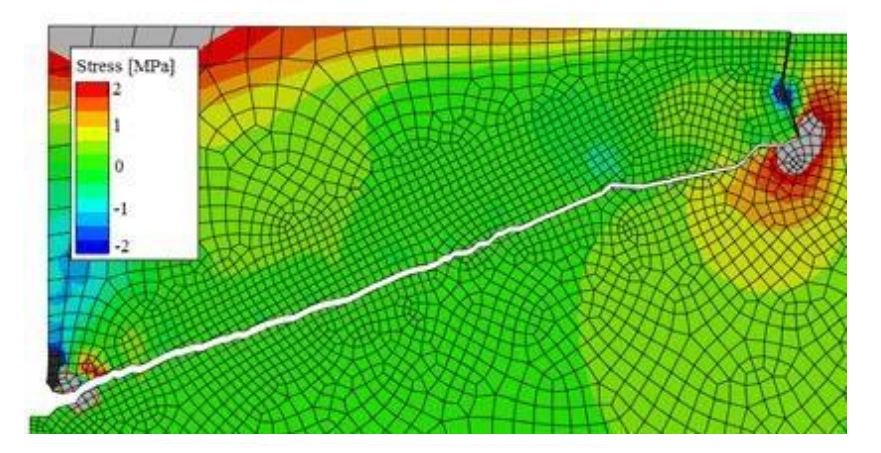

*Figura 4. Propagación de grieta usando FEA [12]*

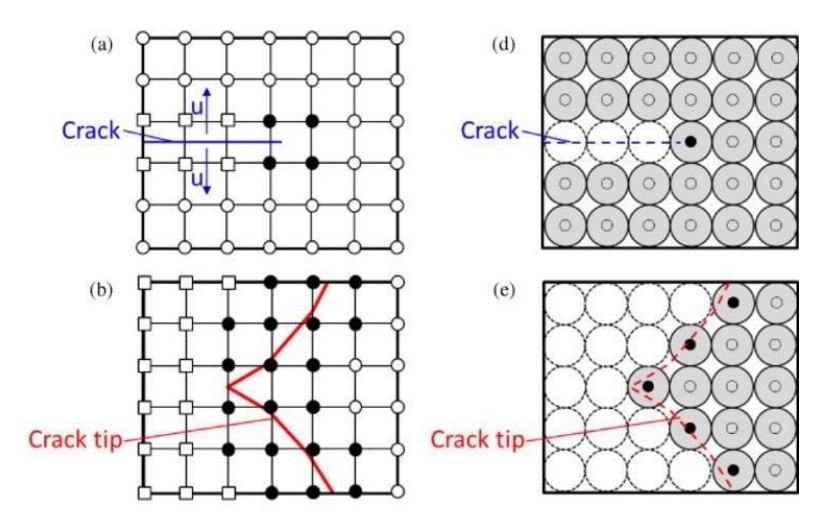

*Figura 5. Propagación de grieta usando método sin mallado [11]*

## *10.3.Trabajo existente, comparativa entre Análisis de Elemento Finito y sin mallado con el uso de SimSolid*

A Continuación, se muestra el trabajo existente por parte del ingeniero Julio Anaya [29], tutor por parte de mabe de mi persona para la presente tesis.

Julio Anaya es experto en la simulación mediante el uso de elementos finitos, así como mediante el uso del programa SimSolid. En la tabla 2 se muestra un comparativo de los resultados de esfuerzo y deformación en una probeta empotrada en su cara lateral derecha como consecuencia de una fuerza vertical aplicada en su extremo izquierdo (ver figura 6), con respecto a los siguientes tres métodos de obtención de resultados:

- o FEA (Análisis de Elementos Finitos)
- o Sin Mallado (con uso de SimSolid)
- o Teoría

|                                              | <b>Maximun</b><br>Deflection (in) | % Vs. Theoretical<br><b>Result</b> | <b>Maximun</b><br>Stress (X10^4 psi) | % Vs. Theoretical<br>Result | Time to<br>Solve (s) |
|----------------------------------------------|-----------------------------------|------------------------------------|--------------------------------------|-----------------------------|----------------------|
| <b>Theoretical Results</b>                   | 0.355                             |                                    | 2.16                                 |                             |                      |
| FEA*<br><b>First Order Elements</b>          | 0.348                             | 2%                                 | 1.94                                 | 10%                         | 66                   |
| FEA*<br><b>Second Order Elements</b>         | 0.358                             | $-1\%$                             | 2.21                                 | $-2%$                       | 1467                 |
| <b>Meshless</b><br><b>Adapt for Stifness</b> | 0.357                             | $-1%$                              | 2.09                                 | 3%                          | 3                    |
| <b>Meshless</b><br><b>Adapt for Strees</b>   | 0.357                             | $-1%$                              | 2.1                                  | 3%                          | 5                    |
| Meshless**<br><b>Custom</b>                  | 0.357                             | $-1%$                              | 2.12                                 | 2%                          | 5                    |

*Tabla 2. Comparación de Resultados: Deflexión y Esfuerzos Máximos.*

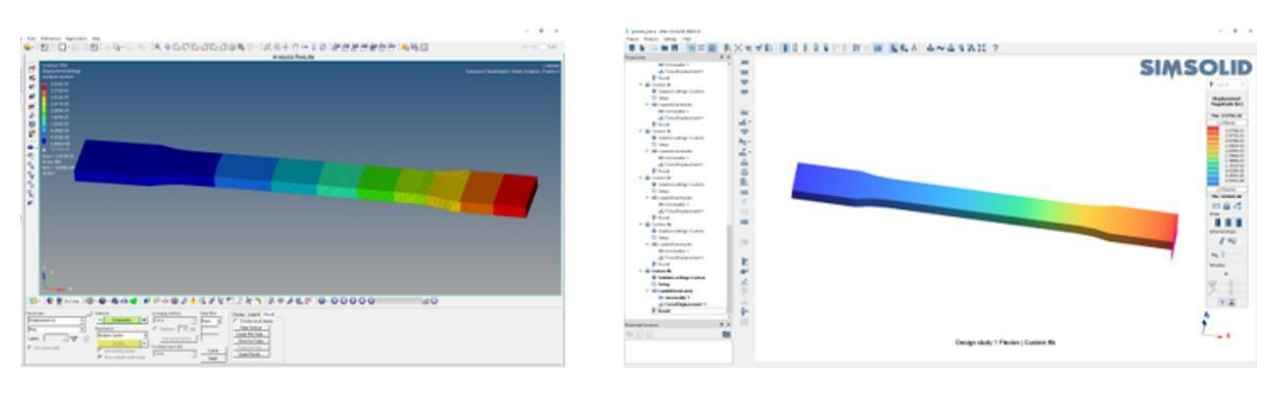

*Figura 6. Resultados de Esfuerzos Máximos (izquierda) y deformación (derecha) [29]*

Con base en los resultados de la tabla 2, se puede apreciar que el método sin mallado logra un resultado prácticamente igual al obtenido con el método de elementos finitos (con elementos de segundo orden).

Sin embargo, hay una diferencia significativa en cuanto al tiempo de resolución. Se puede apreciar que el método de elementos finitos con elementos de segundo orden toma 1467 segundos en computar, mientras que el método sin mallado toma tan solo de 3 a 5 segundos, lo cual supone una reducción en tiempo de más del 99.5%.

En conclusión, se aprecia que en la literatura consultada no se encontró trabajo relacionado a la tecnología sin mallado, enfocado a fenómenos de impacto y respuesta a la frecuencia para campanas de aire.

Asimismo, se aprecia que hay un ahorro de tiempo potencial de más del 99% al usar tecnología sin mallado vs FEA. Esto resulta especialmente atractivo desde un punto de vista académico e industrial, sobre todo considerando las ventajas en no usar malla:

- Menor potencia computacional necesaria, lo cual supone ahorro de dinero.
- Menor tiempo de desarrollo, siendo más competitivos y encontrando mejores soluciones para los clientes.

Se seguirá explorando el potencial de esta herramienta, en las siguientes secciones.

# **11. MARCO TEÓRICO**

En esta sección se explora el cuerpo teórico referente a los dos puntos principales de la presente tesis

- o Método sin mallado
- o Principio de Conservación de la energía

Estos temas se verán en dos partes y se consideran de referencia los artículos mostrados en la tabla 2.

*Tabla 2. Artículos consultados. Marco Teórico*

| Artículo       | Título                                                                                                 | Autores                                                                  |
|----------------|----------------------------------------------------------------------------------------------------|--------------------------------------------------------------------------|
|                | MeshFree Methods: A Comprehensive<br><b>Review of Applications</b>                                     | Sahil Garg & Mohit Pant<br>National Institute of<br>Technology, India    |
| $\overline{2}$ | Meshless Methods: A Review and<br><b>Computer Implementation Aspects</b>                               | Vin Phu Nguyen, Timon<br>Rabczuk, Stéphane Pierre<br>Alain y Marc Duflot |
| 3              | Comparación del Método de Elementos<br>Finitos con Métodos Meshless en Nube de<br><b>Puntos Random</b> | Facundo del Pin, Sergio<br>Idelsohn, Nestor Calvo y<br>Mario Storti      |
| $\overline{4}$ | The Meshless Finite Element Method                                                                     | Sergio R. Idelsohn, Eugenio<br>Oñate, Néstor Calvo y<br>Facundo del Pin  |
| 5              | An Introduction to Meshfree Methods and<br>Their Programming                                           | G.R. Liu y Y.T. GU<br>National University of<br>Singapore                |

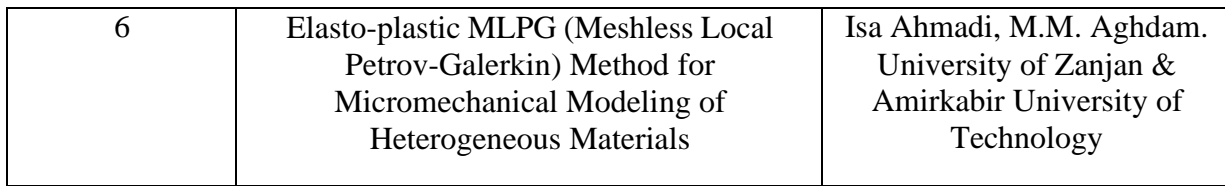

### *11.1. Métodos sin mallado*

Como se vio en la sección del Estado del Arte, el uso de los métodos sin mallado para la simulación de fenómenos físicos tiene una serie de ventajas [6], entre las que se encuentran

- o El tiempo invertido en el mallado se puede usar para el análisis en sí del diseño
- o Al eliminar los elementos discretos, la información para a estar referida a nodos. Por lo tanto, no hay discontinuidad de las variables derivadas del análisis (como esfuerzos y deformaciones, por ejemplo)
- o Los nodos, en el análisis sin mallado, no están relacionados unos con otros. Por lo tanto, las deformaciones pueden ser del grado que se requiera sin perder la precisión

La tabla 3, obtenida del artículo *Métodos Meshless y su Aplicación a Problemas de Estructuras Aeronáuticas*, del Dr. Óscar Francisco (Universidad Politécnica de Madrid/Escuela Técnica Superior de Ingenieros Aeronáuticos) muestra una comparativa a manera de resumen entre el FEA y la tecnología meshless [3]

*Tabla 3. Comparativa entre el FEM y el MM* [3] *(Métodos Meshless y su Aplicación a Problemas de Estructuras Aeronáuticas,* Dr. Óscar Francisco).

| Característica             | <b>FEM</b>                     | MM (Método Meshless)           |  |
|----------------------------|--------------------------------|--------------------------------|--|
| Representación del dominio | Malla de elementos discretos   | Conjunto de nodos, no          |  |
|                            |                                | elementos                      |  |
| Continuidad de la solución | Solo en la solución            | En la solución y sus derivadas |  |
| Preproceso                 | Alto costo y baja flexibilidad | Bajo costo y alta flexibilidad |  |
| Proceso                    | Ágil (resolución de            | Costoso                        |  |
|                            | algoritmos)                    |                                |  |
| Grandes deformaciones      | Problemas en las uniones de    | Sin problemas, ya que no hay   |  |
|                            | los elementos discretos        | uniones entre los nodos        |  |
| Modificación de la         | Compleja y de alto costo       | Agil y de bajo costo           |  |
| representación del dominio | computacional                  |                                |  |
| Funciones de forma         | Continuas para un orden        | Continuas para cualquier       |  |
|                            | definido                       | orden deseado                  |  |
| Intervención humana        | Importante, ya que la persona  | Reducida, no es necesario que  |  |
|                            | tiene que definir la malla     | la persona haga un mallado     |  |

En su definición más general, los métodos sin mallado son métodos numéricos cuyo objetivo es la resolución de sistemas de ecuaciones diferenciales, sin la necesidad de definir subdominios en los que la variación es conocida (es decir, sin la necesidad de definir una malla).

Mientras que el análisis de elementos finitos se basa en la definición y creación de subdominios discretos (llamados elementos) [7], el análisis sin mallado se basa en la creación del dominio de la solución por un conjunto de nodos repartidos de forma arbitraria. Estos nodos, por definición, no forman una malla ya que no representan la frontera que conecta unos elementos con otros.

De hecho, los métodos sin mallado consisten en subdividir una estructura en nodos y a cada nodo se asigna una función de peso y una función de forma, definidas en un dominio reducido. En cambio, el FEM usa funciones de forma que están definidas en lo que llamados "elementos". La figura 7 muestra una comparativa visual de cómo se muestra el dominio de ambos métodos para una misma estructura [1]

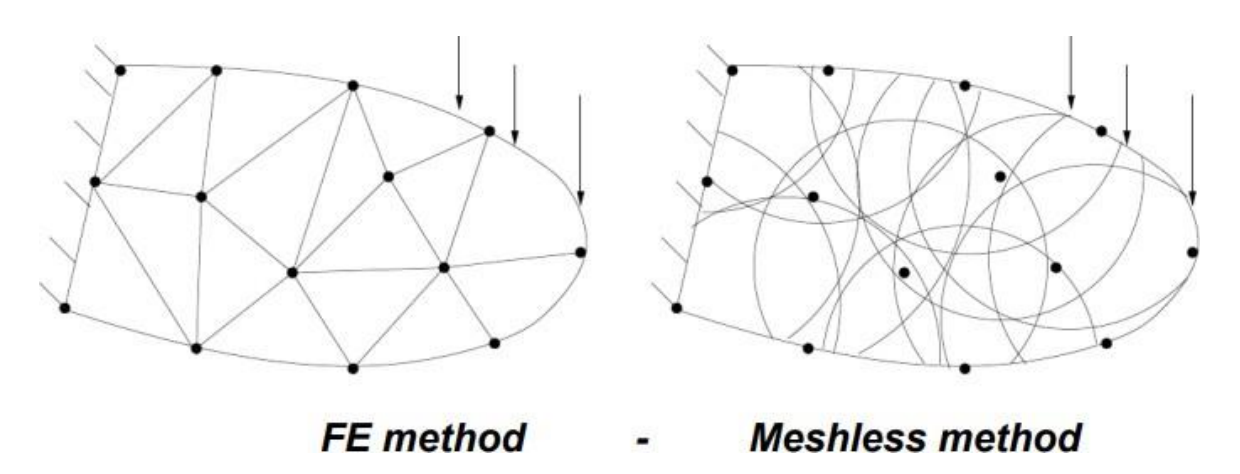

*Figura 7. Comparativa de dominios usando FEM y MM. [1]*

Hay tres conceptos relacionados a esta comparativa que son importantes explorar: la función de forma, la función de peso y la función de base. Veamos cada uno de ellos.

**Primero, la función de forma**. Esta se define como una función que interpola la solución entre valores discretos obtenidos en los nodos del dominio. Básicamente, la idea aquí es que el programa solo calcula los valores deseados en los nodos que han sido construidos.

Por ejemplo, si consideramos el elemento triangular de la figura 8, este se forma por los nodos 1, 2 y 3. Se puede calcular de manera exacta los desplazamientos en esos nodos, pero ¿qué hay del desplazamiento de los puntos dentro del triángulo en cuestión? Para determinarlo, precisamente usamos "funciones de forma" que, otra vez, son funciones polinomiales para aproximar las soluciones en el espacio (o dominio) entre los nodos construidos.

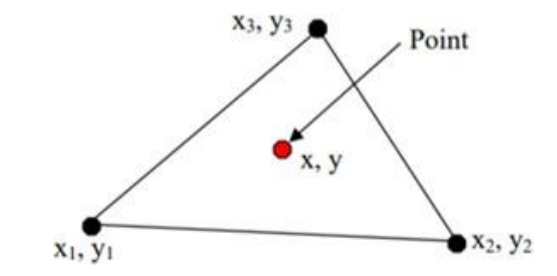

*Figura 8. Elemento Triangular formado por los nodos 1, 2, 3. [7]*

Si consideramos un punto cualquiera (X,Y) dentro del elemento triangular, su desplazamiento viene dado por las ecuaciones 7 y 8

$$
X = N_1 X_1 + N_2 X_2 + N_3 X_3 \tag{7}
$$

$$
Y = N_1 Y_1 + N_2 Y_2 + N_3 Y_3 \tag{8}
$$

donde

 $N_1$ ,  $N_2$ ,  $N_3$  son las funciones de forma polinomiales  $X_1, Y_1, X_2, Y_2, X_3, Y_3$  son los desplazamientos de los nodos 1, 2, 3

Las funciones de forma obtienen un valor de 0 si el análisis es afuera del dominio definido en la función de peso y no igual a 0 en todo el dominio definido de la función.

**Segundo, la función de peso**. Se define como una función que da un mayor "peso" o influencia a algún elemento en un conjunto de una suma, integral, resta, etc. En el caso de un análisis FEM o MM, se usan las funciones de peso para dar una mayor exactitud a la solución.

Cuando estamos en una simulación sin mallado, para aumentar el nivel de exactitud en la solución lo que se hace es aumentar el número de "iteraciones" en el proceso de solución. De esta forma, el programa crea cada vez más nodos, lo cual se traduce en una mayor cantidad de funciones de peso que contribuyen a la solución (y así a la exactitud).

Por ejemplo, si estamos calculando cualquier aspecto físico de un nodo (como su desplazamiento) entonces se dará un mayor peso (o influencia) en los cálculos para aquellos puntos que se encuentren más cerca de ese nodo, y menor peso a los puntos que se alejen del nodo en cuestión. Afuera del dominio esta función se considera como 0 y dentro del dominio varía entre [0,1] con base en la distancia al nodo. Para un dominio circular, la función de peso viene dada por la ecuación 9

$$
w_i(x) = f\left(\frac{x - x_i}{d_i}\right) \tag{9}
$$

donde

wi: función de peso para un nodo i x: localización al cual se analiza un desplazamiento dado xi: localización del nodo i, analizado  $di$ : distancia entre nodo y la región a analizar

En la figura 9, la región analizada sería la representada por el círculo azul grueso. Los otros círculos azules representan todas las demás funciones de peso posibles. Nótese que las funciones de peso representadas por los círculos que están fuera del rectángulo (el cual representa el dominio del análisis) adoptarían un valor de 0 (precisamente, porque están fuera del dominio definido del problema).

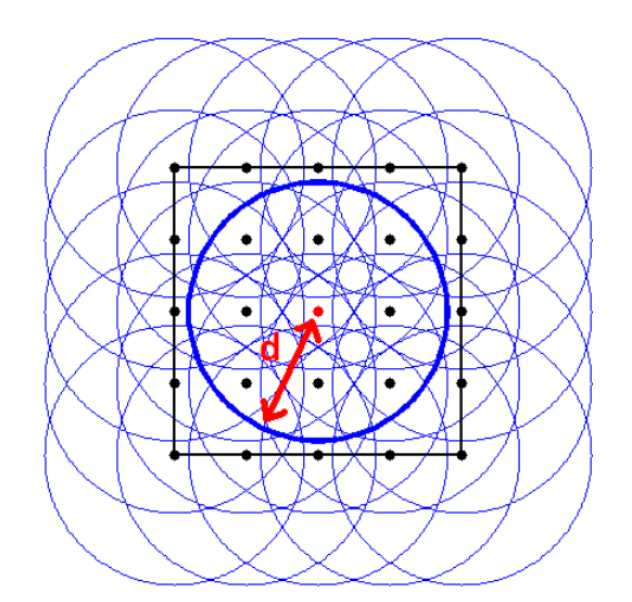

*Figura 9. Funciones de peso en un espacio circular [7]*

**Tercero, la función de base.** Se define como la función general de espacio definido del dominio. Usando esta función, se puede interpolar la solución en cualquier punto del dominio definido del análisis.

#### *11.1.1. Propiedades de los métodos sin mallado*

- a. **Ausencia de malla**: con esto, es más sencillo adaptar la solución del problema a analizado, ya que esta adaptabilidad consiste en agregar o disminuir la cantidad de nodos en el dominio. Adicionalmente, al no haber malla, se elimina el coste computacional de tiempo de ese proceso. Recordar que en los métodos sin mallado los resultados son calculados en los nodos. También hay nodos en el método FEA. La diferencia radica en que los nodos en los métodos sin mallado no están conectados y, por lo tanto, no forman los elementos discretos que sí se forman en el método FEA.
- b. **Convergencia**: con base en numerosos resultados [10] se puede concluir que la convergencia de los métodos sin mallado es aceptable. Para esto, veamos la figura 10, obtenida de la tesis de referencia [10].

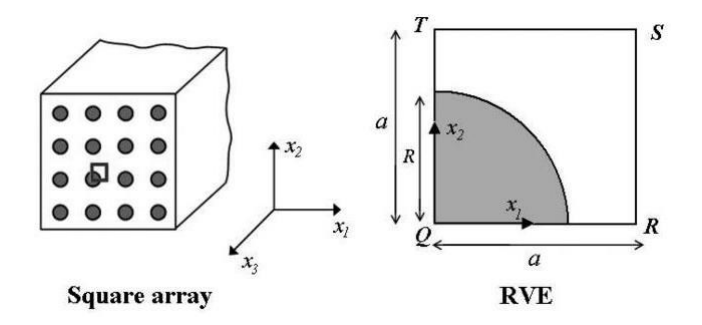

*Figura 10. RVE (Volumen Representativo de Elemento) [10]*

En la figura 10 se muestra un volumen representativo de un elemento al cual se le han creado una X cantidad de nodos para llevar a cabo un análisis sin mallado y un análisis tradicional de elemento finito. En el mismo, se aplicó un esfuerzo transversal de 180MPa para varios nodos y se determinó el desplazamiento resultante en un área de interés, usando los métodos FEA y sin mallado. En la figura 11 se muestran los resultados.

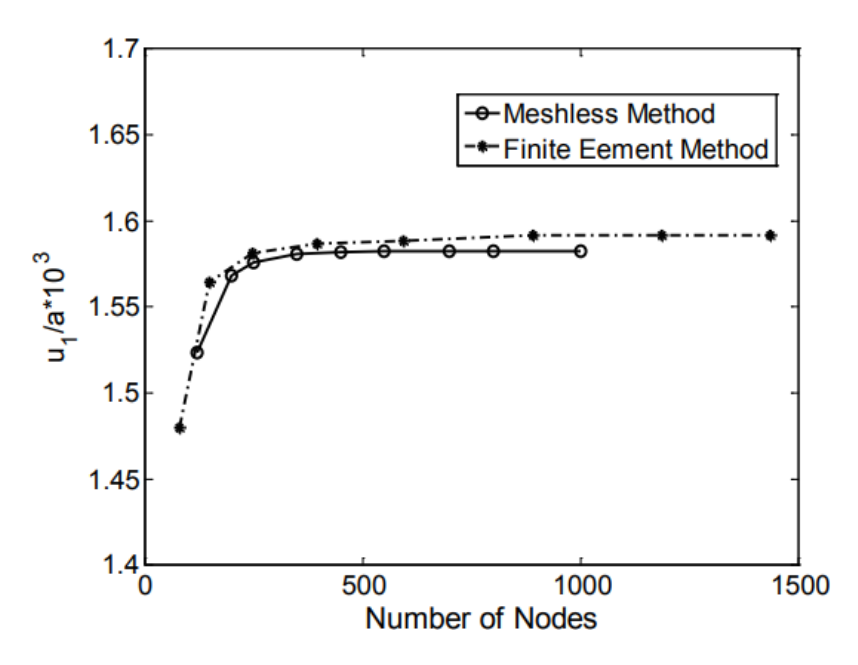

*Figura 11. Convergencia métodos Meshless y FEA [10](Ahmadi, Isa & Aghdam, M.)*

Adicionalmente, en la figura 12 [10] se muestra también una comparativa entre los métodos FEA y sin mallado para un compuesto al que se le aplica una carga transversal.

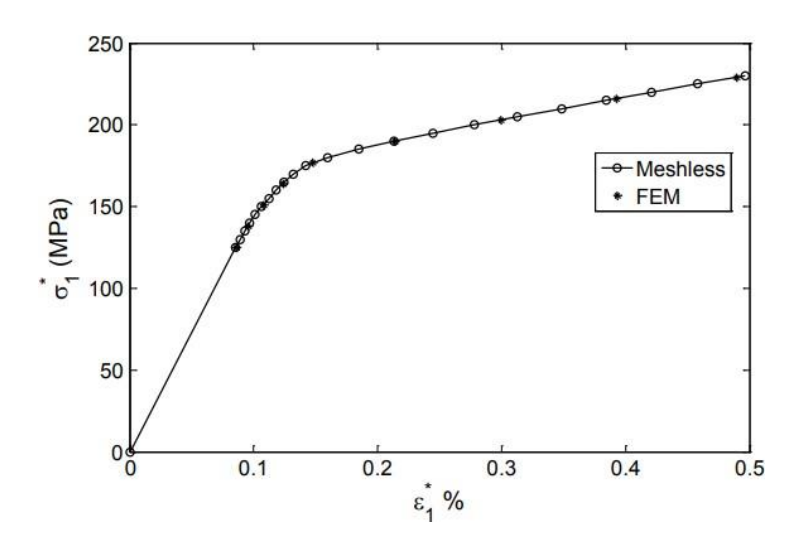

*Figura 12. Convergencia métodos Meshless y FEA, carga transversal [10](Ahmadi, Isa & Aghdam, M.)*

En la tabla 4 [10], se muestran los resultados (de ambos métodos) de distintas propiedades. Se puede apreciar que la diferencia de resultados para el método sin mallado, tomando como base el FEA, es en promedio menor al 1%

*Tabla 4. Comparación de resultados [10]. Métodos Meshless y FEA Ansys (Ahmadi, Isa & Aghdam, M.)*

| Material<br>Property         | $E_1 = E_2$<br>(GPa) | $E_3$<br>(GPa) | $V_{12}$ | V <sub>13</sub> | $V_{31}$ | $\sigma_{Y1}$<br>(MPa) | $\sigma_{Y3}$<br>(MPa) |
|------------------------------|----------------------|----------------|----------|-----------------|----------|------------------------|------------------------|
| <b>Meshless</b>              | 146.591              | 219,618        | 0.2955   | 0.1758          | 0.2637   | 125.486                | 436.923                |
| <b>ANSYS</b>                 | 146.198              | 219.780        | 0.3099   | 0.1754          | 0.2637   | 124.56                 | 436.921                |
| % difference<br>Average of % | 0.269                | 0.074          | 4.647    | 0.228           | 0.000    | 0.743                  | 0.001                  |
| differences                  | 0.852                |                |          |                 |          |                        |                        |

c. **Tiempo de procesamiento**. Al eliminar la necesidad de hacer una malla, el tiempo de resolución es menor al de el método FEA. Esta es de las principales propuestas de valor de la presente tesis. Demostrar esta realidad. Se mostrarán los resultados pertinentes en la sección de *Desarrollo y Resultados*.

#### *11.1.2. Clasificación de métodos meshless*

En esta sección, se pretende dar a conocer los diferentes métodos sin mallado existentes.

#### *11.1.2.1. SPH (Smoothed Particle Hydrodynamics)*

Este método fue desarrollado por los investigadores R.A. Gingold, Joseph Monaghan y Lucy L.B [3]. Este método, usado para fluidos, se basa en la división del fluido en estudio en un set de elementos discretos *(i, j)*, a los cuales se refieren como *partículas*. A su vez, estas partículas interactúan entre sí mediante una Función de Kernel la cual, como se sabe, es un método estadístico a partir del cual se puede estimar el valor real de una función, como una sumatoria de peso promedio de la data circundante. Con "peso" nos referimos a que la contribución de las partículas que están más cerca a la de estudio, es matemáticamente mayor que la contribución de aquellas partículas que están a mayor distancia a la de estudio. Esto quiere decir que la cantidad física de cualquier partícula en el dominio se puede obtener sumando las propiedades de todas las partículas que caigan en el rango de la función de kernel [17].

La ecuación 7, a continuación, muestra una representación general del método

$$
A(r) = \sum_{j} V_j A_j W(|r - r_j|, h)
$$
 (7)

donde

 $A(r)$ : función general de la propiedad física a evaluar, en función de su posición

## $V_i$ : volumen de la partícula j

### $A_i$ : propiedad física que se esté evaluando

#### r: posición en la que se evaluará la propiedad física en cuestión

### W: función de peso

#### h: longitud de suavidad de la función

Tomando un ejemplo, si quisiéramos determinar la densidad de una partícula *i* en el fluido podemos expresarla como la ecuación 8 [17]

$$
p_i = p(r_i) = \sum_j p_j V_j W(|r_i - r_j|, h)
$$
 (8)

La figura 13 [17] muestra una representación del espacio definido por el método SPH. Se muestra la función de Kernel, una partícula en estudio, el dominio, las partículas circundantes, así como la distancia entre las partículas.

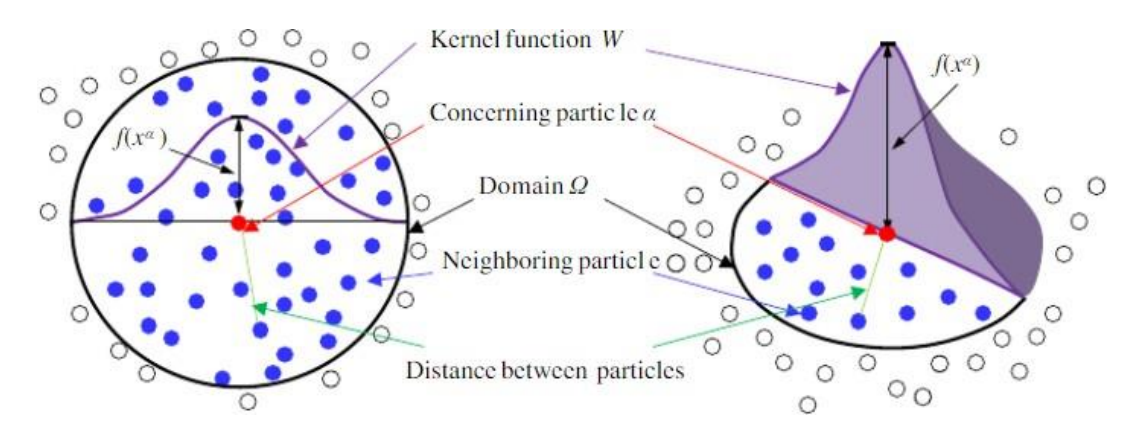

*Figura 13. Método SPH [17]*

Otro aspecto por considerar en el *SPH* es que se basa en el método lagrangiano. Es decir, que, al observar el fluido en análisis, la atención se centra en una porción de este fluido en el cual la masa permanece constante y su volumen puede cambiar (es decir, fluido compresible).

El método SPH funciona mediante la fragmentación o división del fluido en estudio en un conjunto de elementos discretos *(i, j),* referidos como partículas.

Este método se introdujo en la rama de la Astrofísica para resolver problemas que no tienen contorno. Por esto, aplicar el SPH a problemas que sí tienen contorno (como, por ejemplo, un fluido contenido en una canasta de lavadora) se complica obtener un resultado en los límites de contención de ese fluido (en este caso, en las paredes internas de dicha canasta). En estas situaciones, si la zona de interés está en el centro del dominio (en este caso, en el centro de la canasta), la solución se hace más exacta, ya que nos alejamos de los límites del dominio. Este efecto de la falta de consistencia en los límites del dominio, se le conoce como *efecto poroso de frontera* [13]

Es un método principalmente usado para modelar movimiento de fluidos, por 3 razones principales:

- a. Primero, el SPH garantiza conservación de la masa ya que las partículas en sí representan masa
- b. Segundo, el SPH calcula presiones producto de contribuciones ponderadas de partículas adyacentes, en vez de solucionar sistemas de ecuaciones lineales, lo que supone un menor costo computacional.
- c. Tercero, como el SPH no tiene necesidad de establecer una frontera del fluido, puede simular en tiempo real el movimiento de un fluido de una zona de mayor densidad (como agua) a una zona de menor densidad (como aire).

Entre sus limitaciones, encontramos que

- a. Al no definir una frontera predefinida del problema en análisis, establecer condiciones de frontera, como la entrada y la salida de un fluido, es complicado ya que las partículas en las cercanías de las fronteras cambian a través del tiempo.
- b. El costo computacional de este método es mayor en comparación con los métodos que no consideran el dominio como formado por partículas individuales (como aquellos que dividen el dominio en fracciones, por ejemplo).

### *11.1.2.2. Método de los Elementos Difusos (DEM)*

Desarrollado por Nayroles B., G. Touzot y Pierrre V [13]. en la Universidad de Tecnología de Compiegne en 1992, es un método que se basa en reemplazar las funciones de forma del Método de Elemento Finito por una ponderación de mínimos cuadrados [13]. Esto, como se sabe, no es más que un método de aproximación a una función dada, dado un conjunto de puntos.

Hay que recordar que las funciones de forma son funciones cuadráticas en el dominio definido en el método de elemento finito, y toman valores entre 0 y 1 en los nodos predefinidos del análisis [14].

El comportamiento en cada elemento durante el FEM queda definido a partir del comportamiento de los nodos mediante las adecuadas funciones de forma. Por ejemplo, el flujo magnético a través de un elemento dado viene dado por

$$
B = \nabla X[N_A]^T. A_c \tag{8}
$$

donde

### N<sub>A</sub>: funciones de forma

Volviendo al Método de los Elementos Difusos, la formulación viene dada por la ecuación 9, la cual es

$$
u_j^h(x) = \sum_j p_j^T a(x) \tag{9}
$$

donde

### u<sup>h</sup>: solución numérica del sistema analizado

p: base

### a: conjunto de coeficientes o variables

Entre las ventajas de este método en comparación con el FEM, es que no depende de la malla y es más preciso. La figura 14 [17] muestra la representación gráfica de este método. Se puede observar el dominio de influencia en un análisis dado, el punto en el cual se desea evaluar alguna propiedad y la función de peso que nos dará la aproximación al valor con respecto a los puntos circundantes.

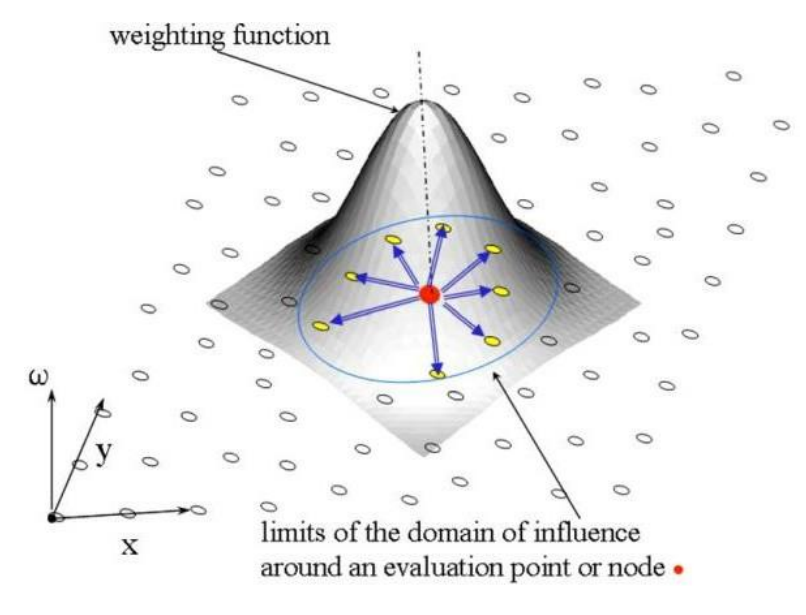

*Figura 14. Representación Gráfica del DEM [17]*

#### *11.1.2.3. Método de Galerkin Libre de Elementos (EFGM)*

Este método fue introducido como una alternativa al DEM, incrementando la precisión de los resultados. En este

- o Se emplea un mayor número de puntos de integración en la solución
- o Las condiciones de contorno se refuerzan usando multiplicadores de Lagrange (que es un método, como se sabe, para hallar los máximo y mínimos de una función cuando hay restricciones en los valores de entrada a evaluar)

La figura 15 [18] muestra una representación gráfica del método. Se aprecian los nodos aleatorios para la discretización del dominio y los nodos aleatorios para la discretización sin mallado, así como las funciones de peso.

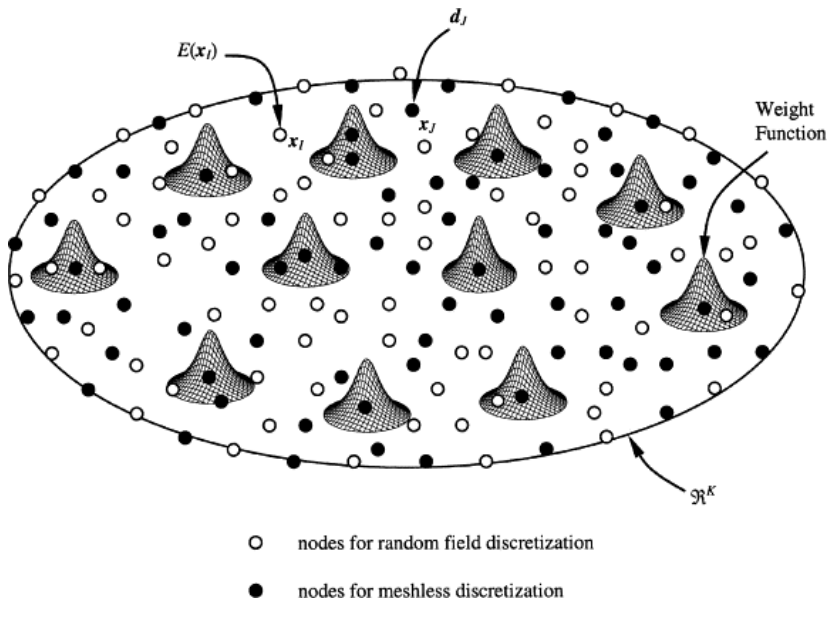

*Figura 15. Método Galerkin Libre de Elementos [18]*

#### *11.1.2.4. Método Discreto Sin mallado de Mínimos Cuadrados (DLSMM)*

Este método se basa en el concepto de los mínimos cuadrados. Consiste en la minimización del funcional cuadrado, el cual se define como la suma de los residuales cuadrados de una ecuación diferencial y sus condiciones de frontera calculados en un conjunto de puntos (llamados puntos de muestra). La aproximación más usada para una función polinomial viene dada por la ecuación 10

$$
\begin{aligned}\nm_p \\
\phi(x) &= \sum_{i=1}^n p_i(x) a_i(x) = P^T(x) a(x)\n\end{aligned} \tag{10}
$$

donde

# $P^{T}(x)$ : función base polinomial en el dominio definido  $m_p$ : número total de términos en la base  $a(x)$ : vector de coeficientes

A continuación, en la figura 16, se muestra la solución a un problema dado para 11 términos de la base, 41 términos de la base y la solución analítica [15]. Se puede apreciar que el método puede tener un gran nivel de exactitud a medida que se incrementa el número total de términos en la base.

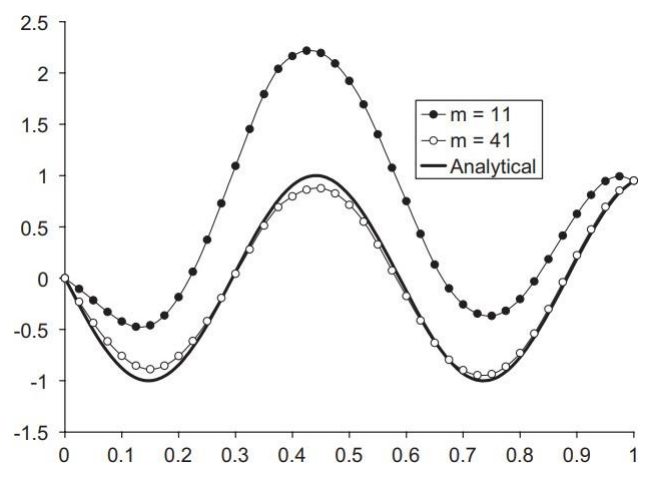

*Figura 16. Aproximaciones del método DLSMM [15]*

# *11.1.2.5. Método Sin Mallado Petrov-Galerkin Local (MLPG)*

El MLPG es un método de solución de ecuaciones diferenciales parciales mediante el uso de mínimos cuadrados móviles. Se considera que a partir de este método se pueden obtener todos los demás métodos sin mallado, escogiendo las funciones de ponderación y métodos de integración pertinentes [13]

Aquí es importante mencionar un punto. En todos los métodos de análisis libres de malla, las ecuaciones diferenciales parciales que gobiernan los cálculos de las propiedades del sistema en el dominio son convertidas a algo llamada *formas débiles de ecuaciones integrales*[21]. Mediante el uso de métodos numéricos de integración sobre el dominio del sistema, un conjunto de ecuaciones algebraicas se deriva de estas *formas débiles de ecuaciones integrales*, las cuales se resuelven entonces para hallar las propiedades en estudio.

Estas *formas débiles de ecuaciones integrales* pueden ser de dos tipos: globales y locales. El método de Galerkin Libre de Elementos, por ejemplo, se basa en el tipo global. Lo que esto significa es que el sistema de ecuaciones en la forma global integral debe satisfacerse en **todo** el dominio computacional [21]. Esto implica que se necesitan subdominios globales circundantes a partir de los cuales se pueda lograr la integración numérica.

Ahora bien, para evitar estos subdominios globales se usan las formas de ecuaciones integrales locales. En este caso, la diferencia radica en que, en vez de ejecutar un proceso de integración en todo el dominio del análisis, se hace el mismo proceso en subdominios locales traslapados. En esto último se basa precisamente el método MLPG. La figura 17 [21] muestra una representación gráfica del método. Se puede apreciar cómo en la zona izquierda de la figura hay dominios locales traslapados.

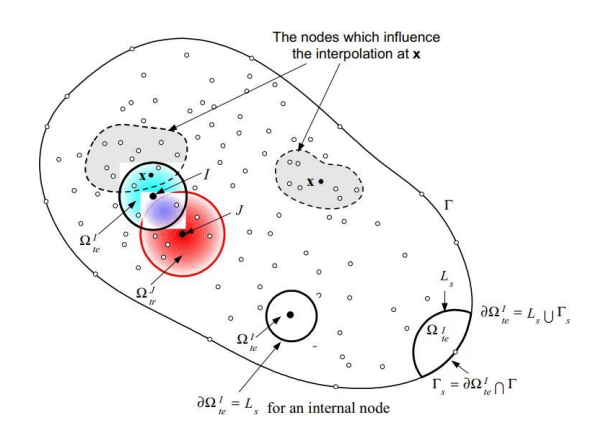

*Figura 17. Representación del MLPG [21]*

#### *11.1.2.6. Métodos de Partición de Unidad*

Algunas características [3] de este método son

- o Las funciones de forma son producto de funciones de Partición de Unidad y funciones locales de aproximación de alto orden. Una función de partición, desde el punto de vista de estadística, representa una cantidad que engloba las propiedades estadísticas de un sistema.
- o Se puede usar una función de partición de unidad de bajo orden, para así enriquecer una aproximación de alto orden. En este sentido, las funciones de forma de este método son un producto de las funciones individuales de las funciones de partición de unidades.

De acuerdo con este método, la aproximación de la solución viene dada por la ecuación 11

$$
u^h(x) = \sum_{i=1}^N \phi(x) p^t(x) v_i \qquad (11)
$$

donde

### $u^h(x)$ : aproximación a la solución analítica

#### $\phi(x)$ : función de forma

#### $p$ t: base polinómica

El objetivo de realizar una partición de la unidad es simplificar los cálculos. La partición de la unidad consiste en lo siguiente. Se sabe que resolver ecuaciones diferenciales parciales en un dominio dado en un análisis libre de mallado puede conllevar a largos sets de nodos. Por lo tanto, la dependencia de tiempo computacional como función del número de nodos se torna relevante.

Precisamente, el Método de Partición de la Unidad busca resolver esta situación de exceso de tiempo computacional con respecto al número de nodos resultantes del análisis. Esto, lo hace a través de la **partición** del dominio del análisis [22]. Estas particiones, en la práctica, es común que se traslapen. Sin embargo, la sumatoria de las funciones de peso de todas estas particiones es igual a la unidad, por lo que se mantiene la rigurosidad matemática del proceso.

El Método de Partición de la Unidad inicia con un set de divisores

$$
\Omega_j, \text{donde } j = 1, 2, 3, ..., P \tag{12}
$$

#### Donde Ω es el dominio

En la figura 12 [23], a la izquierda, la curvatura roja representa el dominio y los círculos negros representan las fronteras de los divisores circulares  $\Omega_j$ ,  $j = 1, 2, 3, ...$ , P. A la derecha de la figura 18 se muestra la partición función de peso  $w_i$  de uno de los divisores.

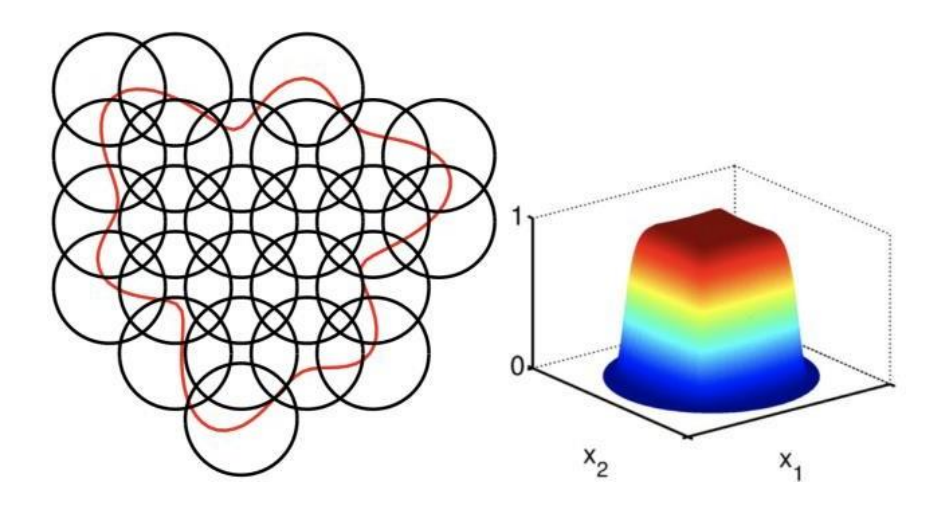

*Figura 18. Método de Partición de la Unidad. A la izquierda, set de divisores. A la derecha, ejemplo de partición de función de peso para uno de los divisores. [23]*

Cada partición tiene un peso  $w_j$  tal que

$$
\sum_{j=1}^{P} w_j(x) = 1 \qquad (13)
$$

La figura 19 [22] muestra una partición común de un dominio ℝ<sup>2</sup> mediante círculos de radio fijo  $\delta$ 

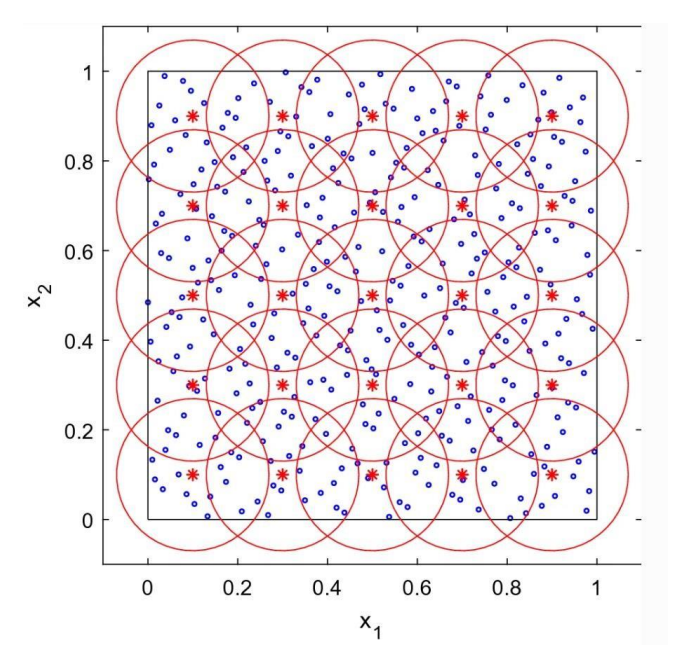

*Figura 19. Los círculos rojos representan las particiones [22]*

## *11.1.2.7. Nubes hp*

La aproximación a la solución por este método tiene la forma dada por la ecuación 12

$$
uh(x) = \sum_{i=1}^{N} \phi(x)(u_i + p^t(x)v_i)
$$
 (12)

donde

 $u_i$ : función analítica de la solución de la ecuación en derivadas parciales

#### *11.1.2.8. Método de los Elementos Naturales (NEM)*

En el método NEM se solucionan ecuaciones diferenciales parciales en las que los elementos no tienen una forma pre-definida (como es en el caso de FEM), sino que dependen de la geometría del dominio analizado. Estas formas dependen del llamado *diagrama de Voronoi* [3], el cual es una partición de un plano en regiones, llamadas celdas de Voronoi.

Estas celdas vienen dadas por la ecuación 13

$$
R_k = \{x \in X \mid d(x, P_k) \leq d(x, P_j) \text{ for all } j \neq k\} \tag{13}
$$

donde

X: espacio dominio definido

P\_k: colección de puntos en el dominio

Es decir, la celda de Voronoi R\_k asociado a P\_k se define como todos los puntos X cuyas distancias a P\_k no es mayor a sus distancias a otros puntos P\_j, donde j es un índice diferente a k.

En el método de elementos naturales, las funciones de forma se definen a partir de la llamada *interpolación de vecinos naturales* [25].

La interpolación de vecinos naturales es un método que se basa en la *teselación de Voronoi* [25]. *Teselación,* simplemente hace referencia a una regularidad o patrón de figuras que cubren una superficie, cumpliendo con dos requisitos

- o No quedan espacios entre las figuras
- o No se traslapan las figuras

Las figuras 20 y 21 muestran ejemplos de teselación

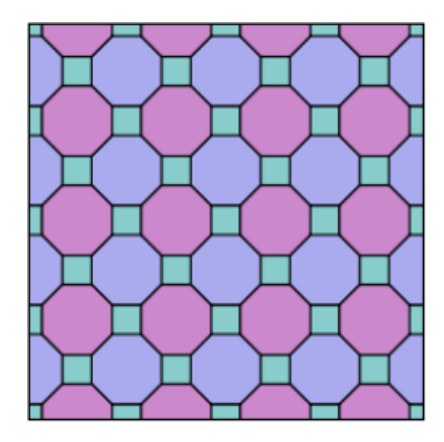

*Figura 20. Ejemplo de Teselación [26]*

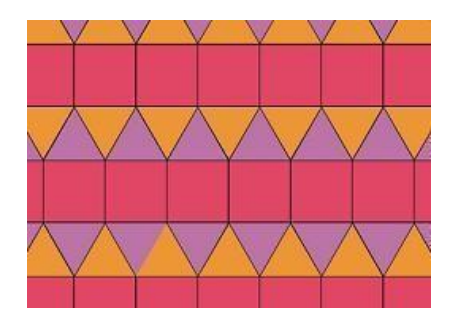

*Figura 21. Ejemplo de Teselación (cont.) [26]*

*Teselación de Vornoi*, en el contexto de análisis sin mallado, significa la división del dominio del análisis en figuras llamadas *Diagramas de Voronoi*. El diagrama de Voronoi de un conjunto de puntos (nodos) en una superficie (dominio) es la división de dicha superficie en regiones, de tal forma que a cada nodo se le asigna una región del plano formada por todos los nodos circundantes más cercanos a tal nodo [26].

Consideremos el siguiente ejemplo [26] para entender mejor a los diagramas de Voronoi. Consideremos que existen dos farmacias (A y B) en una región. Siendo este el caso, la región quedaría dividida en dos partes: la parte consistente de los puntos más cercanos a la farmacia A y la parte consistente de los puntos más cercanos a la farmacia B. La figura 22 muestra la localización esquemática de estas farmacias. Vor(A) y Vor(B) hacen referencia a los puntos de cada parte. Uniendo a las farmacias a través de una línea recta, se puede determinar el conjunto de todos los puntos que están a la misma distancia a la farmacia A y a la farmacia B. Este conjunto de puntos (que, como sabemos, forman una línea recta), **es precisamente la división que formará dos diagramas de Vornoi en este caso**.

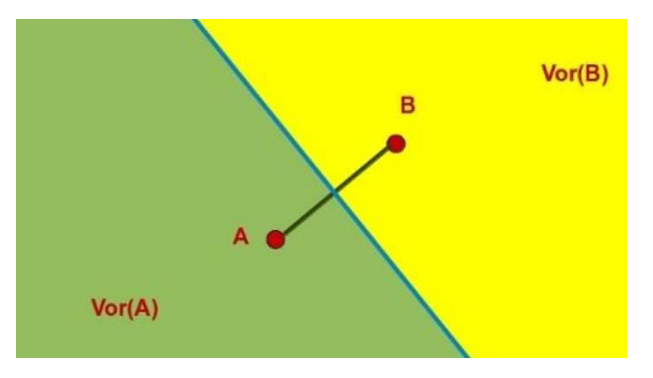

*Figura 22. Dos diagramas de Vornoi [26]*

¿Qué pasaría si hubiera 3 farmacias? Entonces, aplicando el mismo concepto, se formarían 3 líneas rectas (en azul en la figura 23), formando **3 diagramas de Vornoi**.

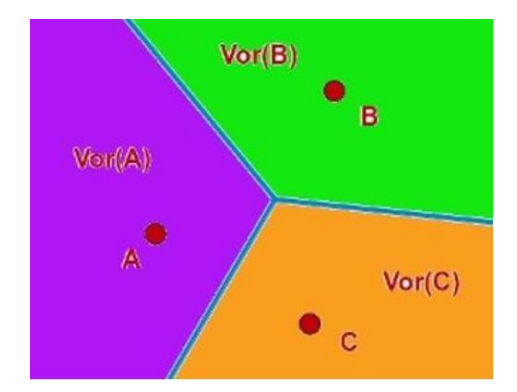

*Figura 23. Tres diagramas de Vornoi [26]*

El Método de Elementos Naturales divide el dominio precisamente en estos diagramas de Vornoi con base en un número N de nodos predefinidos y luego se aplica la interpolación basada en vecinos naturales para obtener resultados aproximados de las propiedades que estén en análisis. La aproximación de la integración viene dada por la ecuación 14.

$$
G(x) = \sum_{i=i}^{n} w_i(x) f(x_i)
$$
 (14)

Donde

### $G(x)$ : estimación

 $x_i$ : localización en donde se quiere hallar la propiedad en estudio

#### wi: función de peso

## $f(x_i)$ : valores conocidos en  $x_i$

Los pesos  $w_i$  se encuentran calculando cuánto de cada una de las áreas circundantes se absorbe al introducir "x" en la teselación. Los pesos vienen dados por la ecuación 15

$$
w(x) = \frac{A(x_i)}{A(x)}\tag{15}
$$

Donde

$$
A(x)
$$
: volumen de la nueva celda centrada en  $x$ 

Básicamente, el mayor peso será asignado a la celda circundante que absorba mayor área de la celda anterior. En la figura 24 se ve claramente cómo las celdas que tiene más del área "azul" tienen un mayor peso (los números en cada celda)

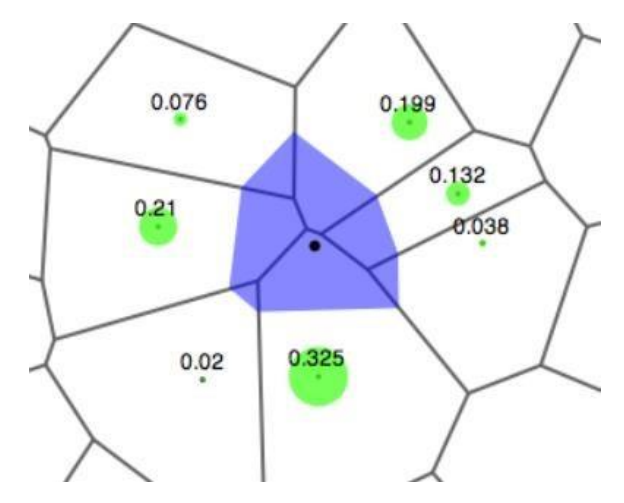

*Figura 24. Ejemplo de asignación de pesos en celdas de Voronoi [25]*

Finalmente, en la figura 25 se muestra un último ejemplo de la formación de una celda de Voronoi [25]. Se puede apreciar como cuando se considera el nodo A, se forman las rectas bisectoras con respecto a los nodos circundantes, con lo que se forma la celda de Voronoi.

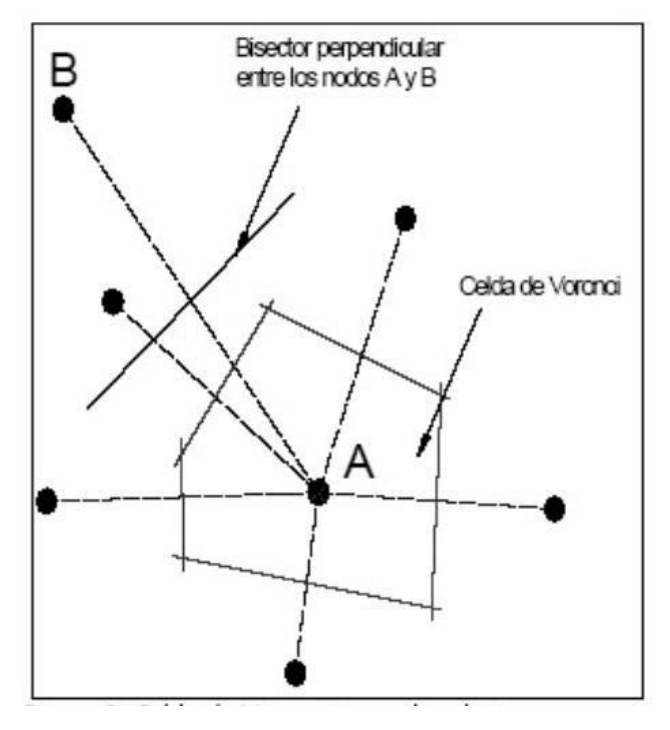

*Figura 25. Celda de Voronoi [25]*

# *11.1.2.9. Meshless FEM (MFEM)*

Este método tiene como objetivo tener una buena conectividad de la malla generada en un tiempo razonable. Las funciones de forma en cada celda de Voronoi generadas en este método se determinan usando una interpolación no-sibsoniana [3].

La interpolación no sibsoniana es otra forma de decir la interpolación por elementos naturales, la cual se explicó en la sección 11.1.2.8

#### *11.1.2.10. Reproducing Kernel Element Method (RKEM)*

Se trata de un método relativamente nuevo en el que el proceso de construcción se basa a partir del concepto de partición global polinómica [13], que básicamente son funciones de elementos finitos extrapoladas a lo largo del dominio del análisis.

#### *11.2. Ecuaciones que usa SimSolid durante el análisis*

SIMSOLID, que es el programa en el que se basa principalmente el presente documento de tesis, sirve para realizar análisis, dinámicos, térmicos y de estructuras.

El uso de tecnología sin malla en SimSolid tiene su fundamento a inicio del siglo 20, con el método de Ritz-Galerkin [27]. Este método de aproximación de soluciones de problemas de frontera asumía que las funciones que aproximaban la solución eran definidas a lo largo del dominio total de interés. Estas funciones eran trigonométricas o polinomiales, con infinito número de derivadas. Sin embargo, como hemos visto, hay dos problemas con respecto a definir funciones a lo largo de todo el dominio de interés.

- o Primero, la dificultad de conocer previo al análisis las condiciones de frontera de dominios arbitrarios
- o Segundo, el sistema de ecuaciones consecuente construido era numéricamente inestable, con lo que representaba la suficiente falta de exactitud en las soluciones de manera que tuviera práctica inutilidad,

Cuando surge el Método de Elementos Finitos, estas dificultades se resuelven mediante la creación de dominios locales (llamados elementos finitos), con funciones de aproximación creadas en cada uno de esos dominios. Asimismo, los requerimientos de continuidad entre los elementos se redujeron, ya que se podía determinar una buena aproximación en un punto del dominio si ese punto estaba dentro de un solo elemento. La función de aproximación simplemente toma la sumatoria de peso de los elementos circundantes para aproximar la respuesta buscada.

Asimismo, otro paso para convertir a este modelo aún más dinámico fue la introducción del concepto de aproximaciones externas. Cuando las funciones de aproximación corresponden a espacios de Sobolev [27], entonces son llamadas *internas*. Esto quiere decir que, aunque la aproximación es refinada y converge a una solución exacta, las funciones de aproximación están dentro de este mismo espacio. En caso contrario, las aproximaciones externas son aquellas en las que las funciones no pertenecen a un espacio de Sobolev a cada paso del refinamiento, sino en el límite del espacio. Los espacios de Sobolev son espacios vetoriales provistes de la norma  $L^p$ . Esto lo que quiere decir es que son espacios de clases de funciones cuya potencia de exponente *p* es integrable en el sentido de Lebesgue. Esto, a su vez, quiere decir que es integrable a una clase más amplia de funciones reales, que la integral de Riemann no puede resolver [27]

Las ecuaciones de SimSolid consideran el concepto de frontera abstracta, formulada según las ecuaciones 16 y 17 [27]

$$
AU = f \quad \text{dentro del dominio } \Omega \tag{16}
$$

 $LU = g$  en la frontera del dominio  $\Omega$  (17)

Donde

A, L: operadores diferenciales U: función general

Hay varias formas de hallar una solución aproximada a un problema de frontera. En 1908, W. Ritz propuso la combinación de un conjunto de funciones de base, como se puede apreciar en la ecuación 18

$$
U_h \sum a_i p_i
$$
,  $i = 1, 2, 3, ..., n$  (18)

Donde

### $a_i$ , p $i$ : funciones de aproximación de base  $U<sub>h</sub>$ : solución aproximada

Se sabe que hay una combinación de factores  $a_i$  tal que

$$
F(\sum a_i p_i) = \min \qquad (19)
$$

Ahora bien, si un problema de frontera es lineal, encontrar la ecuación 19 se puede reducir a un sistema de ecuaciones lineales con respecto a los factores  $a_i$  como se indica en la siguiente ecuación 20

$$
Ka = B \qquad (20)
$$

Donde

K: matriz simétrica a: vector de factores desconocidos ai B: lado derecho del sistema de ecuaciones

En el método de elementos finitos, la matriz K se llama *matriz de rigidez,* el vector B se llama *vector de peso* y los factores a son llamados *grados de libertad*

Ahora bien, en el año 1915 Galerkin propuso otro método de aproximación para los problemas de frontera. De acuerdo con Galerkin, la solución U se puede aproximar como

$$
U_n = U_0 + \sum a_i p_i, \quad i = 1, 2, ..., n \qquad (21)
$$

Donde

U<sub>0</sub>: función que cumple con condiciones de no homogeneidad de frontera (que no es cero)  $p_i$ : aproximaciones analíticas que cumple con las condiciones de homogeneidad de frontera a<sub>i</sub>: factores desconocidos

Entonces, si sustituimos la ecuación 21 en la ecuación 16, tenemos que el residual (o el error de la aproximación) viene dado por la ecuación 22

$$
R = AU_0 + \sum a_iAp_i - f \qquad (22)
$$

Por otra parte, los factores desconocidos  $a_i$  son hallados resolviendo el sistema de ecuaciones y queda que

$$
\int \Omega R p_i d\Omega = 0, \qquad i = 1, 2, 3, \dots, n \tag{23}
$$

Si un problema de frontera es lineal, entonces el sistema 23 se reduce a un sistema de ecuaciones lineales algebraicas.

Formulaciones modernas a la teoría de Ritz-Galerkin se basa en el concepto de soluciones de funciones débiles para problemas de frontera. Esto se basa en encontrar una función  $u \in V$  tal que

$$
a(u, v) = f(v) \quad para cualquier función \quad v \in V \tag{24}
$$

Donde

V: subespacio de espacio Sobolev  $a(u, v)$ : función no simétrica bilineal  $f(v)$ : función lineal

En el método Ritz-Galerkin el espacio V es aproximado con un espacio finito  $X_h$  y la solución aproximada viene dada por la ecuación 25

$$
a(U_h, V_h) = f(V_h) \text{ para cualquier función } V_h \in X_h \qquad (25)
$$

Luego, la sustitución de la ecuación 18 en la ecuación 25 resulta en un sistema de ecuaciones lineales algebraicas en donde los factores  $a_i$  pueden ser encontrados.

En conclusión, se aprecia cómo todos los métodos presentados tienen su fundamento matemático en lograr la mayor aproximación posible de una solución, considerando funciones de peso y las derivaciones correspondientes de cada una. SimSolid resuelve un conjunto de ecuaciones derivadas del método de Ritz Garlerkin (ecuaciones 24 y 25).

# **12. METODOLOGÍA**

La metodología a partir de la cual se propone trabajar el presente proyecto de tesis es DMADOV (Definir, Medir, Analizar, Diseñar, Optimizar, Verificar). Se trata de un proceso para el desarrollo de nuevos productos o procesos que tiene como objetivo garantizar que alcancen la calidad 6 sigma [28], lo cual quiere decir 3.4 defectos por cada 1 000 000 unidades.

En la figura 26 [28] se muestran las etapas. Nótese que hace falta en la figura 26 la etapa de **optimización** entre el diseño y la verificación. Es usual encontrarse de esta forma de la literatura, entendiendo que en la misma etapa de **diseñar** se está optimizando. La presente tesis considera a la etapa de **optimización** por separado, para mayor claridad.

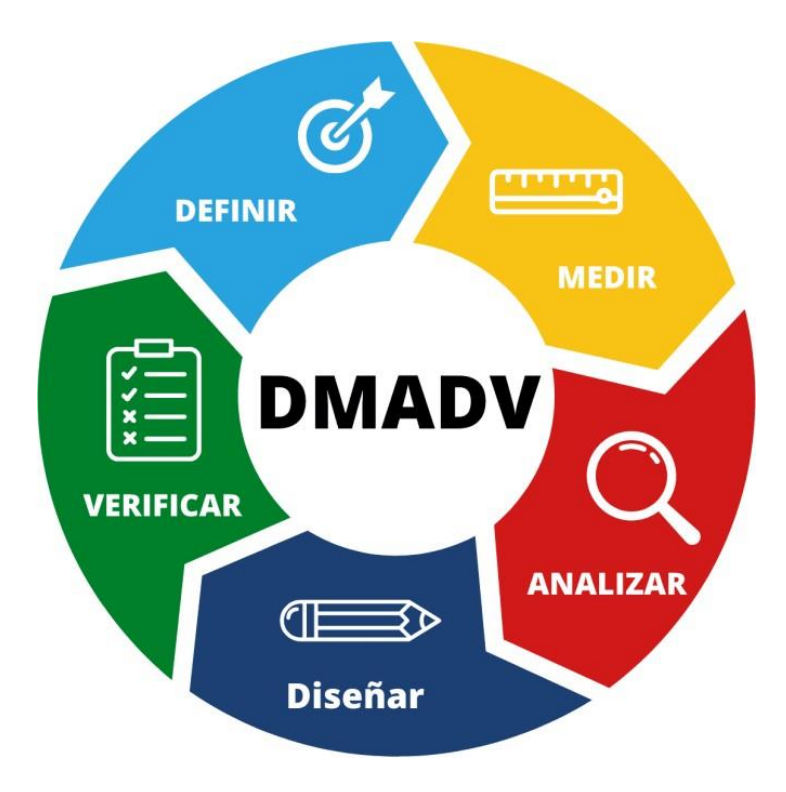

*Figura 26. Metodología DMADOV [28]*

La fase de **definición** consiste en determinar qué problemas u oportunidades de mejora se quieren lograr. En el caso del presente proyecto, esto consiste en la creación de una simulación estática no lineal, usando el principio de conservación de la energía y la tecnología de no mallado de fenómenos de impacto y respuesta a la frecuencia en campanas de aire.

La fase de **medición** consiste en determinar cómo se desempeñan las variables consideradas. En el caso del proyecto, esta fase corresponde al inicio de las primeras simulaciones del modelo de campana de aire a trabajar. Se obtendrán los primeros resultados de fatiga y frecuencia de componentes. Asimismo, también se iniciarán las pruebas de laboratorio para tener resultados experimentales a partir de los cuáles se pueda hacer el análisis de exactitud y precisión de la simulación.

La fase de **analizar**, por su parte, consiste precisamente en determinar las relaciones causa-efecto de las mediciones obtenidas. En este caso, correspondería a determinar cómo varían los resultados obtenidos con base en varias iteraciones, así como la comparación de estos resultados sin mallado con tecnologías existentes de mallado (elementos finitos) y con resultados experimentales.

La fase de **diseñar** corresponde a la creación completa de la simulación para analizar a la campana de aire como un producto completo.

La fase de **optimización** corresponde a refinar la simulación para mejorar su exactitud y correlación con respecto a los resultados experimentales

Finalmente, la fase de **verificación** corresponde a volver a probar la simulación mejorada en la etapa de optimización, con los resultados experimentales para comprobar que hubo una mejora con respecto a la exactitud y correlación.

Esta metodología se usará, con el objetivo de tener un orden preestablecido para todo el trabajo y garantizar la máxima eficiencia posible en su ejecución.

# **13. DESARROLLO Y RESULTADOS**

En la siguiente sección, se presentan los resultados de las evaluaciones que responden al desarrollo de la simulación estática no lineal, para fenómenos de impacto y respuesta a la frecuencia en campanas de aire, usando tecnología sin mallado.

Las evaluaciones realizadas se componen en dos grandes grupos:

- **A. Evaluaciones estáticas y dinámicas de calibración**, cuyo objetivo es que el modelo de simulación se trabajará iterativamente para llegar a un porcentaje de error alrededor del 10%.
- **B. Evaluaciones de barrido de frecuencia e impacto,** cuyo objetivo es servir de validación final del modelo de simulación.

Por otra parte, hacia el final de la sección se muestra una comparativa entre resultados de elementos finitos y sin mallado, en cuanto a tiempo y nivel de exactitud. Con esto, se espera confirmar la hipótesis de que la herramienta sin mallado es prácticamente igual de exacta con respecto al elemento finito, y con mucho menor tiempo de procesamiento.

Es importante comentar que se usaron dos instrumentos de medición: Un indicador de carátula y un dinamómetro digital. Con base en datos del fabricante, los márgenes de error de estos instrumentos son:

- Indicador de carátula: < 0.03 mm.
- Dinamómetro digital: 0.001%.

Más adelante se verá, con base en los resultados, que esta variación resulta ser prácticamente irrelevante en cuanto al alcance del objetivo. Aún si consideramos la variación, los resultados siguen probando cumplir con el objetivo de representar un error máximo del 10%.

# **13.1. Evaluaciones realizadas**

### **A. Evaluaciones de Calibración**

Las evaluaciones de calibración del modelo consistieron en las siguientes pruebas:

- **Estáticas**
	- o Desplazamiento por instalación.
	- o Desplazamiento puntual.
	- o Desplazamiento desde motores.
- **Dinámicas**
	- o Frecuencias naturales.
	- o Impacto.
	- o Barrido de frecuencias.

En las pruebas estáticas, se decidió considerar los desplazamientos dada la conveniencia por los equipos de medición disponibles. Además, el objetivo es calibrar el modelo para los fenómenos de impacto y barrido de frecuencia, por lo que con esta comparativa se cumple el objetivo.

# **A.1. Evaluaciones estáticas**

# A.1.1. Desplazamiento por instalación

Esta prueba consistió en realizar la instalación del producto en unos perfiles Bosh y medir el consecuente desplazamiento vertical de la unidad, como consecuencia de unas masas aplicadas en la zona superior.

Las figuras 27 y 28 muestran el setup experimental:

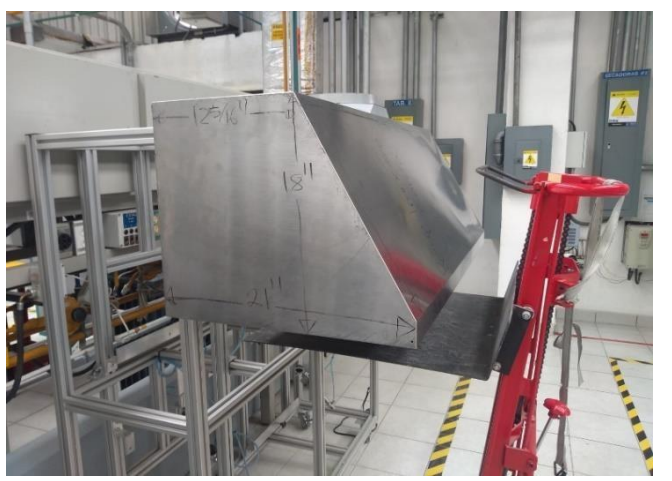

Figura 27. Vista lateral del setup Figura 28. Vista superior del setup

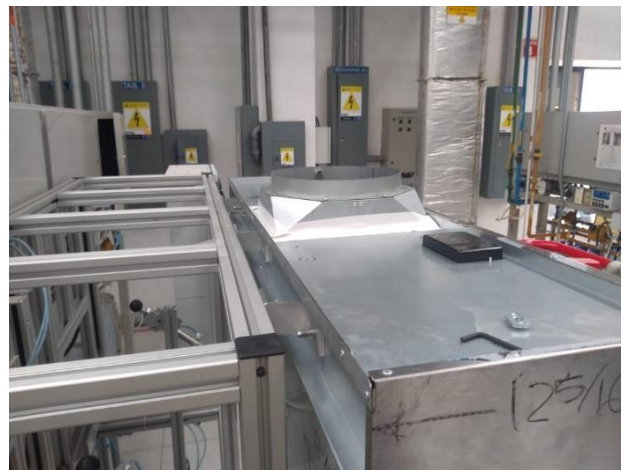

La campana está sujetada en su cara posterior, mediante tornillos, a los perfiles. Además, se usó un elevador mecánico como elemento de seguridad. Este elevador no hace contacto con la campana. Su único objetivo, es servir como contención en caso de que se diera el poco probable escenario en el que los tornillos se rompieran.

Por otra parte, la figura 29 muestra las masas que se aplicaron encima del producto

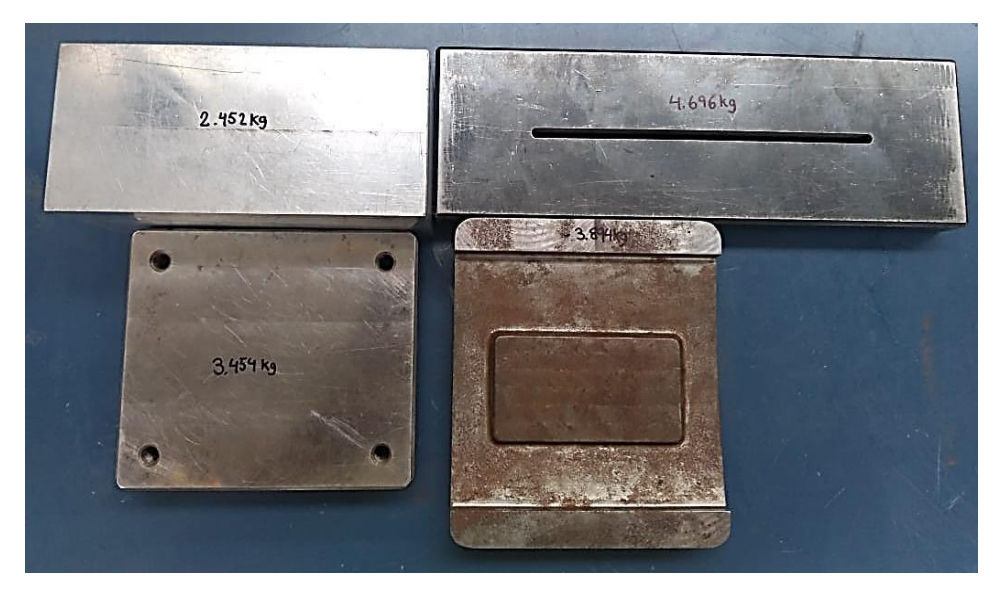

*Figura 29. Masas aplicadas encima del producto*

Estas masas eran de: 2.452, 3.454, 3.894 y 4.696 kg. Estas se posicionaron encima del producto en 7 combinaciones, mostradas en la tabla 5:

*Tabla 5. Combinaciones de masas posicionadas en producto (unidades: kg)*

| 2.452  | 3.454 |
|--------|-------|
| 3.894  | 4.696 |
| 6.346  | 8.590 |
| 12.044 | -     |

La figura 30 muestra un esquema representativo de la vista superior de la campana, de cómo se ubicaron estas masas. Como se aprecia, estas se ubicaron a la mitad de la longitud de la campana y a una tercera parte de la vista frontal de la campana.

Por otra parte, la figura 31 muestra un ejemplo de cómo se ubicaron las masas.

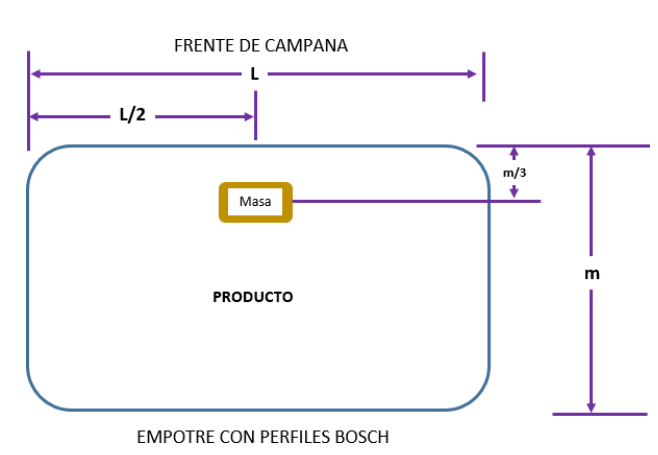

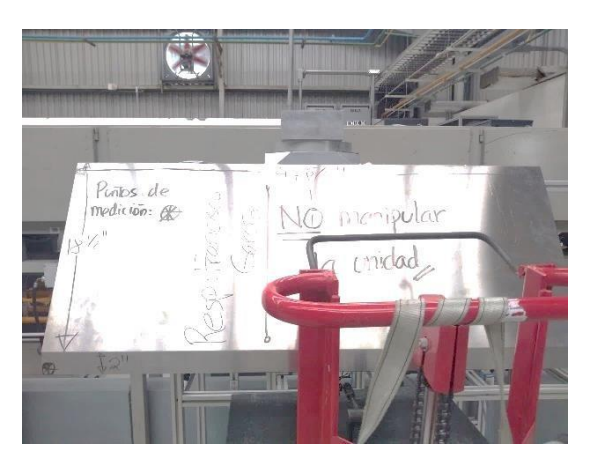

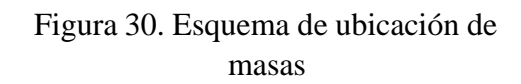

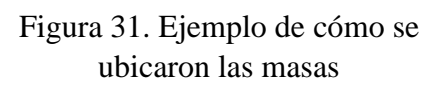

Además de esto, los desplazamientos verticales en el producto se midieron con un indicador de carátula.

Este indicador midió el desplazamiento vertical de la campana, como consecuencia de la aplicación de las combinaciones mostradas en la tabla 5, en 6 puntos del producto. Estos puntos se definieron en la zona inferior de la campana. La figura 32, muestra sus ubicaciones.

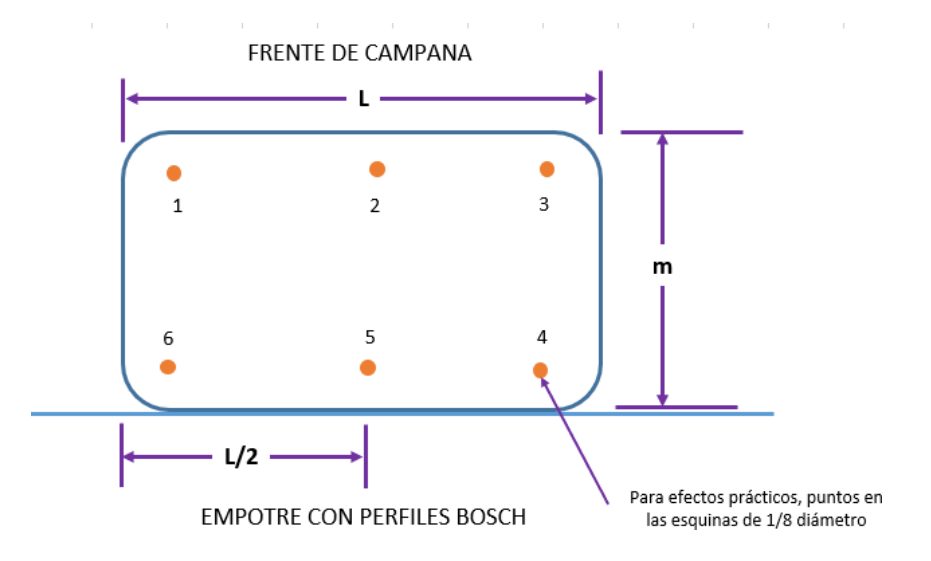

Figura 32. Puntos de medición de los desplazamientos.

Para efectos de ejemplificar cómo se hizo la medición, en las figuras 33 y 34 se muestra el indicador de carátula en dos ubicaciones.

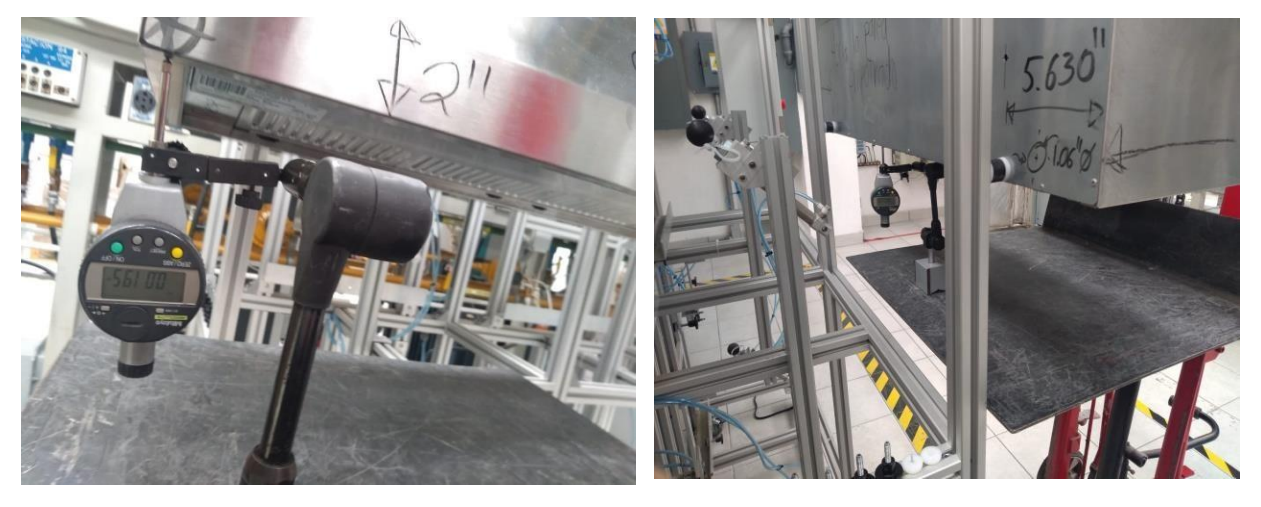

Figura 33. Indicador de carátula (1/2) Figura 34. Indicador de carátula (2/2)

La tabla 6, a continuación, muestra los desplazamientos medidos por el indicador de carátula, en pulgadas:

*Tabla 6. Desplazamiento medido para las distintas combinaciones de masas y puntos (unidades: pulgadas).*

|                         |        | Mass (kg) |        |        |        |        |        |
|-------------------------|--------|-----------|--------|--------|--------|--------|--------|
| <b>Punto</b>            | 2.452  | 3.454     | 3.894  | 4.696  | 6.346  | 8.59   | 12.044 |
| 1                       | 0.0195 | 0.028     | 0.0315 | 0.0355 | 0.047  | 0.0645 | 0.097  |
| $\overline{2}$          | 0.0185 | 0.0275    | 0.0315 | 0.038  | 0.0495 | 0.068  | 0.1027 |
| 3                       | 0.018  | 0.027     | 0.0305 | 0.0345 | 0.047  | 0.066  | 0.0965 |
| $\overline{\mathbf{4}}$ | 0.0045 | 0.007     | 0.008  | 0.0095 | 0.013  | 0.019  | 0.028  |
| 5                       | 0.0045 | 0.007     | 0.008  | 0.0095 | 0.013  | 0.0215 | 0.03   |
| 6                       | 0.0045 | 0.012     | 0.009  | 0.01   | 0.014  | 0.02   | 0.029  |

La figura 35 muestra la representación del producto en la herramienta de SimSolid, que tiene la tecnología sin mallado, además de una representación de cómo se ven los resultados de la simulación para uno de los casos.

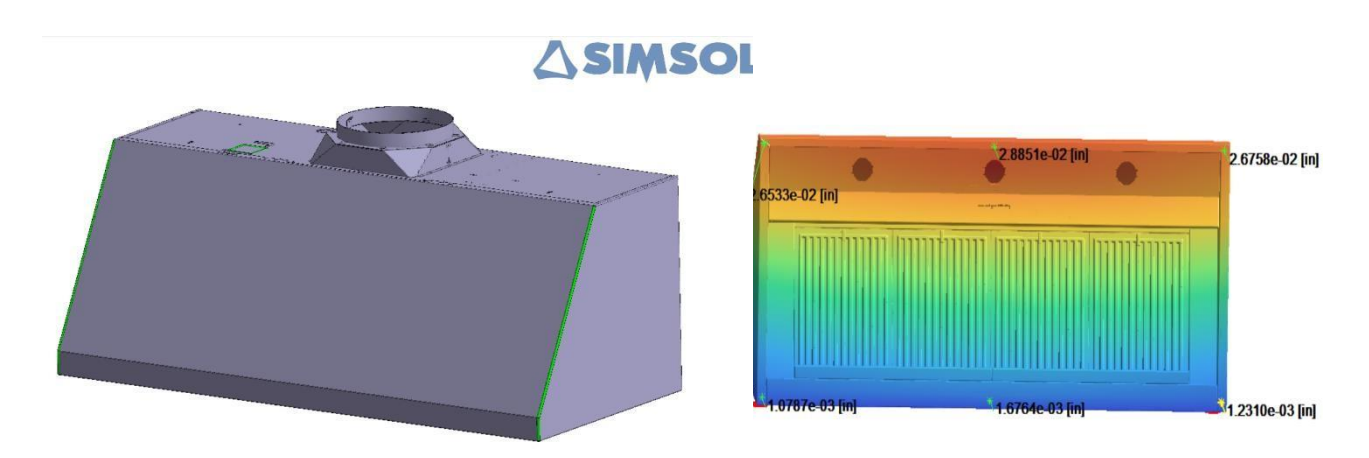

*Figura 35. Base de datos de producto en SimSolid.*

Para este caso, se aplicó una restricción de movilidad en la cara posterior del producto (simulando el contacto con la pared de instalación), así como el peso aplicado en la zona superior de la campana (ver tabla 6).

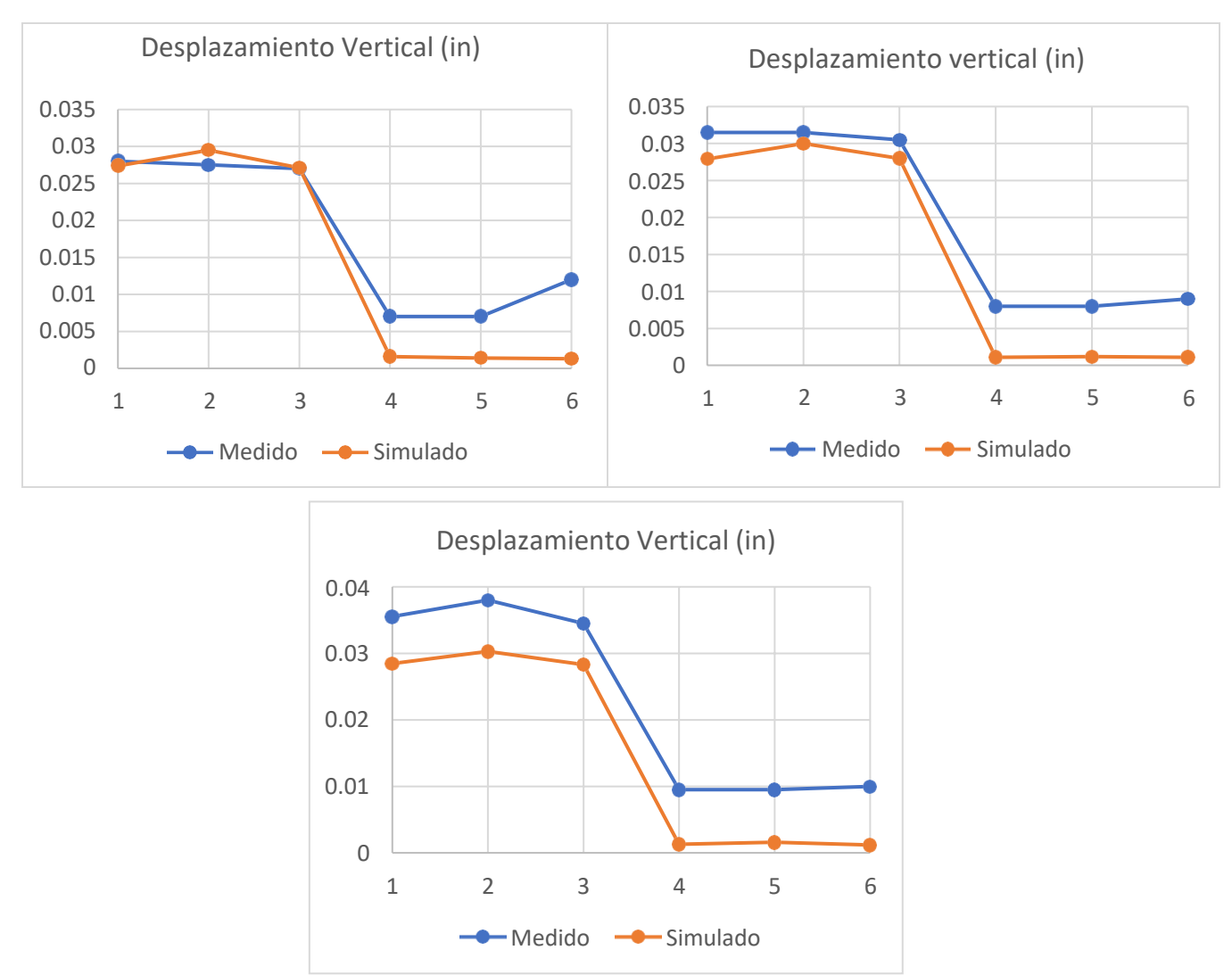

# La figura 36 muestra una comparativa entre los resultados medidos y los simulados

*Figura 36. Comparativa entre datos medidos y simulados.*

Estos resultados muestran que los datos medidos y simulados tienen un comportamiento bastante similar que, para esta etapa del proceso (evaluaciones de calibración), nos dan una primera impresión del nivel de exactitud.

# A.1.2. Desplazamiento puntual

Esta prueba consistió en aplicar una fuerza puntual, controlada por un dinamómetro, en 3 puntos definidos en la cara superior del producto. Luego se midió el desplazamiento, al centro de dicha cara, con un indicador de carátula.

La figura 37 muestra los puntos: A, B, C, en donde se aplicó la fuerza puntual. Se puede apreciar el indicador de carátula al centro de la cara superior.

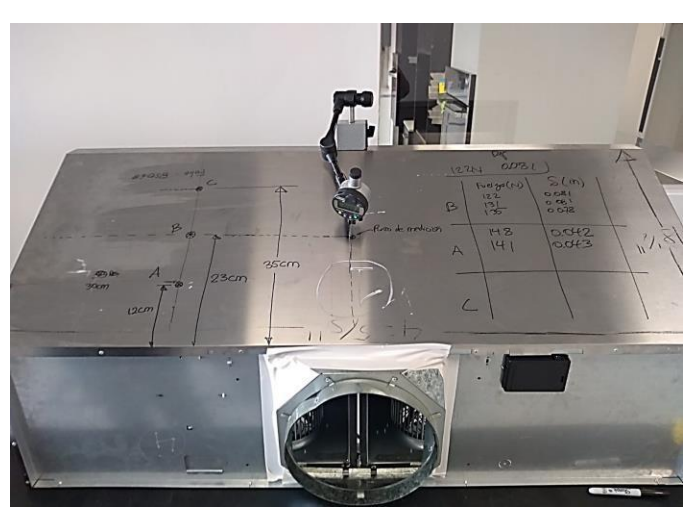

*Figura 37. Setup de Prueba de Desplazamiento Puntual (1/2)*

En la figura 38, se muestra un esquema ejemplo de cómo se aplicó la fuerza. Nótese que la fuerza se aplica en dirección perpendicular a la cara del producto.

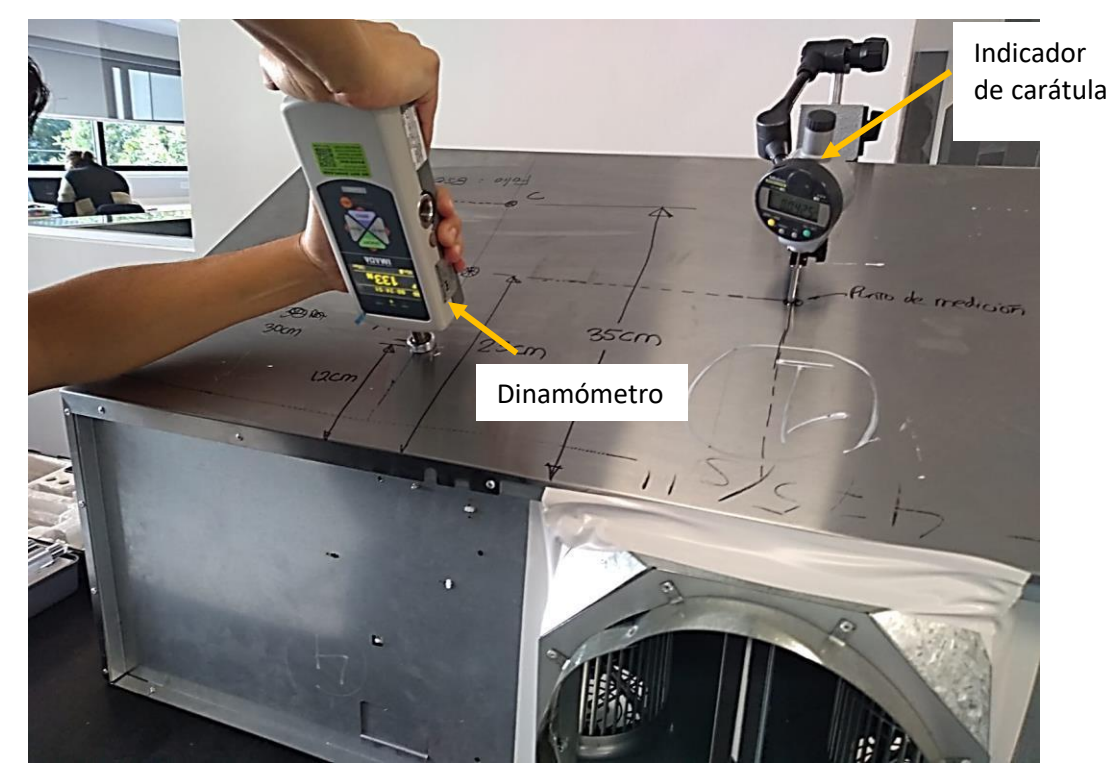

*Figura 38. Setup de Prueba de Desplazamiento Puntual (2/2)*

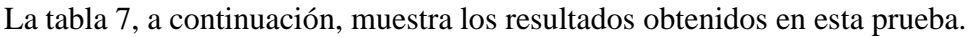

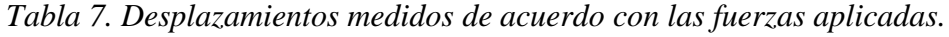

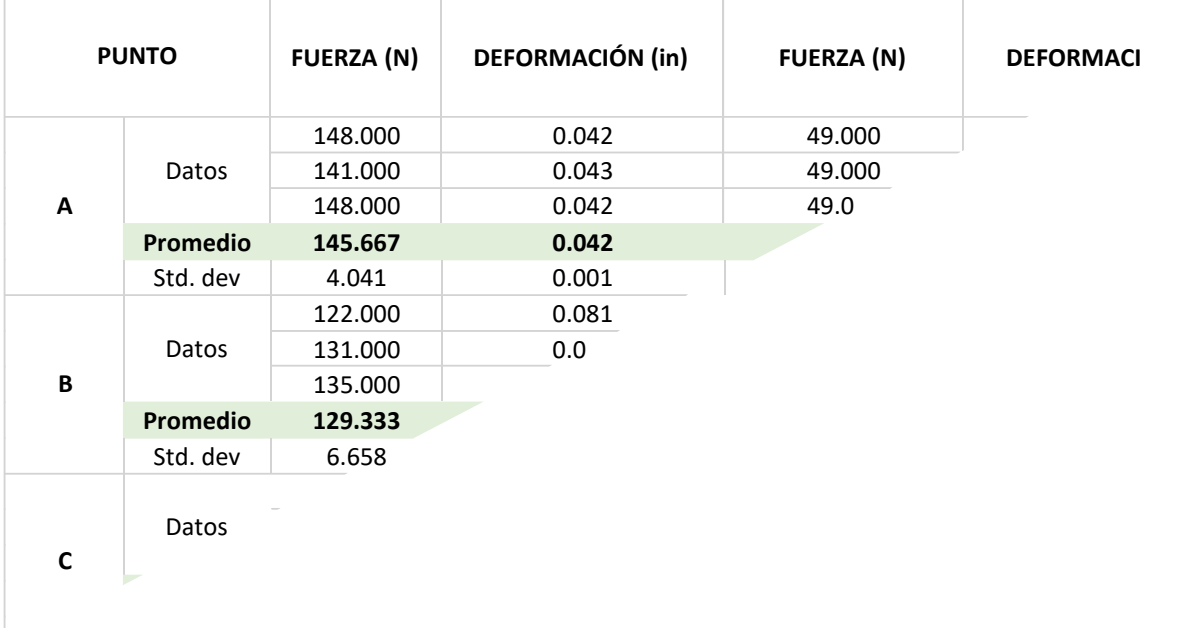

La tabla 8, muestra la comparativa de los datos medidos vs simulados. Se aprecia que se obtuvo un porcentaje de error global (promedio) del 7.755%.

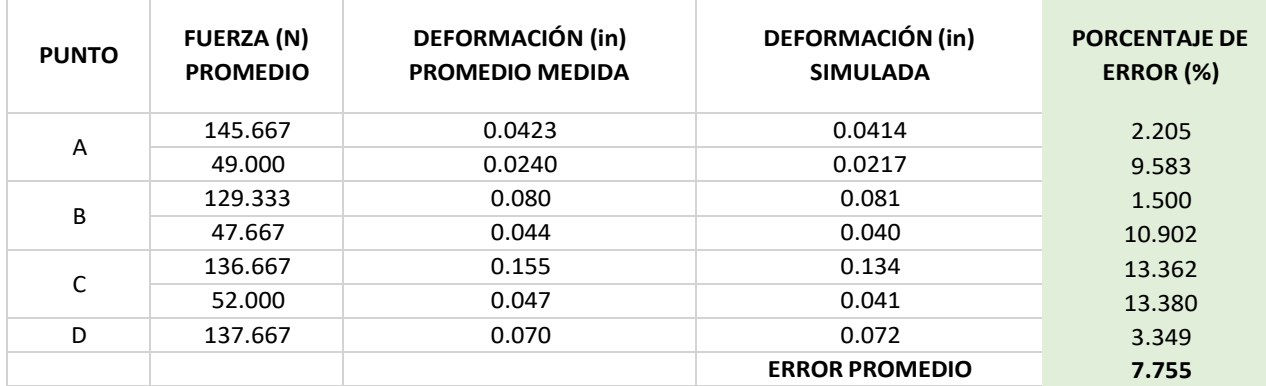

La figura 39 muestra un ejemplo de la aplicación de fuerzas en el punto A. En este caso, se aprecia que la deformación por el punto A ronda los 0.039 in.

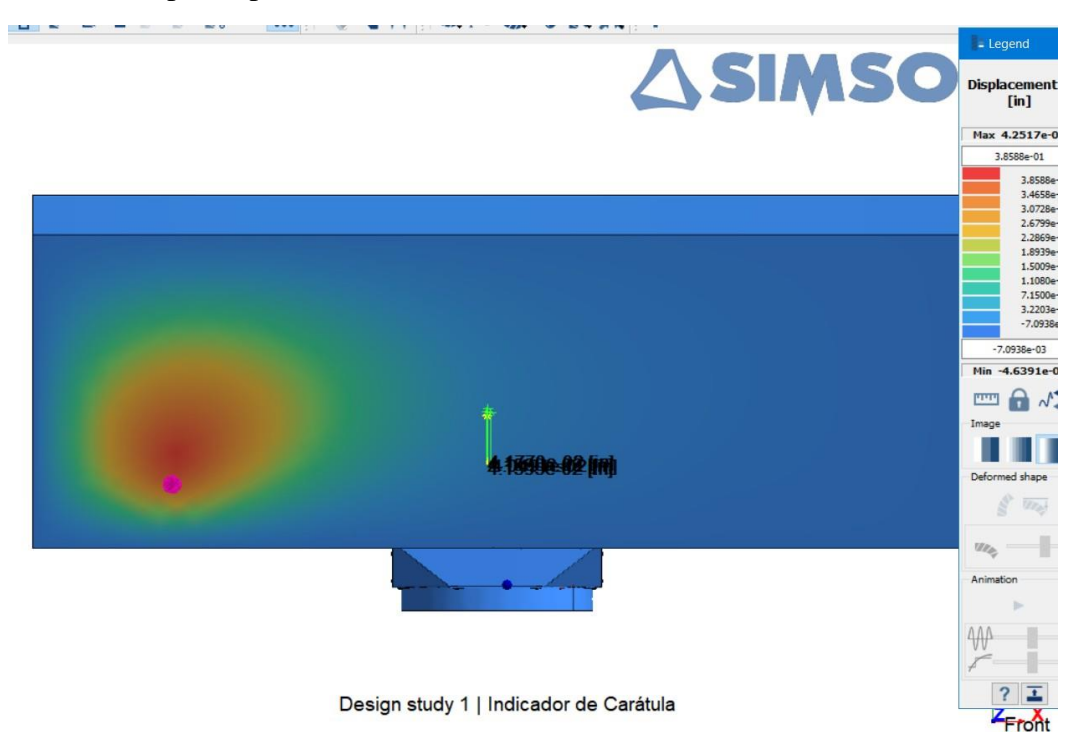

*Figura 39. Ejemplo simulación de deformación puntual.*

Estos resultados demuestran que la herramienta sin mallado es útil para representar el fenómeno de deformación puntual estática, con un error promedio del 7.755 %. Este error fue calculado como:

$$
\%Error = \left(\frac{medición real - dato simulado}{medición real}\right)100\% \tag{26}
$$

En conclusión, es interesante haber obtenido un porcentaje de error menor al 10%, lo cual demuestra, hasta ahora, que la herramienta sin mallado cumple con el objetivo.

A.1.3. Desplazamiento desde motores

La campana de aire tiene dos motores en su zona interna. Esta prueba consistió en aplicar fuerzas a dichos motores y medir el desplazamiento en la cara superior de la campana.

La figura 40 muestra el esquema del setup de la prueba.

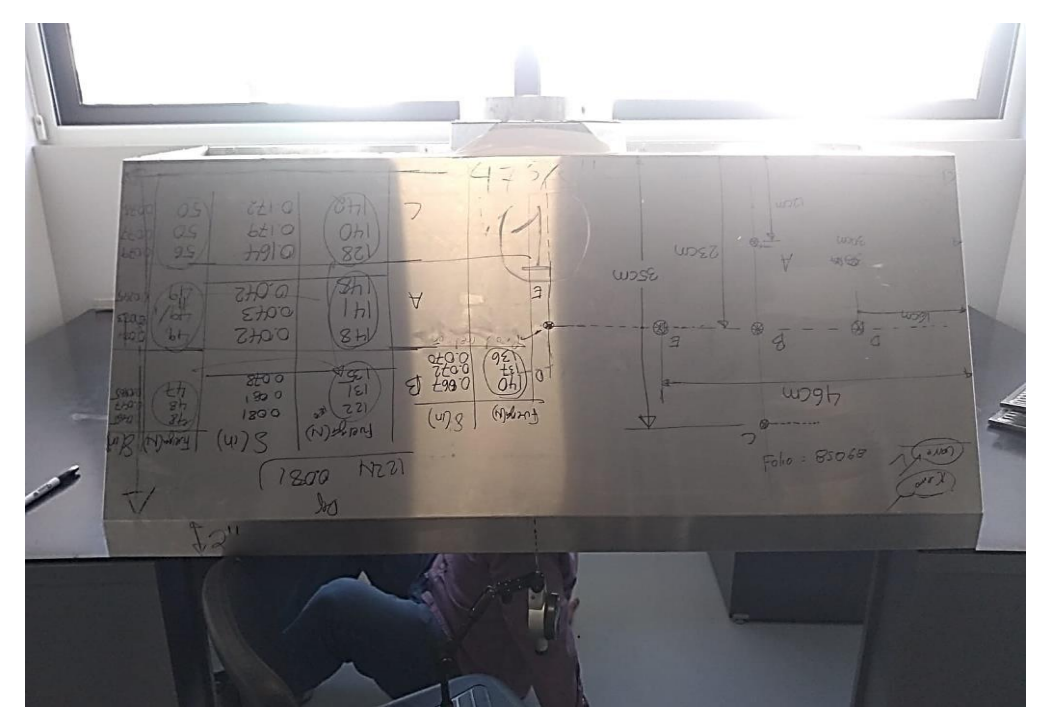

*Figura 40. Setup de la prueba. Se posicionó la campana sobre dos mesas.*

La figura 41 muestra los dos motores. Para motivos de identificación de resultados, le llamamos "M1" al motor de la derecha y "M2" al motor de la izquierda. Se puede ver que en cada motor hay una cuerda. El objetivo de dichas cuerdas es servir como lugar de sujeción del dinamómetro (como se observa en la figura 42).

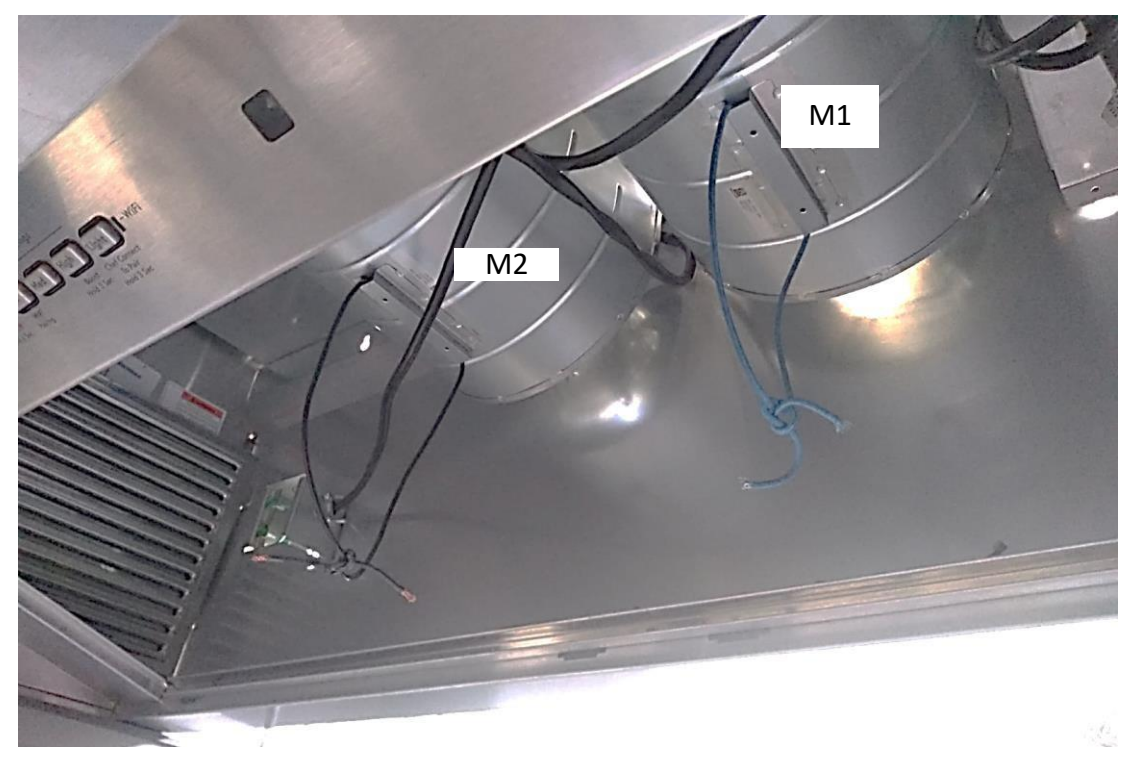

*Figura 41. Motores de la campana de aire.*

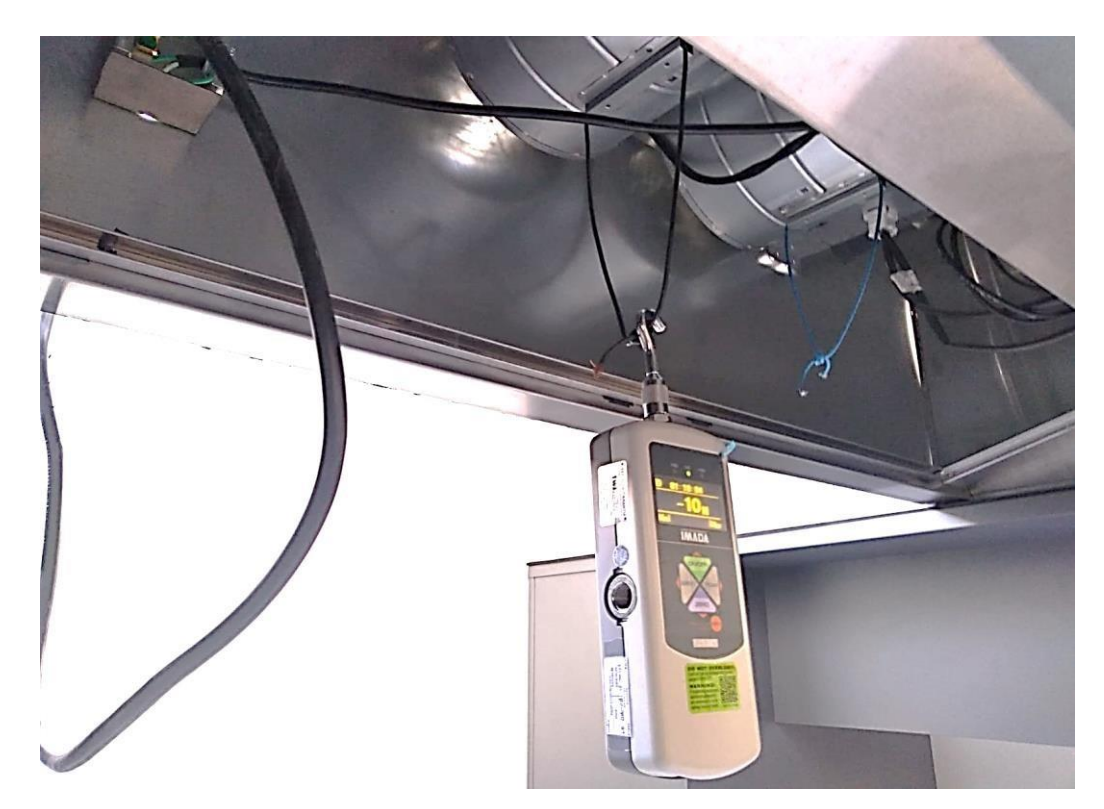

*Figura 42. Ejemplificación de cómo sirven las cuerdas para sujetar el dinamómetro.*

En la figura 43 se muestra la ubicación del indicador de carátula. Este se calibró estando posicionado en la cara superior del producto.

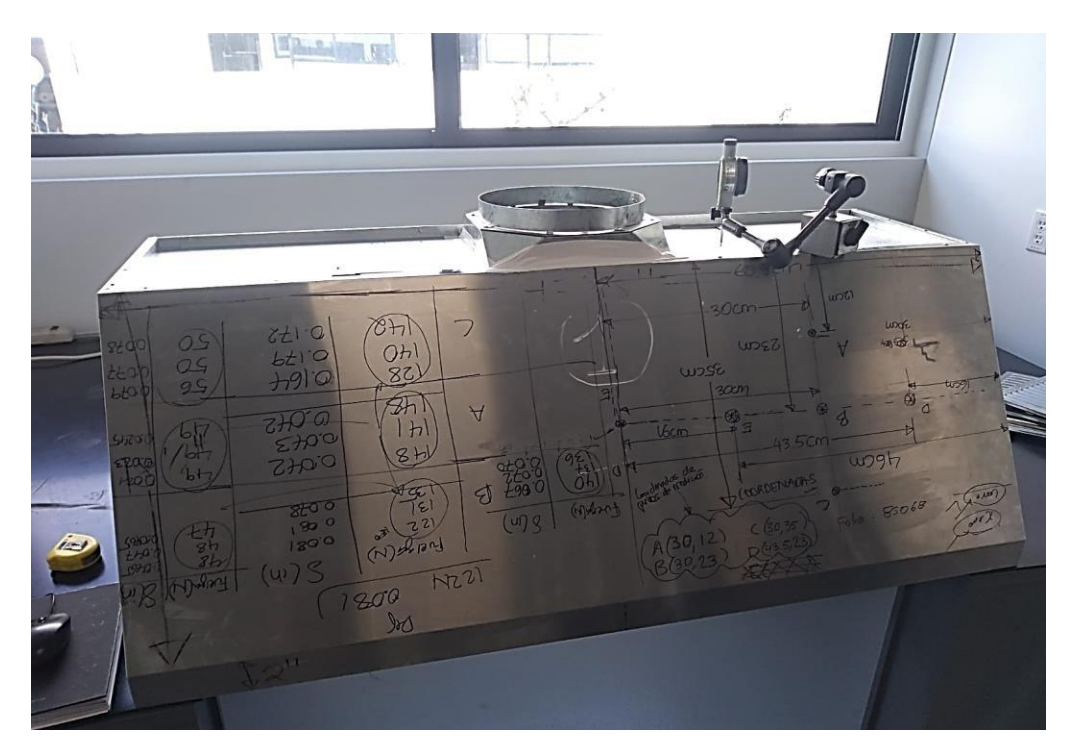

*Figura 43. Ubicación del indicador de carátula.*

La tabla 9 muestra los desplazamientos medidos (con el indicador de carátula) y simulados (con SimSolid), así como los porcentajes de error.

*Tabla 9. Desplazamientos medidos y simulados. Evaluación de deformación desde motores.*

En la figura 44, se muestra cómo se aplicaron las fuerzas en los motores M1 y M2 en la simulación. Se usó una fuerza distribuida directamente en la zona inferior de cada motor, de un tamaño equivalente a la sujeción mostrada en la figura 42.

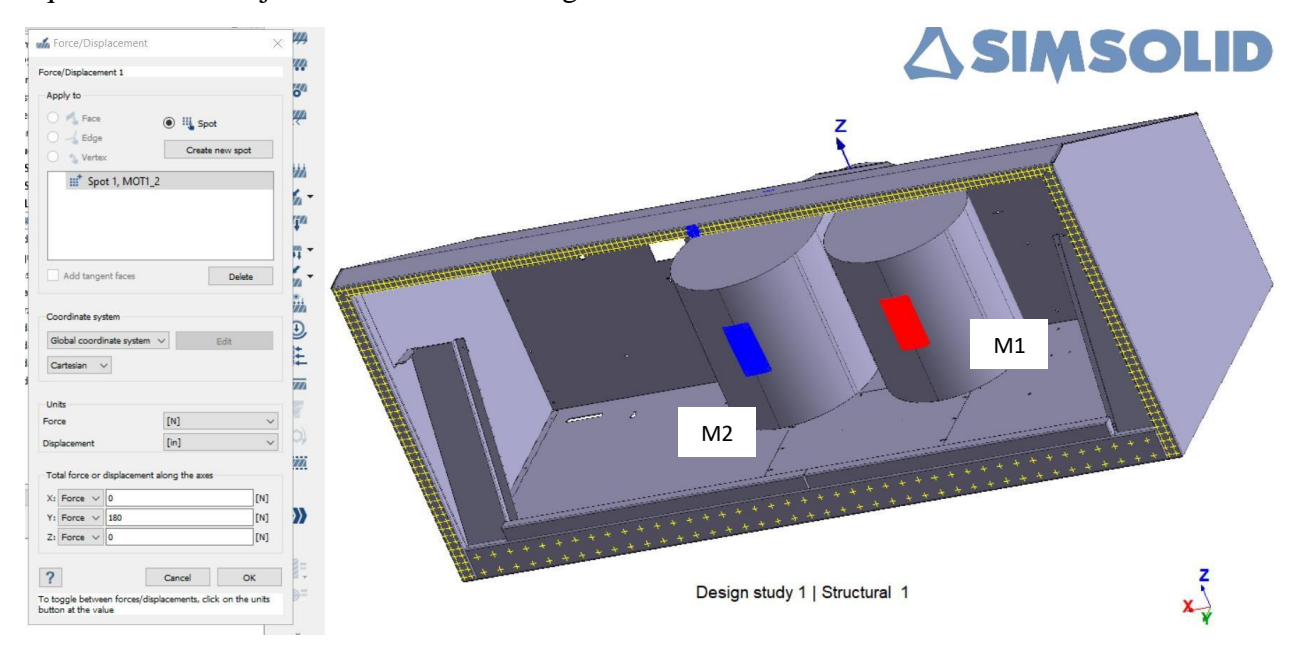

*Figura 44. Setup de aplicación de fuerzas en simulación*

Por otra parte, en las figuras 45 y 46 se muestra cómo se ve la simulación para los casos de aplicación de fuerzas en los motores M1 y M2, respectivamente, para una fuerza de 180 N aplicada hacia abajo.

En la figura 45, se aprecia muy bien cómo la deformación principal ocurre hacia la derecha del ensamble, que es la zona en donde se ubica el motor M1. Por lo tanto, el comportamiento se relaciona lógicamente con la realidad.

Algo similar se observa en la figura 46. En este caso, la fuerza se aplica a la izquierda (que es en donde se ubica el motor M2). Se aprecia cómo las deformaciones principales están a la izquierda, lo cual es lo esperado.

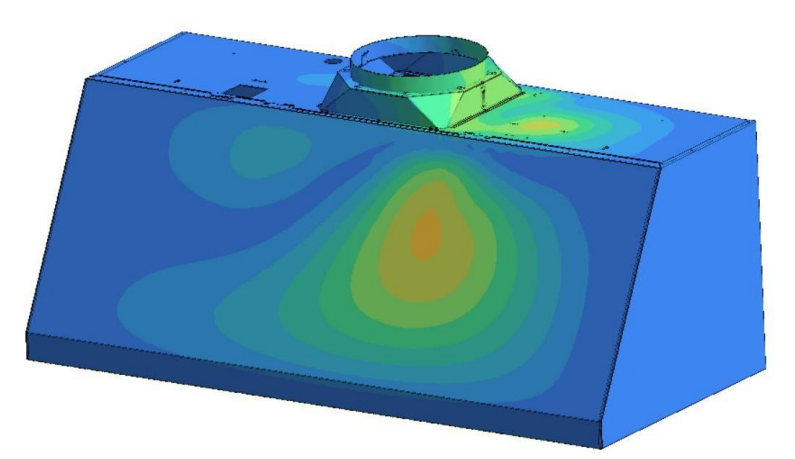

*Figura 45. Deformación; fuerza aplicada en M1.*

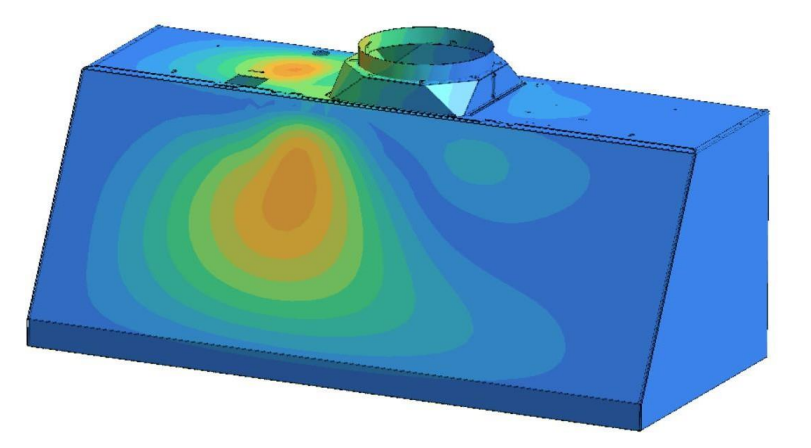

*Figura 46. Deformación; fuerza aplicada en M2.*

Los resultados de simulación de la deformación desde los motores muestran un comportamiento bastante cercado a la realidad y siguen demostrando que la herramienta sin mallado es exitosa en la representación de la realidad.

Se ve claramente cómo las deformaciones en las figuras 45 y 46 representan las deformaciones esperadas en el producto. En este caso, el error máximo fue del 7.615%.

En este experimento, fue sumamente interesante ver cómo el ensamble se comporta con la aplicación de las fuerzas en ambos motores. Considerando las figuras 45 y 46, se ve claramente que las secciones más deformadas se encuentran hacia los lugares de donde se aplica la fuerza, lo cual es lo que sucede en la realidad.

Por otra parte, también se aprecia un error máximo alcanzado del 7.615%. Esto nos da certeza de que la herramienta sin mallado es útil para fenómenos estáticos de deformación. En la siguiente sección, se presentan los resultados de las evaluaciones dinámicas.

# **A.2. Evaluaciones dinámicas**

A.2.1. Frecuencias naturales

Esta evaluación consistió en determinar las frecuencias naturales del producto en sus caras frontal, lateral y superior. En la figura 47, se muestra el setup experimental.

Se posicionó la campana sobre una mesa y se usó un acelerómetro y un martillo de impacto. La función del acelerómetro es captar las aceleraciones en las caras luego de aplicado el impacto. El martillo de impacto da el impacto inicial a la cara.

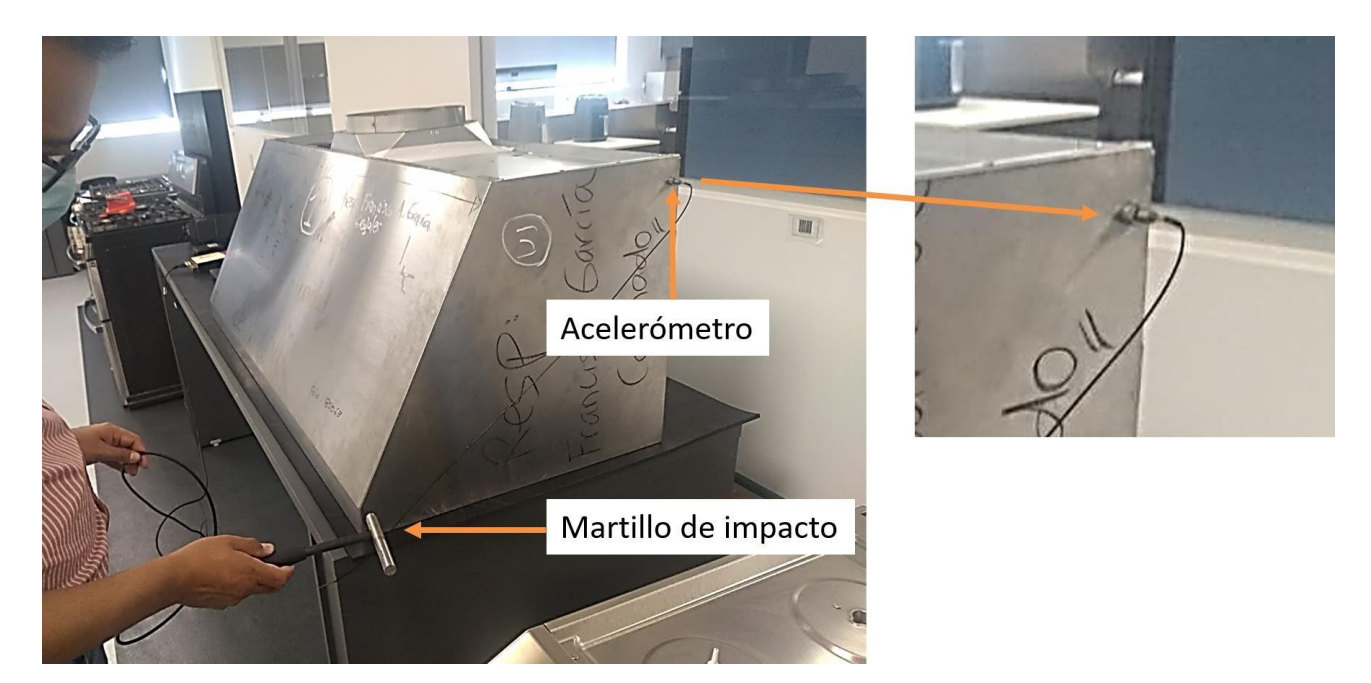

*Figura 47. Setup experimental. Frecuencias naturales.*

La figura 48 muestra la información obtenida en la computadora, desde el acelerómetro. Se muestra una gráfica de las aceleraciones medidas con respecto a las frecuencias a las cuales se dan las aceleraciones.

Los picos de la gráfica representan las frecuencias naturales del producto.

Esta información es útil, ya que sabiendo cuáles son las frecuencias naturales del producto, se pueden comparar con las frecuencias de excitación producto de los golpes durante el transporte, y determinar si están muy cerca de las naturales (lo cual tendría el riesgo de resonancia y rotura del producto).

En caso de que las frecuencias de excitación se acerquen mucho a las naturales, por ejemplo, podemos hacer cambios físicos en el diseño, ya sea en los materiales del producto o en la geometría.

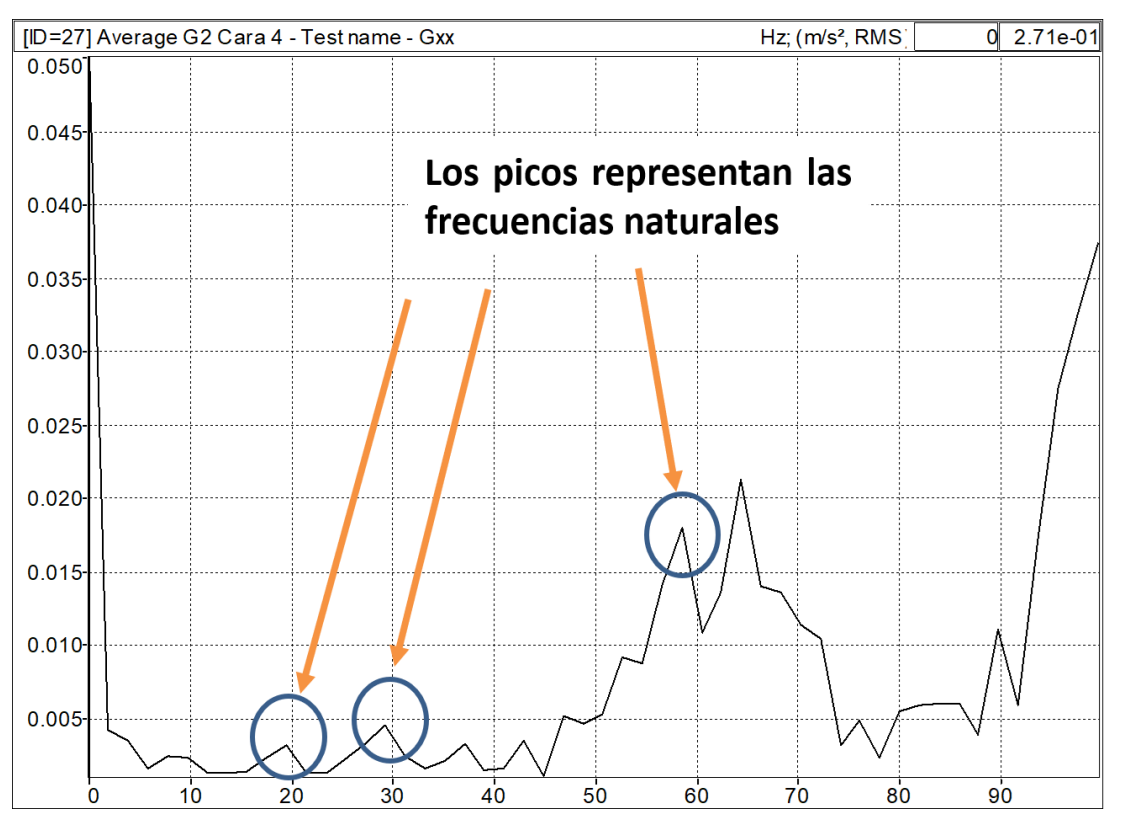

*Figura 48. Desaceleraciones vs Frecuencias Naturales.*

Por otra parte, la figura 49 muestra una representación ilustrativa para el caso de la determinación de la frecuencia natural en la cara lateral. Se puede apreciar que la pieza se aisló de todo el ensamble.

La razón de esto, es simplificar la simulación. Más adelante, en las tablas 10, 11 y 12 se mostrará que esto demostró ser válido por los porcentajes de error.

En este caso en particular, lo que se hizo fue aplicar juntas inamovibles en todos los bordes de la pieza lateral, simulando que está conectada con el ensamble. Además, se puso una junta de contacto movible solo en el plano en la cara inferior de la pieza (lo cual simula el simple apoyo con la mesa de la figura 47).

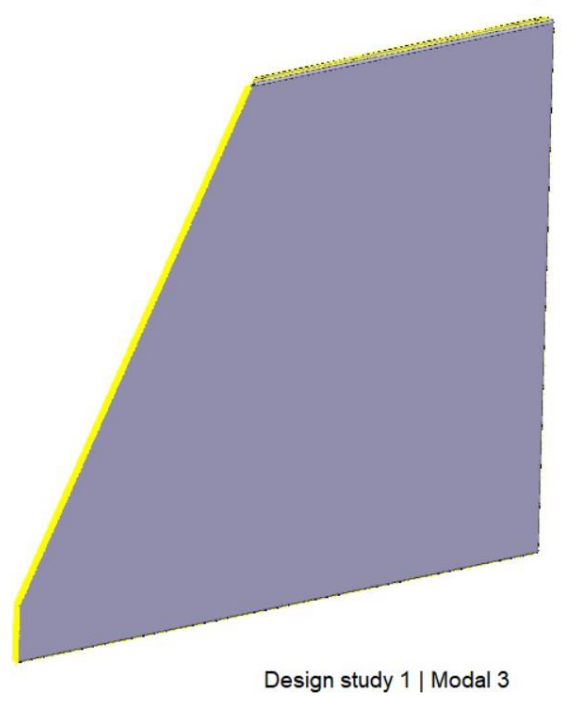

*Figura 49. Representación de cara lateral.*

La figura 50, muestra los resultados de las frecuencias naturales para esta cara. Se muestran los primeros 15 modos de frecuencias naturales. En este caso, la figura muestra el primer modo de frecuencia natural. Este, es en dirección hacia la cara lateral.

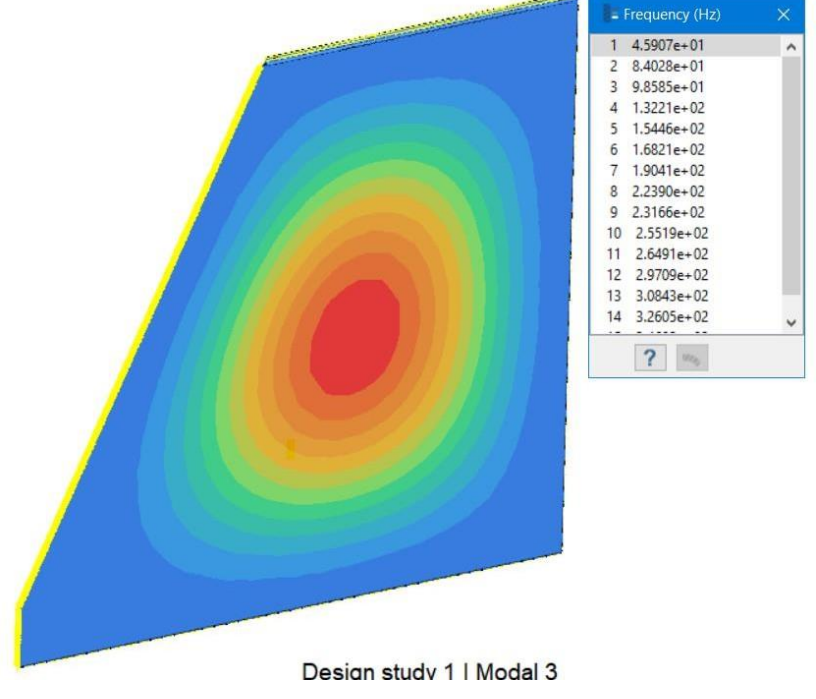

*Figura 50. Resultados de frecuencias naturales en la cara lateral.*

Algo sumamente interesante y útil de esta simulación de frecuencias naturales, es que además podemos apreciar la contribución de cada modo de frecuencia en cuanto al daño y deformación sufrido por la pieza.

En la figura 51, se muestra un histograma del factor de participación de cada modo de frecuencia natural. En este caso, se aprecia que el modo de mayor contribución es el primero. Este, corresponde a 15 hz.

Pensando en una aplicación, si durante el transporte del producto se determinar que la frecuencia de excitación de mayor prevalencia sea la del modo de frecuencia 3 (es decir, 41.3 Hz), quizá esto no sea un problema, considerando la figura 51.

No obstante, si el de mayor prevalencia es el primero, entonces la figura 51 nos da una gran herramienta para la toma de decisiones en el diseño del producto (sin necesidad de manufacturar o prototipar).

Por ejemplo, si en un diseño dado vemos que una frecuencia de resonancia coincida con la frecuencia natural del modo 3, quizá no sea relevante dado el factor de participación menor a 0.05. Sin embargo, si la frecuencia predominante de excitación es la del primer modo, entonces sí es relevante porque esta tiene el mayor factor de participación.

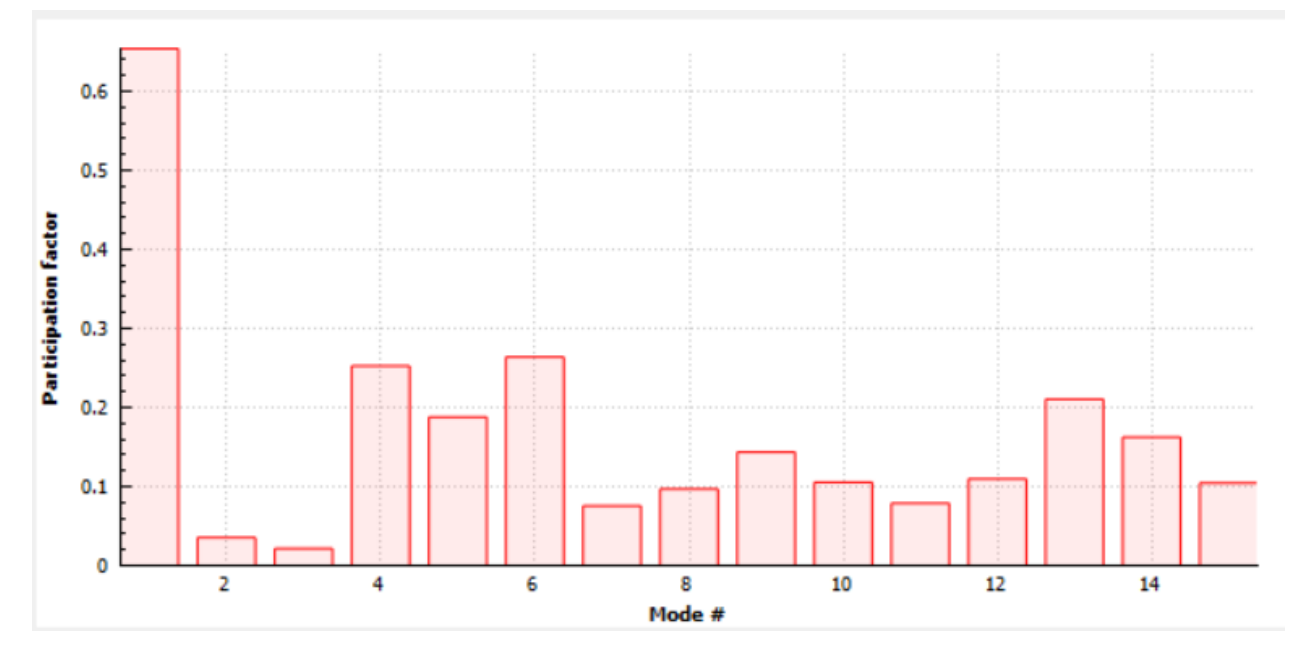

*Figura 51. Histograma del factor de participación, con respecto a modos de frecuencia, en cara lateral.*

Las tablas 10, 11, 12 muestran los resultados medidos y simulados del fenómeno de frecuencias naturales para las caras frontal, lateral y superior.

| <b>Medido</b> | Simulado | Porcentaje de error |
|---------------|----------|---------------------|
| 22.4          | 24.4     | 8.93                |
| 25.4          | 27.2     | 7.09                |
| 35.1          | 32.3     | 7.98                |
| 39            | 40.5     | 3.85                |
| 52.9          | 52       | 1.70                |
| 51.8          | 55       | 6.18                |
| 62.5          | 66.1     | 5.76                |
| 70.3          | 67.1     | 4.55                |
| 72.1          | 69.9     | 3.05                |
| 85.9          | 75.9     | 11.64               |
| 95.7          | 84.7     | 11.49               |
| 101.5         | 96.4     | 5.02                |
| Error global  | 6.44%    |                     |

*Tabla 10. Frecuencias naturales en cara frontal. Unidades: Hz.*

| <b>Medido</b> | Simulado | Porcentaje de error |
|---------------|----------|---------------------|
| 34.1          | 31.5     | 7.62                |
| 42.9          | 37.8     | 11.89               |
| 46.8          | 50.4     | 7.69                |
| 52.7          | 59.0     | 11.95               |
| 58.6          | 61.0     | 4.10                |
| 67.4          | 73.4     | 8.90                |
| 76.1          | 79.7     | 4.73                |
| 89.8          | 83.4     | 7.13                |
| 103.5         | 92.4     | 10.72               |
| Error global  | 8.30%    |                     |

*Tabla 11. Frecuencias naturales en cara superior. Unidades: Hz.*

*Tabla 12. Frecuencias naturales en cara lateral. Unidades: Hz.*

| <b>Medido</b> | Simulado | Porcentaje de error |
|---------------|----------|---------------------|
| 13.7          | 15       | 9.78                |
| 23.4          | 24.8     | 6.15                |
| 39.1          | 41.3     | 5.65                |
| 66.4          | 66.1     | 0.45                |
| 78.1          | 76.9     | 1.49                |
| 84            | 91.7     | 9.13                |
| 89.8          | 100.1    | 11.47               |
| 104.6         | 114.5    | 9.50                |
| Error global  | 6.70%    |                     |

Las figuras 52, 53 y 54 muestran a forma de gráficas los datos experimentales vs simulados. Con estas representaciones, es más evidente el nivel de correlación entre ambos sets de datos.

Una alta correlación entre dos sets de datos, indica que ambos tienen prácticamente el mismo comportamiento y que se relacionan directamente. Es decir, cuando el valor de los datos experimentales tiende a subir, también el valor de los datos de la simulación.

Esto nos da certeza en cuanto a que los valores más allá de los modos de frecuencia explorados, tendrán prácticamente el mismo comportamiento.

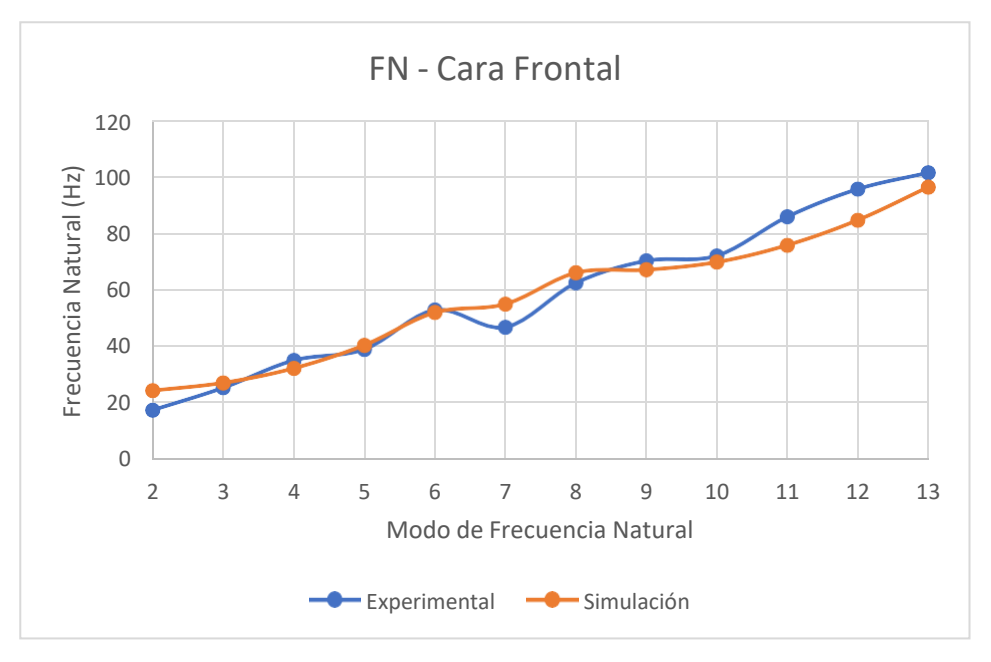

*Figura 52. Datos Experimentales vs Simulados. Cara Frontal.*

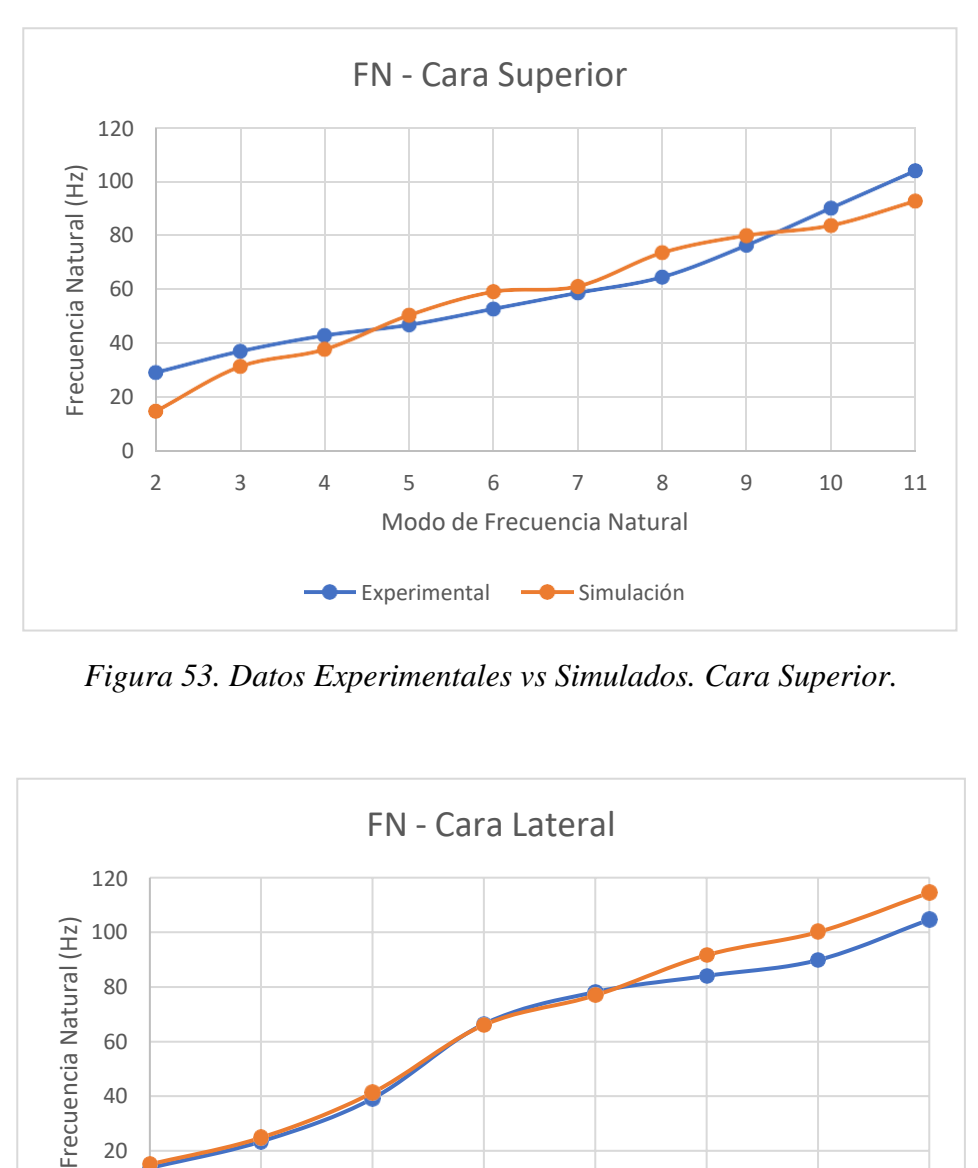

*Figura 53. Datos Experimentales vs Simulados. Cara Superior.*

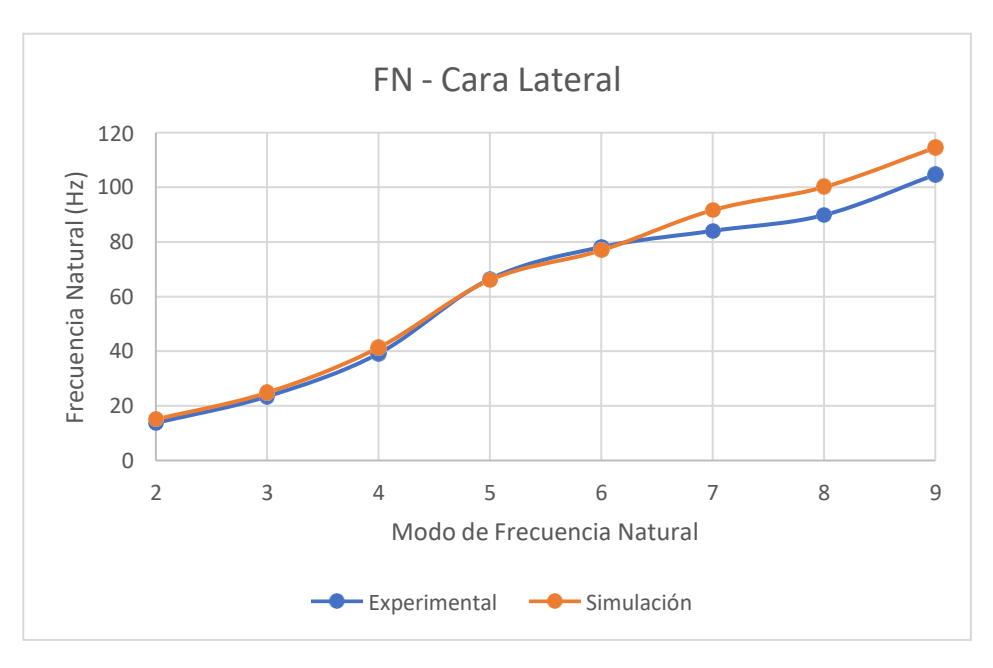

*Figura 54. Datos Experimentales vs Simulados. Cara Lateral.*

La evaluación de las frecuencias naturales fue la primera de tipo dinámico que realizamos. Considerando los errores globales de 6.44, 8.30 y 6.70 %, se demuestra que la herramienta sin mallado es también útil en la representación de este fenómeno dinámico.

Además, es sumamente interesante que con la herramienta, podemos determinar cuáles son las frecuencias que suponen los mayores valores de esfuerzos (figura 51). Esto es útil, porque nos da información para diseñar productos.

### A.2.2. Barrido de frecuencias

El objetivo de esta evaluación fue determinar las frecuencias naturales del producto, mediante la aplicación de un barrido de frecuencias de 0 a 100 Hz. Este rango de frecuencias simula el transporte terrestre del producto, el cual representa el caso más crítico en cuando a deformaciones y esfuerzos durante el traslado.

El setup experimental consiste en que la campana está simplemente apoyada sobre una cama de vibración, la cual consiste en una pieza metálica que puede aplicar el barrido de frecuencias de 3 a 100 Hz. Este barrido, se aplicó a una frecuencia constante de 0.5 G.

La figura 55 muestra la vista frontal del setup. Se aprecia el producto (campana de aire) encima de la cama de vibración.

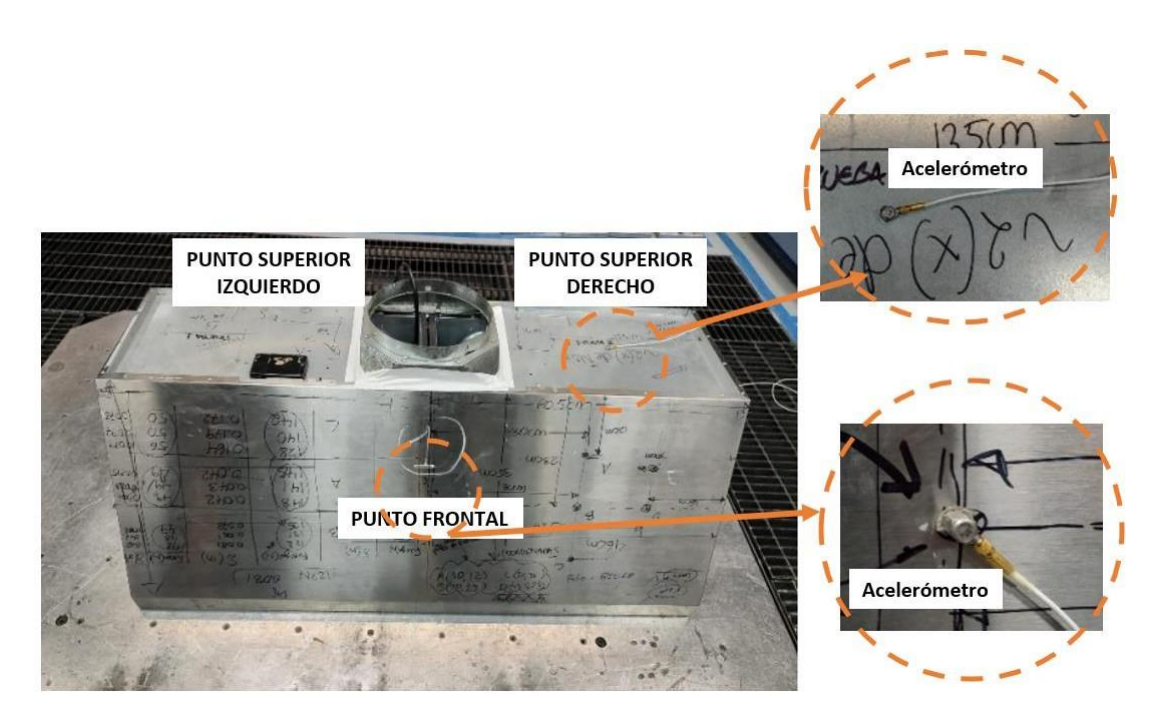

*Figura 55. Setup experimental del barrido de frecuencias*

Se usaron 3 acelerómetros, los cuales se ubicaron en la zona frontal del producto y las zonas superior izquierda y derecha. Luego, se aplicó el barrido de frecuencias de 0 a 100 Hz y los acelerómetros captaron las aceleraciones consecuentes en el producto de acuerdo con cada frecuencia aplicada.

Las figuras 56, 57, 58 muestran la aceleración en el producto con respecto al barrido de frecuencias, en la zona superior derecha, zona superior izquierda y zona frontal (respectivamente). En estas gráficas, los picos representan las frecuencias naturales del producto.

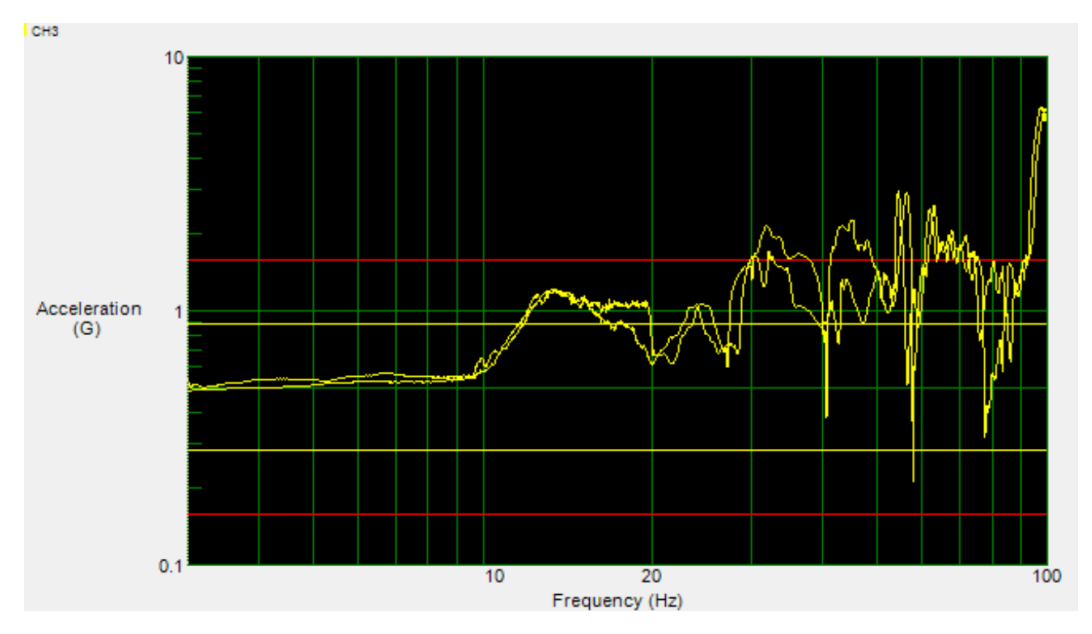

*Figura 56. Aceleración vs Frecuencia. Zona superior derecha*

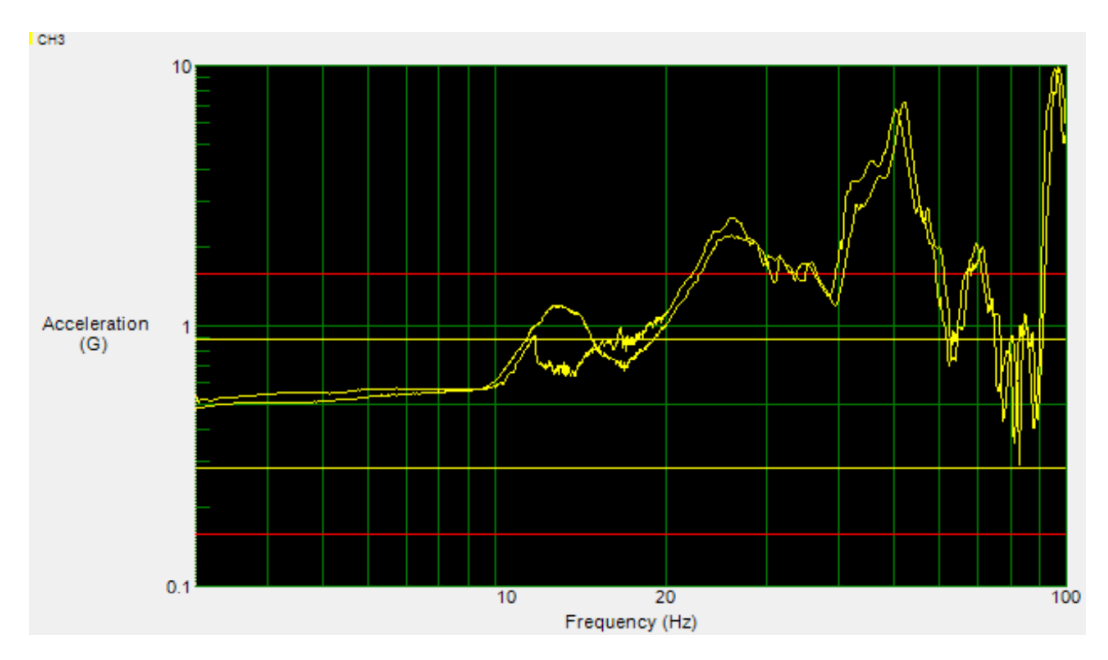

*Figura 57. Aceleración vs Frecuencia. Zona superior izquierda*

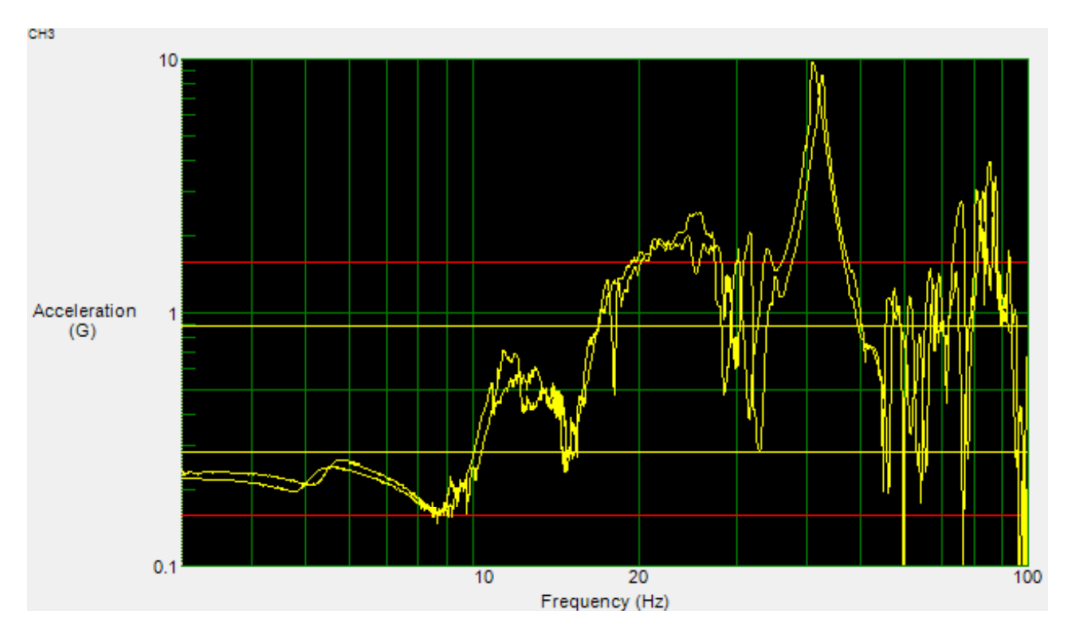

*Figura 58. Aceleración vs Frecuencia. Zona frontal*

La tabla 13 muestra cuáles fueron las frecuencias naturales detectadas durante la evaluación de barrido de frecuencias y durante la simulación.

*Tabla 13. Frecuencias naturales en producto. Unidades: Hz.*

| <b>Medido</b> | Simulado | Porcentaje de error |
|---------------|----------|---------------------|
| 14            | 13.28    | 5.14                |
| 25            | 25.79    | 3.16                |
| 26            | 26.07    | 0.27                |
| 32            | 32.15    | 0.47                |
| 41            | 39.55    | 3.54                |
| 45            | 45.42    | 0.93                |
| 52            | 51.71    | 0.56                |
| 55            | 56.20    | 2.18                |
| 62            | 61.78    | 0.35                |
| 70            | 70.87    | 1.24                |
| 85            | 86.63    | 1.92                |
| 96            | 98.65    | 2.76                |
| 100           | 101.45   | 1.45                |

Esta evaluación, con la que se obtuvo porcentajes de errores menores al 6 % es muy útil en etapas tempranas de diseño (el error fue calculado de la misma manera mostrada en la ecuación 26). Esto, porque con la misma se puede determinar si el producto resistirá las vibraciones durante el proceso de transporte hasta el cliente final.

La gran utilidad de la simulación del barrido de frecuencias, es que permite determinar si cualquier diseño resistiría los esfuerzos derivados del transporte. Si en etapas de desarrollo temprano, se podría usar este análisis y así iterar las configuraciones de diseño de un producto en consideración, así como mejorarlo lo más posible antes de pasar siquiera al primer prototipo.

A.2.3. Impacto

El objetivo de esta evaluación fue determinar la desaceleración al impacto del producto. Algo importante a notar aquí, y que representó un gran reto en su momento, es que el programa SimSolid no permite simular la caída libre de un producto de forma directa.

Esto difiere del uso de elemento finito. En ese método, se puede ver cómo un producto cae en consecuencia de la gravedad. No obstante, en SimSolid no se puede simular ese movimiento. Por lo tanto, se tuvo que construir un modelo aproximado en el que se aplicara una desaceleración al producto, la cual simulara la desaceleración al instante del impacto.

La pregunta es, ¿cómo determinar esta desaceleración? Uno podría pensar que, con ayuda de un acelerómetro ubicado en el lugar del impacto se podría registrar esta desaceleración. Sin embargo, hay dos puntos a considerar:

- 1. El acelerómetro no se puede ubicar justo en el lugar del impacto, porque se rompería.
- 2. No podíamos usar la misma campana de aire, porque si se dañaba por el impacto luego este producto no iba a ser representativo para otras evaluaciones.

Por lo tanto, se hizo lo siguiente:

- Se posicionó un acelerómetro uniaxial en un punto dado en el suelo.
- A 3 distintas distancias del acelerómetro se dejó caer 1 masa. ¿Para qué se hizo esto? Para hacer un análisis estadístico que nos permitiera obtener una función de transferencia que relacionara la desaceleración en el lugar de impacto, con respecto a una masa.

Teniendo esta función de transferencia, se podía introducir el valor de

- o Masa de la campana de aire.
- o Distancia 0 (ya que la intención es determinar la desaceleración justo en el lugar del impacto).

La figura 59 es una representación del setup de pruebas para esta evaluación. Para dejar caer las masas desde una altura constante, se usó una caja de herramientas de 15 cm de altura.

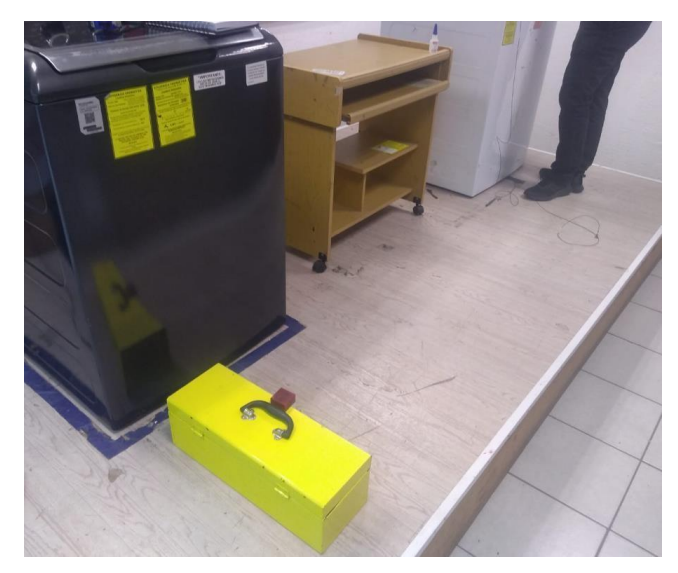

*Figura 59. Setup de pruebas de impacto.*

Luego, se dejaron caer las masas desde dicha altura. En la figura 53 se muestra encima de la caja una masa de forma de paralelepípedo. Sin embargo, las 3 masas que se usaron tuvieron forma esférica. Esto, para evitar variación en la desaceleración por el ángulo de impacto.

Además, en la figura 53 se muestra en la zona superior derecha el acelerómetro ubicado en el suelo. Las distancias hacia el acelerómetro, desde el lugar de impacto, fueron:

- 50 cm
- 100 cm
- 150 cm
- $\bullet$  200 cm

Los resultados de las desaceleraciones medidas con respecto a las distancias y las masas, se muestran en la tabla 14.

| <b>Distancia</b> | Masa (kg) | Aceleración |
|------------------|-----------|-------------|
| (m)              |           | $(m/s^2)$   |
| 0.05             | 0.0609    | 185         |
|                  | 0.1966    | 542         |
| 0.1              | 0.0609    | 151         |
|                  | 0.1966    | 259         |
|                  | 0.314     | 477         |
| 0.15             | 0.0609    | 121         |
|                  | 0.1966    | 182         |
|                  | 0.314     | 200         |
| 0.2              | 0.0609    | 30          |
|                  | 0.1966    | 92          |
|                  | 0.314     | 123         |

*Tabla 14. Desaceleraciones medidas con respecto a masas y distancias*

Quizá el comportamiento de estos datos se aprecie mejor con una gráfica. En la figura 60, se muestran los datos de desaceleración, con respecto a la masa, para 3 distancias:

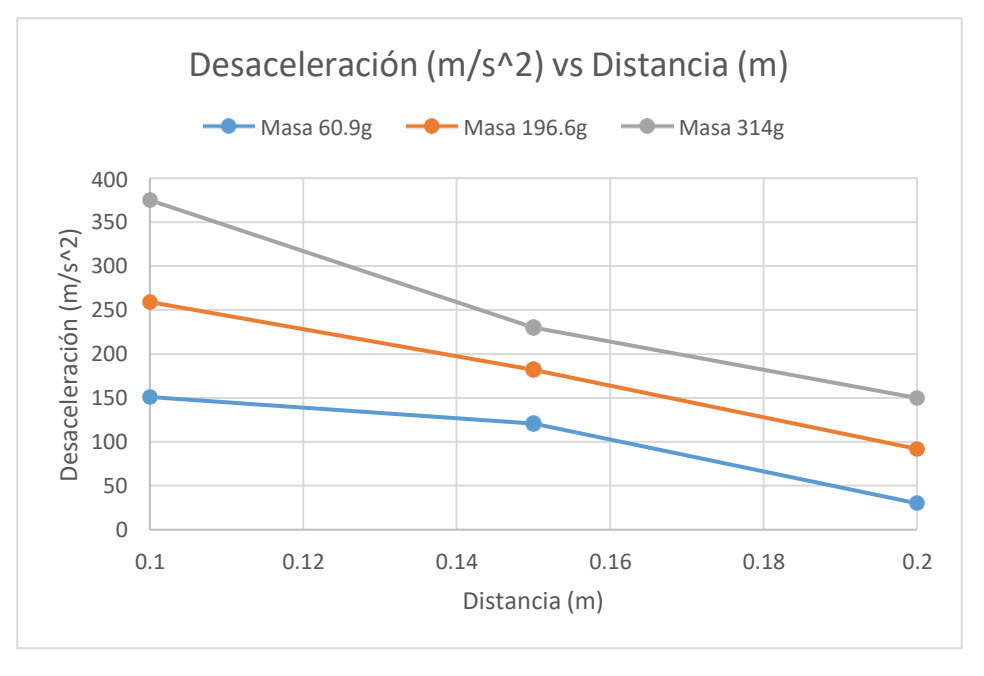

*Figura 60. Desaceleración vs distancia, con respecto a 3 masas.*

Además de esto, para efectos ilustrativos las figuras 61, 62 y 63 muestran las gráficas que se obtuvieron al dejar caer esas masas. Estas gráficas es lo que registra el acelerómetro. Los picos, corresponden a las desaceleraciones.

Se muestran 3 picos por gráfica, porque se hicieron 3 iteraciones en casa distancia.

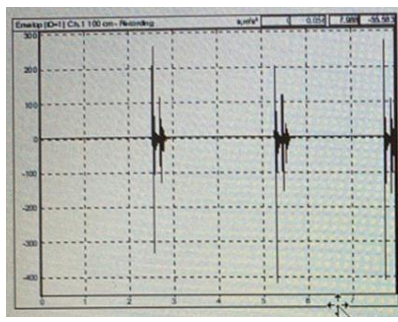

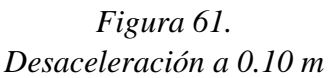

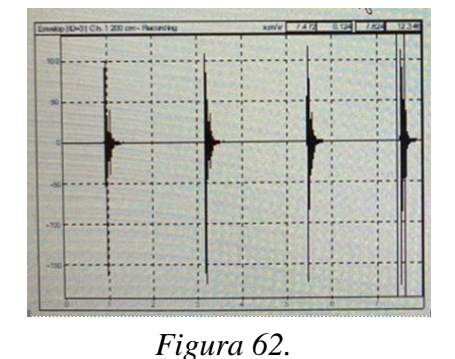

*Desaceleración a 0.15 m*

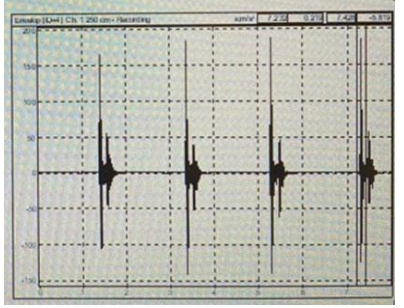

*Figura 63. Desaceleración a 0.20 m*

Estos resultados se muestran en la tabla 15

*Tabla 15. Desaceleración a lo largo de las 3 distancias*

|                | <b>Iteración</b> |     |     | <b>Promedio</b> |
|----------------|------------------|-----|-----|-----------------|
| Distancias (m) |                  |     | 3   | $(m/s^2)$       |
| 0.10           | 332              | 418 | 409 | 386             |
| 0.15           | 163              | 172 | 177 | 171             |
| 0.20           | 141              | 139 | 123 | 134             |

Con base en esta información, se determinó que la función de transferencia que relaciona la desaceleración al impacto con respecto a la masa y la distancia al impacto es:

 $\boldsymbol{m}$ Desaceleración (  $\overline{1_2}(s^2) = 319.7 + 0.005958 * masa(g) - 1710 * distancia(m))$ 

En el caso de la campana de aire, se tiene que:

- Masa: 37,500 g
- Distancia: 0 m

Por lo tanto

 $Desaceleración = 319.7 + 0.005958(37,000) - 1710 x 0 m/s<sup>2</sup>$ 

### Desaceleración = 543.125 m/s<sup>2</sup>

543.125 m/s<sup>2</sup> corresponde al valor de la desaceleración al impacto, para el caso de la campana de aire. Este es el valor que introducimos en SimSolid.

En la sección B.2 se usará este dato de desaceleración para hacer la comparativa entre la evaluación física de impacto y la simulación.

### **B. Evaluaciones de barrido de frecuencia e impacto.**

En esta sección, se muestran los resultados de las evaluaciones oficiales de barrido de frecuencias a impacto de producto.

# **B.1. Evaluación de barrido de frecuencias**

Para esta evaluación, se realizó el mismo procedimiento indicado en la sección A.2.2. con la única diferencia de que el producto se sujeta a la cama de vibración, como se muestra en la figura 64.

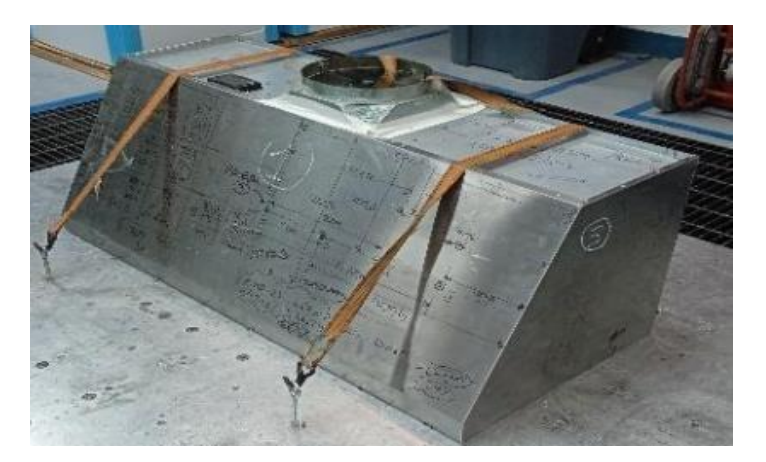

*Figura 64. Setup experimental. Barrido de frecuencias.*

El objetivo, también, fue determinar las frecuencias de resonancia del producto mediante el uso de acelerómetros en 3 posiciones y mediante una simulación. Los resultados, se muestran en la tabla y en la figura 65.

Se puede apreciar, que se obtuvo un porcentaje de error global del 6.84 % en este fenómeno.

*Tabla 16. Datos medidos y simulados de frecuencias naturales.*

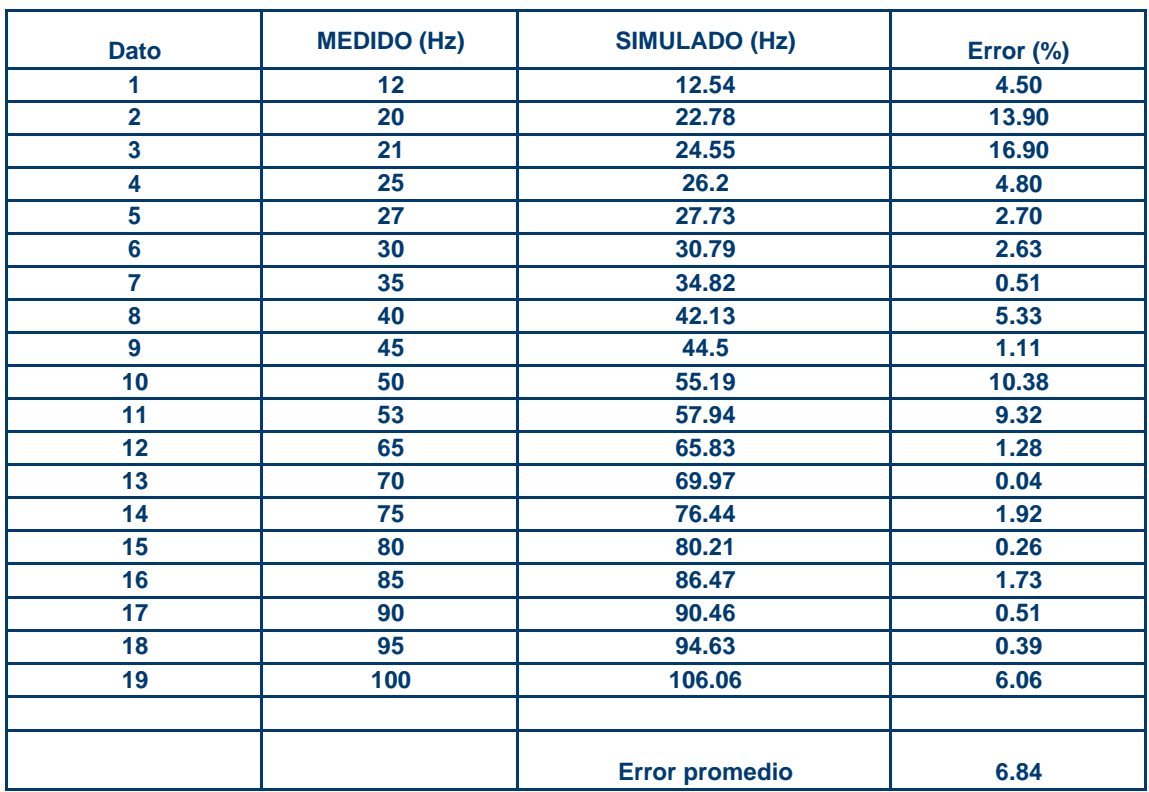

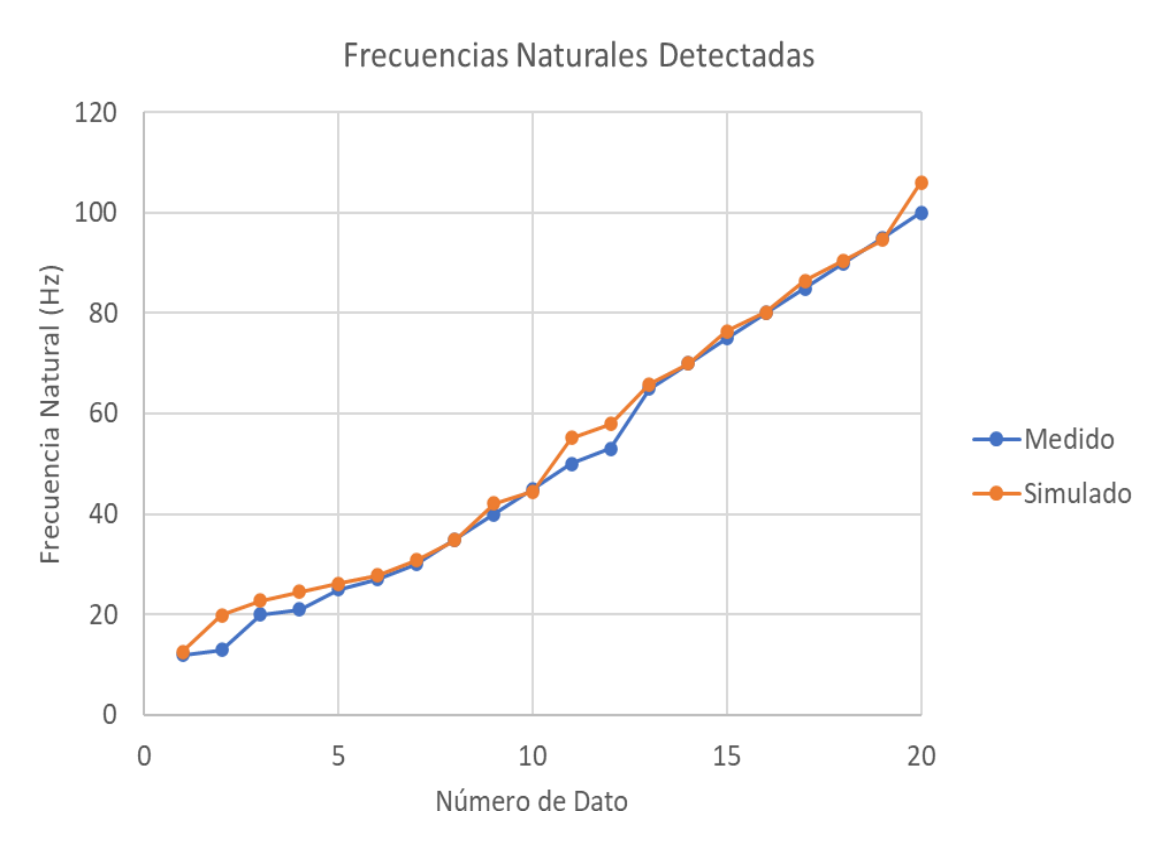

*Figura 65. Frecuencias naturales: medidas vs simuladas.*

La figura 66 muestra la base de datos de la simulación, para el fenómeno de frecuencias naturales de la campana. La imagen corresponde al comportamiento del primer modo de frecuencia natural. A la derecha, se muestra una tabla con la lista de los modos de frecuencias naturales.

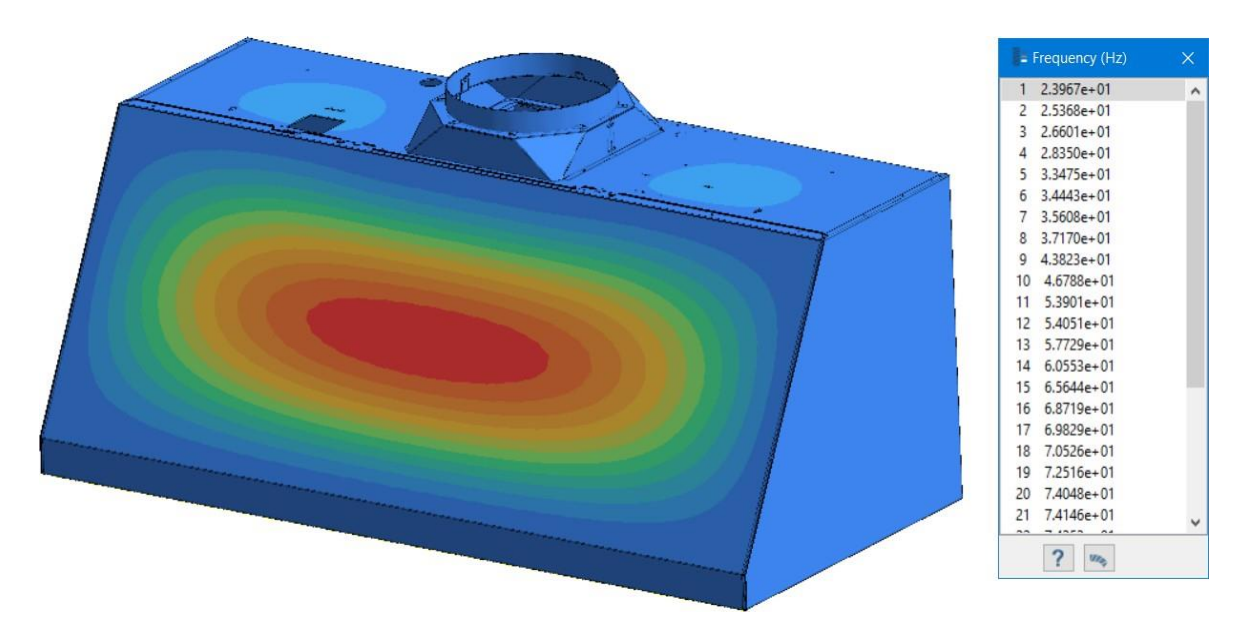

*Figura 66. Simulación de frecuencias naturales del producto*

Además, otro punto interesante es que la simulación nos indica también en qué dirección estará la mayor contribución de cada modo de frecuencia natural.

En la figura 67, vemos este fenómeno, el cual indica que para todos los modos el producto se afecta más hacia la dirección Z (la cual es perpendicular a la cara frontal del producto visto en la figura 66).

|                             | Coordinate system Global coordinate system |                 |      |       |   |
|-----------------------------|--------------------------------------------|-----------------|------|-------|---|
| Modal participation factors | Effective mass                             | Cumulative mass |      |       |   |
| Flexible mode               | Frequency                                  | X, %            | Y, % | Z, %  | ۸ |
|                             | $2.3967e + 01$                             | 0.00            | 1.17 | 4.60  |   |
| $\overline{2}$              | $2.5368e+01$                               | 0.00            | 1.42 | 13,90 |   |
| 3                           | $2.6601e+01$                               | 0.03            | 1.42 | 13.90 |   |
| 4                           | $2.8350e + 01$                             | 0.18            | 1.42 | 13.91 |   |
| 5                           | $3.3475e + 01$                             | 0.18            | 1.43 | 14.25 |   |
| 6                           | $3.4443e+01$                               | 0.30            | 1.43 | 14.74 |   |
| $\overline{7}$              | $3.5608e + 01$                             | 5.03            | 1.44 | 14.81 |   |
| 8                           | 3.7170e+01                                 | 5.29            | 1.56 | 15.26 |   |
| 9                           | $4.3823e+01$                               | 5.31            | 1.56 | 15.26 |   |
| 10                          | $4.6788e+01$                               | 5.47            | 1.56 | 15.26 |   |
| 11                          | $5.3901e+01$                               | 5.53            | 4.41 | 15.27 |   |
| 12                          | $5.4051e+01$                               | 5.81            | 5.30 | 15.27 | v |

*Figura 67. Modos de frecuencia natural y sus contribuciones en X, Y y Z.*

Ahora, otro punto interesante es que sabiendo esto, podemos hacer en la simulación un histograma que nos muestra ahora, enfocado en la dirección Z, cuál es el modo de frecuencia que ocasionaría el mayor daño al producto.

El histograma, se muestra en la figura 68. Observándolo, un resultado muy relevador es que el modo de participación que más contribuye al daño del producto es el segundo, el cual corresponde a una frecuencia de 25.37 Hz (como se muestra resaltado en la figura 69)

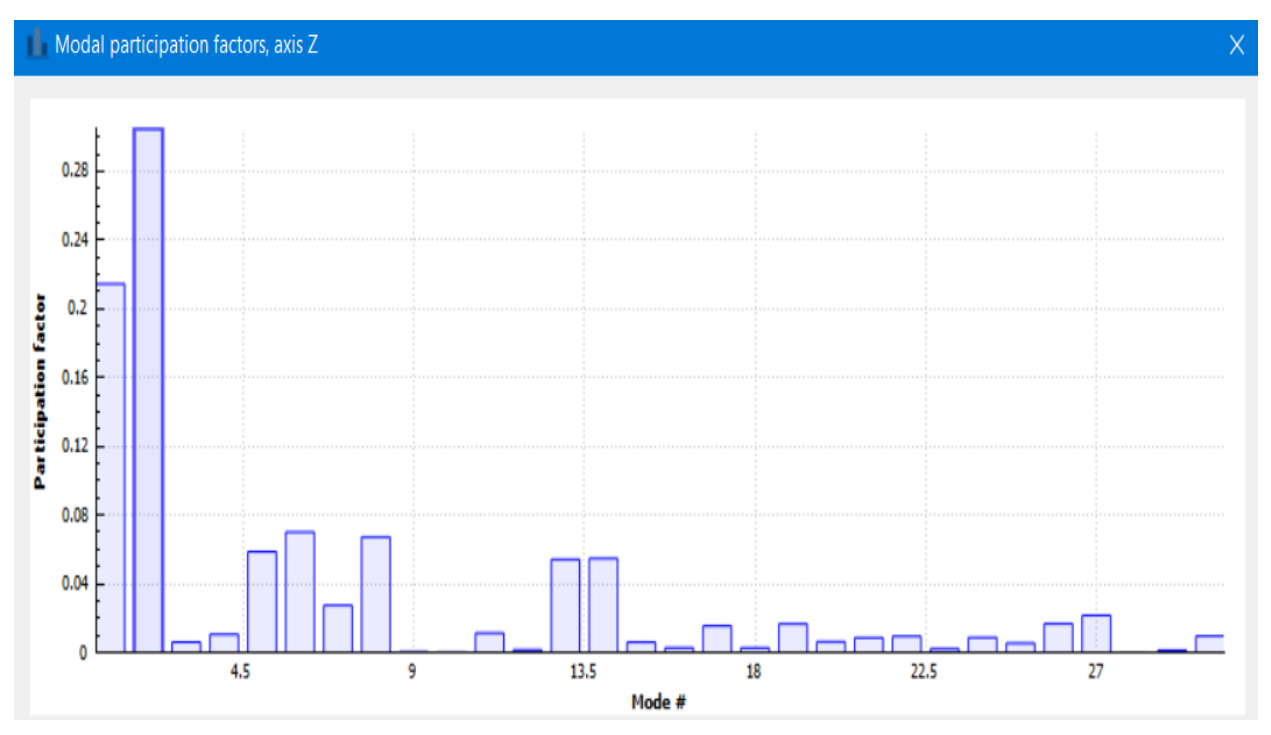

*Figura 68. Factor de participación, para las frecuencias naturales con respecto a la dirección Z.*

#### Modal participation factors

| Coordinate system           | Global coordinate system |                 |              |              |   |
|-----------------------------|--------------------------|-----------------|--------------|--------------|---|
| Modal participation factors | <b>Effective mass</b>    | Cumulative mass |              |              |   |
| <b>Flexible mode</b>        | Frequency                | X               | Y            | î            | ۸ |
| $\overline{2}$              | $2.5368e + 01$           | 3.0053e-04      | 5.0083e-02   | 3.0499e-01   |   |
| 1                           | $2.3967e+01$             | 1.4932e-03      | 1.0809e-01   | 2.1451e-01   |   |
| 6                           | $3.4443e+01$             | 3.4703e-02      | 4.9969e-03   | 6.9995e-02   |   |
| 8                           | $3.7170e + 01$           | 5.1118e-02      | 3.4223e-02   | 6.7146e-02   |   |
| 5                           | $3.3475e + 01$           | $9.1560e - 04$  | 1.2199e-02   | 5.8582e-02   |   |
| 14                          | $6.0553e+01$             | 5.0898e-03      | 6,8614e-03   | 5.4637e-02   |   |
| 13                          | $5.7729e + 01$           | 2.0682e-04      | 4.8640e-02   | 5.4097e-02   |   |
| $\overline{7}$              | $3.5608e + 01$           | 2.1740e-01      | $9.1741e-03$ | 2.7327e-02   |   |
| 27                          | $8.1741e+01$             | $2.2491e-01$    | 1.3862e-02   | $2.1475e-02$ |   |

*Figura 69. Modos de frecuencias naturales*

### **B.2. Evaluación de impacto**

La evaluación física de impacto involucra dejar caer el producto desde una altura de 15 cm con respecto al suelo. Luego, se observa el producto para determinar si algún componente o unión se rompió o sufrió deformación plástica.

Es decir, la evaluación se realiza desde un punto de vista **cualitativo**. La utilidad de la simulación es que, mediante los datos de esfuerzos y resistencia de los materiales, se puede determinar lo mismo sin necesidad de simular: si existe rotura o deformación plástica (comparando con límite de cedencia y límite de rotura).

Para efectos prácticos, alguien podría estar considerando 10 o más ideas de diseño de una nueva campana de aire. Quizá la diferencia entre las ideas sean tipos de conexiones, cantidad de motores, tamaños y demás. Entonces, la persona no tiene que realizar 10 prototipos. Basta con simularlos y así previamente determinar cuáles prototipos vale la pena fabricar, ahorrando tiempo y esfuerzo.

El material de la campana en esta simulación es AISI 430, cuyas propiedades se muestran en la figura 70. Para este caso, nos enfocamos en los valores de esfuerzos a la cedencia y último, los cuales son:

- Esfuerzo a la cedencia: 44,962 psi.
- Esfuerzo último: 70,053 psi.

| Property                                       | Value                | Units                |
|------------------------------------------------|----------------------|----------------------|
|                                                |                      |                      |
| Mechanical properties                          |                      |                      |
| Elasticity modulus                             | 2.9000000000e+07     | [psi]                |
| Poisson's ratio                                | 2.7500000000e-01     | [dimensionless]      |
| Density                                        | 7,2518724000e-04     | [ $lbf's^2/inch^4$ ] |
| Ultimate tensile stress                        | 7.0053230000e+04     | [psi]                |
| Tensile yield stress                           | 4.4961701000e+04     | [psi]                |
| Compressive yield stress                       | $0.0000000000e + 00$ | [psi]                |
| Default failure criterion                      | Von Mises Stress     |                      |
| Thermal expansion coefficient 5.7000000000e-06 |                      | $[1/$ (degree F)]    |
| Thermal properties                             |                      |                      |

*Figura 70. Material AISI430*

En la sección A.2.3., se determinó que la desaceleración a aplicar es de 543.125  $m/s^2$ . Este es el valor de "gravedad" que se aplicó al producto, para simular el efecto dinámico producido por el impacto.

En la simulación, se usó una restricción de inamovible en la zona inferior del producto. Esto, porque justo en el instante del impacto, el producto cae en esa cara y en ese instante no se desplaza en X, Y o Z. Solo se deforma. La figura 71 muestra esta restricción aplicada (en rojo).

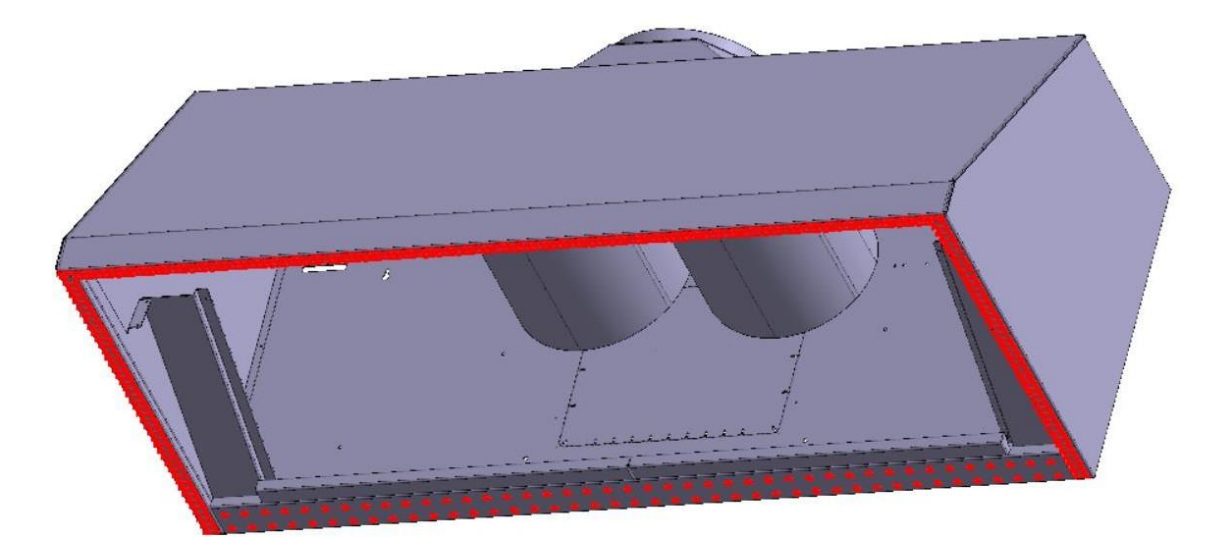

*Figura 71. Restricción aplicada en zona inferior.*

Con la desaceleración de 543.125  $m/s^2$  aplicada en conjunto con la restricción inamovible, se obtienen los desplazamientos mostrados en la figura 72.

A simple vista, los resultados son esperados. Producto del impacto, la campana tiene el mayor desplazamiento en las zonas de anclaje de los motores, y en la cara frontal.

Con respecto a los motores, es evidente que en la lámina superior se desplace más en esa zona por el mismo peso de estos y efecto dinámico por la caída. Con respecto a la cara frontal, recordemos que la misma solo está anclada a lo demás con simples remaches y tornillos. Dado su tamaño, también es claro el efecto de mayor desplazamiento.

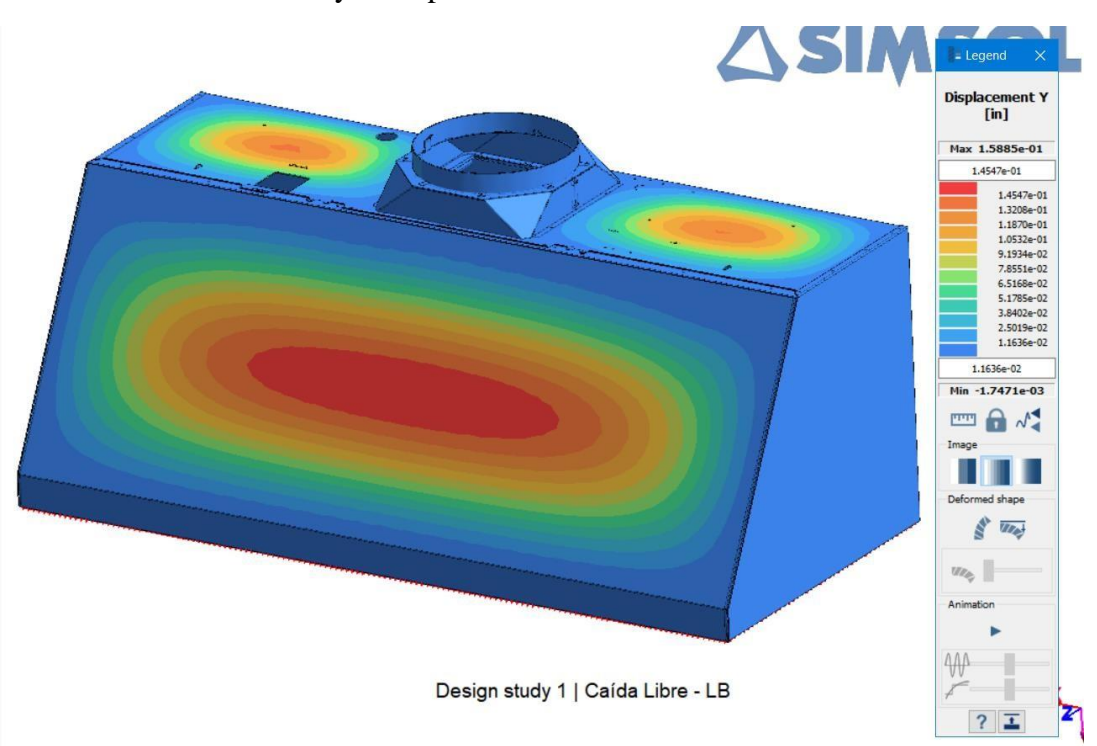

*Figura 72. Desplazamientos del producto, por caída libre.*

Los desplazamientos máximos se dan precisamente en las zonas superior y frontal, como se muestra en la figura 73, con valores de: 0.1330, 0.1325 y 0.1584 in (es decir, 3.378, 3.366 y 4.0233 mm).

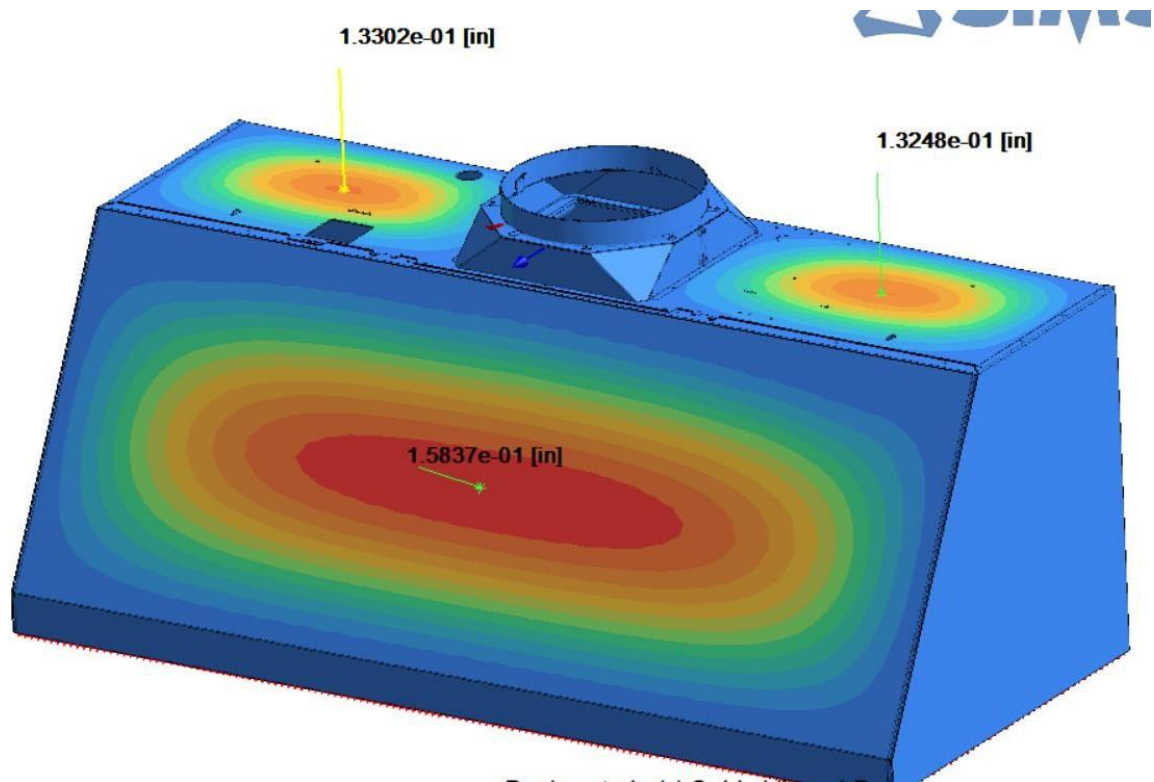

Design study 1 | Caída Libre

*Figura 73. Desplazamientos del producto en zonas superior y frontal*

Veamos ahora los datos de los esfuerzos Von Mises en la figura 74. Según la simulación, las zonas de mayores esfuerzos se dan cerca de los lugares de unión entre la lámina frontal y superior, y también alrededor de la "corona" mostrada en la lámina superior.

Esto es lógico y se relaciona con la realidad. Es de esperarse que los mayores esfuerzos se den en esas localizaciones.

Tenemos que los esfuerzos en esas zonas van desde 13,773 hasta 18,063 psi. Considerando que las propiedades del material nos indican que los esfuerzos de cedencia y último son, respectivamente, 44,962 y 70,053 psi, se concluye que, ante la caída, el producto no debería sufrir ni deformaciones permanente y tampoco roturas.

![](_page_58_Figure_6.jpeg)

*Figura 74. Esfuerzos Von Mises del producto en zonas superior y frontal*

Para comprobar esto, se dejó caer el producto a una altura de 15 cm en el laboratorio y, en efecto, no se observó ningún daño.

Como se mencionó, esta es una prueba de inspección visual. En la figura 75, se muestra la campana luego del impacto. Esta no tenía deformaciones plásticas ni roturas.

![](_page_59_Picture_2.jpeg)

*Figura 75. Campana luego del impacto por caída libre*

En conclusión, los datos presentados de las evaluaciones permiten determinar que el sin mallado representa una gran herramienta de diseño relacionado a los fenómenos de impacto y respuesta a la frecuencia:

- En la evaluación estática de instalación del producto, se apreció un gran nivel de correlación entre los resultados medidos y simulados (figura 36) para las masas y configuración de setup físico presentado.
- En la evaluación estática de deformación puntual, se encontró un porcentaje de error con respecto a resultados experimentales del 7.755%.
- En la evaluación estática de deformación, como consecuencia de la aplicación de fuerzas en motores, se encontró un porcentaje de error máximo del 7.615% (tabla 9), lo cual demuestra seguir cumpliendo con el objetivo de un porcentaje de error máximo del 10%. Asimismo, la simulación demostró un gran nivel de comportamiento del producto con la realidad, como se aprecia en las figuras 45 y 46.
- Con respecto a las evaluaciones dinámicas, la simulación del barrido de frecuencias demostró un porcentaje de error con respecto a resultados experimentales, del 6.84%. Esta simulación es especialmente útil, ya que permite determinar si cualquier concepto de diseño resistiría a los esfuerzos del transporte del producto.
- Finalmente, la evaluación dinámica de impacto también demostró cumplir con el objetivo propuesto de demostrar que la herramienta sin mallado es útil para entradas de diseño ágiles en el desarrollo de productos, alcanzando la misma conclusión de daños por impacto (figuras 74 y 75).

# **13.2. Comparativa FEA vs sin mallado**

El objetivo de esta sección es realizar una comparativa en tiempo y exactitud entre las herramientas de elemento finito y sin mallado, para así comprobar la hipótesis de que la herramienta sin mallado es prácticamente igual de exacta que el FEA, con la ventaja de que implica menor tiempo de uso.

Para este fin, se planteó un conjunto de simulaciones de fenómenos dinámicos de caída libre. Esto, a su vez, ayudará a comprobar que el modelo de simulación sigue siendo confiable aún para experimentos no hechos en el laboratorio. Es decir, comprobar que el modelo es predictivo.

Para mayor simplicidad, se removió la "corona" de la cara superior del producto. Esto, para que las simulaciones realizadas por FEA tomaran menor tiempo de procesamiento. Aún así, se demostrará que la reducción de tiempo al usar la herramienta sin mallado, sigue siendo significativo.

El conjunto de pruebas es:

- Caída libre con impacto en cara inferior.
- Caída libre con impacto en cara lateral derecha.
- Caída libre, con impacto en borde inferior derecho a 30° con respecto a la horizontal.

Para mayor claridad, se hacen las siguientes aclaraciones:

- Detalle de simulación FEA
	- o Se realizó la simulación con un tamaño de elemento usado por mabe en láminas metálicas por varios años de experiencia, el cual es de entre 0.1 y 0.2in. La razón por la que usamos dicho tamaño de elemento, es porque queremos determinar si la tecnología sin mallado es igual de útil que la tecnología FEA usada en mabe.
- Detalle de simulación sin mallado.
	- o Se usaron corridas de simulación de 4 iteraciones. En cada iteración, el programa crea nubes de puntos los cuales representan funciones de peso que contribuyen al cálculo de una propiedad en estudio (como la deformación, esfuerzos, etc).

Antes de continuar, es útil recordar cómo el programa de FEA y sin mallado realiza la construcción del dominio en análisis.

Como hemos comentado, durante el análisis de elemento finito el programa crea una serie de puntos, llamados nodos. Cada uno de estos puntos representa una función polinomial. En el FEA, estos nodos se conectan entre sí mediante un método llamado la teselación de Voronoi, formando los elementos discretos.

La figura 76 muestra un ejemplo de esta discretización y comparativa con la tecnología sin mallado (izquierda FEA, derecha sin mallado). En la tecnología de mallado, el programa solo crea los nodos, pero no los une mediante elementos discretos.

![](_page_60_Figure_16.jpeg)

*Figura 76. Comparativa FEA vs Meshless [1]*

En la tecnología sin mallado, se realizaron iteraciones en el modelo hasta que los resultados no variaran entre sí por más del 5%. En cuanto al método FEA, se usó un criterio de RMS de 1x10<sup>-4</sup>

Para realizar la comparación entre las herramientas sin mallado y FEA, se usaron 4 puntos de referencia. Los datos a comparar son los esfuerzos Von Mises. Estos puntos (a, b, c, d) se muestran en la figura 76.

![](_page_61_Figure_1.jpeg)

*Figura 76. Puntos de referencia: a, b, c, d.*

# **13.2.1. Caída libre con impacto en cara inferior**

Aplicando la misma desaceleración al producto que en simulaciones anteriores de impacto  $(543.125 \, m/s^2)$ , se usó una restricción inamovible en la cara inferior del producto. Esto, para la herramienta de simulación sin mallado. La figura 77 muestra esta restricción (en rojo).

![](_page_61_Figure_5.jpeg)

*Figura 77. Simulación sin mallado; en rojo, erestricción inamovible.*

Las figuras 78 y 79 muestran los resultados de simulaciones de esfuerzos Von Mises para los casos sin mallado y con mallado, respectivamente.

![](_page_62_Picture_1.jpeg)

*Figura 78. Esfuerzos Von Mises; sin mallado. Figura 79. Esfuerzos Von Mises; FEA.* Se aprecia que el perfil de esfuerzos es muy similar en la zona superior y del producto. Ahora bien, eso es a simple vista. Si consideramos los esfuerzos en los puntos comparativos a, b, c, d, tenemos los resultados mostrados en la tabla 17.

| <b>Puntos</b> | <b>FEA</b> | <b>Sin Mallado</b> | Porcentaje de<br>variación |
|---------------|------------|--------------------|----------------------------|
| a             | 19,580     | 18,161             | 7.247                      |
|               | 18,950     | 20,667             | 9.061                      |
| C             | 14,580     | 15,340             | 5.213                      |
|               | 17,620     | 16,553             | 6.056                      |

*Tabla 17. FEA vs Sin Mallado. Caída libre, impacto en cara inferior.* **Unidades en psi**.

Como vemos en la tabla 16, tenemos porcentajes de error de menos del 10% para los cuatro puntos de comparación. Dicho de otra forma, la variación de resultados de la herramienta sin mallado con respecto a FEA es de menos del 10 %.

# **13.2.2. Caída libre con impacto en cara lateral derecha**

En este caso, la restricción inamovible se aplicó a la cara lateral derecha, como muestra la figura 80.

![](_page_62_Picture_8.jpeg)

*Figura 80. Restricción en cara lateral, marcada en amarillo.*

Las figuras 81 y 82 muestran los resultados de simulaciones de esfuerzos Von Mises para los casos sin mallado y con mallado, respectivamente.

![](_page_63_Picture_1.jpeg)

![](_page_63_Picture_2.jpeg)

*Figura 81. Esfuerzos Von Mises; sin mallado. Cara lateral*

*Figura 82. Esfuerzos Von Mises; FEA. Cara lateral*

Si consideramos los esfuerzos en los puntos comparativos a, b, c, d, tenemos los resultados mostrados en la tabla 18.

| <b>Puntos</b> | <b>FEA</b> | <b>Sin Mallado</b> | Porcentaje de<br>variación |
|---------------|------------|--------------------|----------------------------|
| а             | 20,630     | 19,908             | 3.50                       |
|               | 19,280     | 17,864             | 7.34                       |
| C             | 16,560     | 15,518             | 6.29                       |
|               | 13,480     | 13,770             | 2.15                       |

*Tabla 18. FEA vs Sin Mallado. Caída libre, impacto en cara lateral derecha.* **Unidades en psi**.

En este caso, los porcentajes de error en los puntos seleccionados también son inferiores al 10%, siendo el mayor 7.34% y el menor 2.15%.

## **13.2.3. Caída libre, con impacto en borde inferior derecho a 30° con respecto a la horizontal**

Para el caso de caída libre con impacto en el borde inferior derecho a 30° con respecto a la horizontal, se aplicó restricción inamovible en el borde inferior derecho como se observa en la figura 83.

Esto, porque al momento del impacto, en ese instante, ese borde está restringido en todas direcciones. Por lo tanto, la restricción inamovible es adecuada para simular este impacto.

![](_page_63_Picture_12.jpeg)

*Figura 83. Restricción en borde inferior derecho, marcada en amarillo.*

Las figuras 84 y 85 muestran los resultados de simulaciones de esfuerzos Von Mises para los casos sin mallado y con mallado, respectivamente.

![](_page_64_Picture_1.jpeg)

*Figura 84. Esfuerzos Von Mises; sin mallado. Borde inferior derecho.*

*Figura 85. Esfuerzos Von Mises; FEA. Borde inferior derecho.*

Si consideramos los esfuerzos en los puntos comparativos a, b, c, d, tenemos los resultados mostrados en la tabla 19.

| <b>Puntos</b> | <b>FEA</b> | <b>Sin Mallado</b> | Porcentaje de<br>variación |
|---------------|------------|--------------------|----------------------------|
| а             | 13,680     | 15,736             | 15.029                     |
|               | 9,815      | 9,186              | 6.409                      |
| C             | 5,415      | 6,140              | 13.389                     |
|               | 5,868      | 5,958              | .534                       |

*Tabla 19. FEA vs Sin Mallado. Caída libre, impacto en borde inferior derecho.* **Unidades en psi**.

Por otra parte, en cuanto a tiempos de ejecución de las simulaciones, tenemos los resultados en la tabla 20. Con la herramienta de simulación sin mallado, se ahorraron 53.97 horas de tiempo con respecto a la herramienta de elemento finito. Esto, en porcentaje, implica 64.25 % de ahorro de tiempo.

*Tabla 20. FEA vs Sin Mallado. Caída libre, impacto en cara inferior.* **Unidades en horas**.

| <b>Tiempo</b>             | <b>FEA</b> | <b>Sin Mallado</b> | Ahorro en tiempo |
|---------------------------|------------|--------------------|------------------|
| Preparado de<br>geometría | 40         | 30                 |                  |
| Mallado                   | 40         |                    |                  |
| Tiempo para solución      |            | $0.03*$            | 3.97             |
| Total                     | 84         | 30.03              | 53.97(64.25%)    |

\*Ver figura 86. Esta muestra el tiempo de solución, de esta simulación, para la herramienta sin mallado.

![](_page_64_Picture_11.jpeg)

*Figura 86. Tiempo de solución; sin mallado*

Se aprecia que las simulaciones dinámicas de la herramienta sin mallado, varían con respecto a los resultados obtenidos en el FEA por menos del 10%, lo cual cumple con el objetivo planteado:

- Porcentaje de variación en simulación de impacto en cara inferior, de entre el 5.213 y 9.061%.
- Porcentaje de variación en simulación con impacto en cara lateral, de entre el 2.15 y 7.34%.
- Ahorro de tiempo, con respecto al FEA, del 64.25%.

# **14. CONCLUSIONES**

- 1. **Se cumplió el objetivo planteado** en el presente documento de tesis.
	- o **Se demostró** que es posible generar una simulación estática no lineal para representar fenómenos de impacto y respuesta a la frecuencia en campanas de aire.
	- o **Se logró** un porcentaje de variación de la tecnología sin mallado, con respecto a la realidad y al FEA, de menos del 10%.
	- o Se demostró un ahorro de tiempo, con respecto al uso de FEA, del 64.25%.
- 2. **Se experimentó un ahorro de tiempo del 64.25%**, aproximadamente, usando tecnología sin mallado vs FEA.
- 3. **Para cada simulación trabajada, se realizaron pruebas experimentales** para validar que los resultados de la simulación tuvieran menos del 10% de error. Para esto, se realizaron dos tipos de evaluaciones para calibrar el modelo:
	- o **Estáticas**
		- Deformación puntual en producto.
		- Deformación desde motores.
		- Instalación de producto.
	- o **Dinámica**
		- Impacto de producto.
		- Barrido de frecuencias.
- 4. **La tecnología sin mallado ha demostrado ser una herramienta de análisis útil** en el proceso de diseño, ya que encontramos un nivel de error con respecto a resultados experimentales, menor al 10%. Recordar, que los beneficios de la tecnología sin mallado son:
	- o **Ahorro de tiempo**, de al menos del 64.25%.
	- o **Agilidad en la toma de decisiones.**
	- o **Mayor rentabilidad** de un negocio (porque se ahorra tiempo).
	- o **Menor gastos en construcción de prototipos**, ya que al hacer la simulación se pueden iterar varias ideas de forma virtual, en vez de fabricar con cada idea.
- 5. **Se logró simular el fenómeno dinámico de caída libre** en SimSolid, mediante una aproximación estática en la que se aplicó la desaceleración correspondiente al impacto del producto. Esto se hizo, porque el programa de SimSolid no permite simular directamente la caída libre.
- **6. En la evaluación estática de deformación puntual**, se encontró un porcentaje de error con respecto a resultados experimentales del **7.755%.**
- 7. **En la evaluación estática de deformación**, como consecuencia de la aplicación de fuerzas en motores, se encontró un porcentaje de error máximo del **7.615%** (tabla 9), lo cual demuestra seguir cumpliendo con el objetivo de un porcentaje de error máximo del 10%. Asimismo, la simulación demostró un gran nivel de comportamiento del producto con la realidad, como se aprecia en las figuras 45 y 46.
- 8. **Con respecto a las evaluaciones dinámicas**, la simulación del barrido de frecuencias demostró un porcentaje de error con respecto a resultados experimentales, del **6.84%.** Esta simulación es especialmente útil, ya que permite determinar si cualquier concepto de diseño resistiría a los esfuerzos del transporte del producto.
- 9. **La evaluación dinámica de impacto también demostró cumplir con el objetivo** propuesto de demostrar que la herramienta sin mallado es útil para entradas de diseño ágiles en el desarrollo de productos, alcanzando la misma conclusión de daños por impacto (figuras 74 y 75).

**Como sugerencia a trabajo futuro**, se sugiere **medir los tiempos y costos de simulaciones sin mallado y con mallado**, en un **proyecto de introducción de un producto al mercado**. De esta forma, se vería más a detalle el valor industrial de este trabajo.

# **15. REFERENCIAS**

*[1] Basset Salom, L.. (2018). Métodos Energéticos de Cálculo de Estructuras Planas: El Principio de Conservación de la Energía. España, Valencia: Universidad Politécnica de Valencia.*

*[2] Basset Salom, L.. (2018). Aplicación del Principio de Conservación de la Energía y del Teorema de la Carga Unidad para la obtención de movimientos. España, Valencia: Universidad Politécnica de Valencia.*

*[3] Valencia, Óscar Francisco. (2009). Métodos Meshless y su Aplicación a Problemas de Estructuras Aeronáuticas . Madrid, España: Universidad Politécnica de Madrid.*

*[4] Garijo Hernández, Diego. (2015). Modelos sin malla en simulación numérica de estructuras aeroespaciales. México: Universidad Pontificia de México.*

*[5] Sahil, G & Mohit, P.. (2017). Meshfree Methods: A Comprehensive Review of Applications. India: National Institute of Technology, Hamirpur*

*[6] Vinh, N., Timon, R., Stéphane B., Marc D.. (2008). Meshless methods: A review and computer implementation aspects. Glasgow: Ecole Nationale d'Ingénieur de Saint Etienne.*

*[7] Del Pin, F., Idelsohn, S., Calvo N., Storti M.. (2001). Comparación del Método de Elementos Finitos con Métodos Meshless en Nube de Puntos Random. Argentina: Centro Internacional de Métodos Computacionales en Ingeniería.*

*[8] Sergio R. Idelsohn, Oñate, E. Calvo N., Del Pin, F.. (2003). The Meshless Finite Element Method. Santa Fe, Argentina: International Center for Numerical Methods in Engineering.*

*[9] G.R. Liu & Y.T. Gu. (2005). An Introduction to Meshfree Methods and their Programming. Singapore. National University of Singapore: Springer.*

*[10] Isa Ahmadi, M.M. Aghdam. (2015). Elasto-plastic MLPG Method for Micromechanical Modeling of Heterogeneous Materials. Irán: University of Zanjan & Amirkabir University of Technology.*

*[11] Carpinteri, A, Shouwen, Yu, Kishi, T. (2020). An approach for fatigue crack propagation analysis by smoothed particle hydrodynamics method. Japan: The University of Tokio.*

*[12] Jakub, G., Jerzy, P., Siegmund, M.. (2017). Comparison of crack propagation analyses in a pull-out test. Polonia: Lublin University of Technology & Institute of Mining Technology.*

*[13] Shilong, Liu; Ioan Nistor & Majid Mohammadian. (2018). Evaluation of the Solid Boundary Treatment Mehods in SPH. Ottawa, Canada: Department of Civil Engineering, University of Ottawa.*

*[14] Eduardo Frías Valero. (2004). Aportaciones al Estudio de las Máquinas Eléctricas de Flujo Axial Mediante la Aplicación del Método de los Elementos Finitos. Perú: Departamento de Ingeniería Eléctrica, UPC.*

*[15] Ali Rahmani Firoozjaee & Mohammad Hadi Afshar. (2008). Discrete Least Squares Meshless Method with Sampling Points for the Solution of Elliptic Partial Differential Equations. Iran: University of Science and Technology, Tehran, Iran.*

*[16] Zili, Dai, Fawu Wang, Yu Huang, Kun Song & Akinori Iio. (2016). SPH-based numerical modeling for the post-failure behavior of the landslides triggered by the 2016 Kumamoto earthquake. Japan: Shimane University, Tongji University, Epsom and St. Helier University Hospitals, & China Three Gorges University.*

*[17] Prax, C., Sadat, H., & Dabboura, E.. (2007). Evaluation of high order versions of the diffuse approximate meshless method. Applied Mathematics and Computation. France: ElSevier.*

*[18] S. Rahman, & B.N. Rao. (2001). An element-free Galerkin method for probabilistic mechanics and reliability. India: ElSevier.*

*[19] Satya N. Atluri, Shengping Shen. (2002). The Meshless Local Petrov-Galerkin (MLPG) Method: A Simple & Less-costly Alternative to the Finite Element and Boundary Element Methods. Los Angeles, USA: Center for Aerospace Research & Education.*

*[20] H. Lin, & S.N. Atluri. (2001). The Meshless Local Petrov-Galerkin (MLPG) Method for Solving Incompressible Navier-Stokes Equations. Los Angeles, USA: Center for Aerospace Research and Education.*

*[21] Mohammad Ilati, & Mehdi Dehghan. (2018). Error analysis of a meshless weak form method based on radial point interpolation technique for Sivashinsky equation arising in the alloy solidification problem. Iran: Amirkabir University of Technology.*

*[22] Roberto, C.. (2021). Adaptive Radial Basis Function Partition of Unity Interpolation: A Bivariate Algorithm for Unstructured Data. Italy: SpringerLink.*

*[23] The University of Colorado. (2018). RBF Partition of Unity. United States: University of Colorado.*

*[24] Sen, L., Linquan, Y., Shichao, Y., & Wei W.. (2016). A Meshless Radial Basis Function Based on Partition of Unity Method for Piezoelectric Structures. China: School of Mathematical*

*Sciences, Soochow University, School of Urban Rail Transportation, School of Mathematics and Physics, Jiangsu University of Science and Technology.*

*[25] Andrés Libardo, L; Diego Alvarado G.; Maximo Roa A.. (2008). Aplicación del Método de Elementos Naturales a Problemas Estructurales. Colombia: Universidade Federal dos Vales jo Jequito; Universidad Nacional de Colombia, German Aerospace Center.*

*[26] Grima, Clara. (2017). El Diagrama de Voronoi, La Forma Matemática de Dividir el Mundo. 25 de mayo del 2022, de ABC Ciencia Sitio web: ht[tps://www.abc.es/ciencia/abci](http://www.abc.es/ciencia/abci-)diagrama-voronoi-forma-matematica-dividir-mundo-201704241101\_noticia.html?ref=https%3A%2F%2Fwww.google.com%2F*

*[27] SimSolid Corporation. (2015). SIMSOLID Technology Overview. United States: Simulation Reinvented.*

*[28] Instituto Mudanai. (2018). ¿Qué es Six Sigma? . 31 de mayo del 2022, de Instituto Mudanai Sitio web: https://blog.mudanai.org/kaizen-mejora-continua/calidad/six-sigma/*

*[29] Mabe. (2017). Tecnología sin mallado vs FEA. 30 de agosto del 2023, de Mabe.*